### **Curs 5** 2022/2023Dispozitive și circuite de microunde pentru radiocomunicații

# Disciplina 2022/2023

### $\blacksquare$  **2C/1L, DCMR (CDM)**

### **Minim 7 prezente (curs+laborator)**

### Curs - **conf. Radu Damian**

- Marti 15-17, Online/**Video (istoric)**, P2
- $\blacksquare$  E  $50\%$  din nota
- **probleme** + (2p prez. curs) + (3 teste) + (bonus activitate)
	- primul test L1: 05.10.2022 (t2 si t3 neanuntate la **curs**)
	- 3pz (C) ≈ +0.5p (**2p** max)
- **toate materialele permise**

# Disciplina 2022/2023

- $\blacksquare$  **2C/1L, DCMR (CDM)**
- Laborator **conf. Radu Damian**
	- Miercuri/Joi, 12/14 par/impar, **II.13**
	- $-L 25%$  din nota
		- **ADS, 4 sedinte aplicatii**
		- prezenta + **rezultate personale!**
	- $\blacksquare$  P 25% din nota
		- ADS, 3 sedinte aplicatii (-1? 21-22.12.2022)
		- tema personala

## **Documentatie**

#### **http://rf-opto.etti.tuiasi.ro**

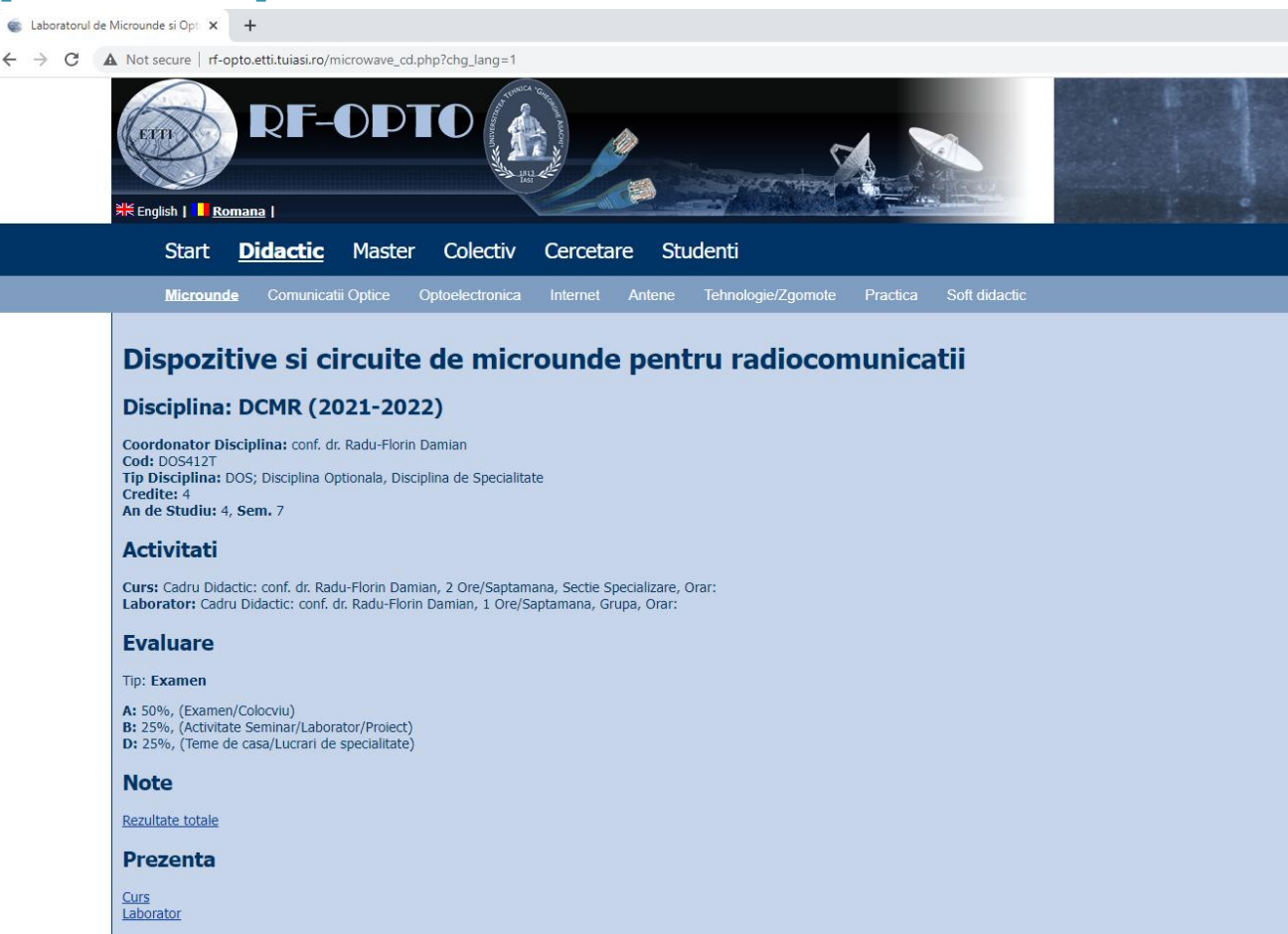

Liste

Studenti care nu pot intra in examen (final) Bonus-uri acumulate (final)

## **Documentatie**

### ■ RF-OPTO

- http://rf-opto.etti.tuiasi.ro Moodle
- **Fotografie** 
	- de trimis pe rf-opto
	- necesara la laborator/curs
	- bonus activitate 0.5p/ $\pm$ p

## **Istoric**

#### Alte informatii

Online Exam manual (pdf, 2.56 MB, en, as) Exam Simulation (video) (mp4, 41.96 MB, en, as) Important Agilent Application Notes (rar, 2.36 MB, ro, 11)

#### Ani anteriori

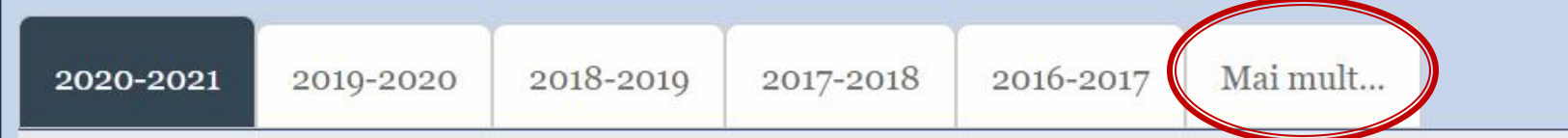

#### Dispozitive si circuite de microunde pentru radiocomunicatii

#### **Disciplina: DCMR (2020-2021)**

Coordonator Disciplina: conf. dr. Radu-Florin Damian Cod: DOS412T Tip Disciplina: DOS; Disciplina Optionala, Disciplina de Specialitate Credite: 4 An de Studiu: 4, Sem. 7

#### **Activitati**

Curs: Cadru Didactic: conf. dr. Radu-Florin Damian, 2 Ore/Saptamana, Sectie Specializare, Orar: Laborator: Cadru Didactic: conf. dr. Radu-Florin Damian, 1 Ore/Saptamana, Grupa, Orar:

### **Acces**

#### Personalizat

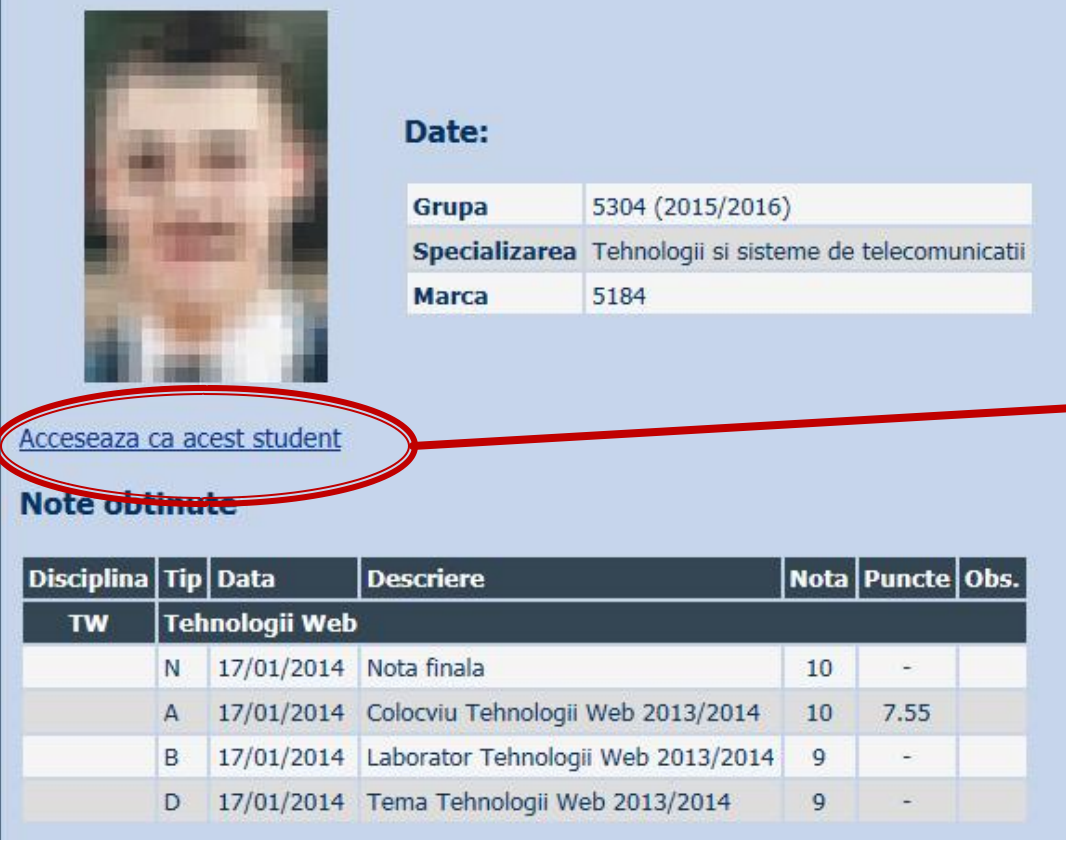

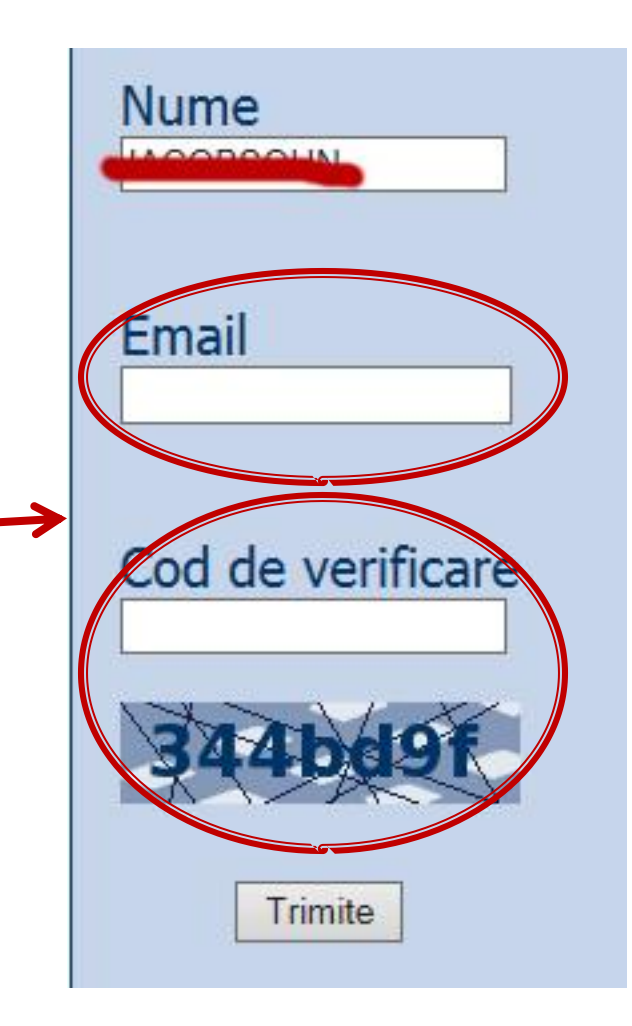

# Online

### acces la **examene** necesita **parola** primita prin email

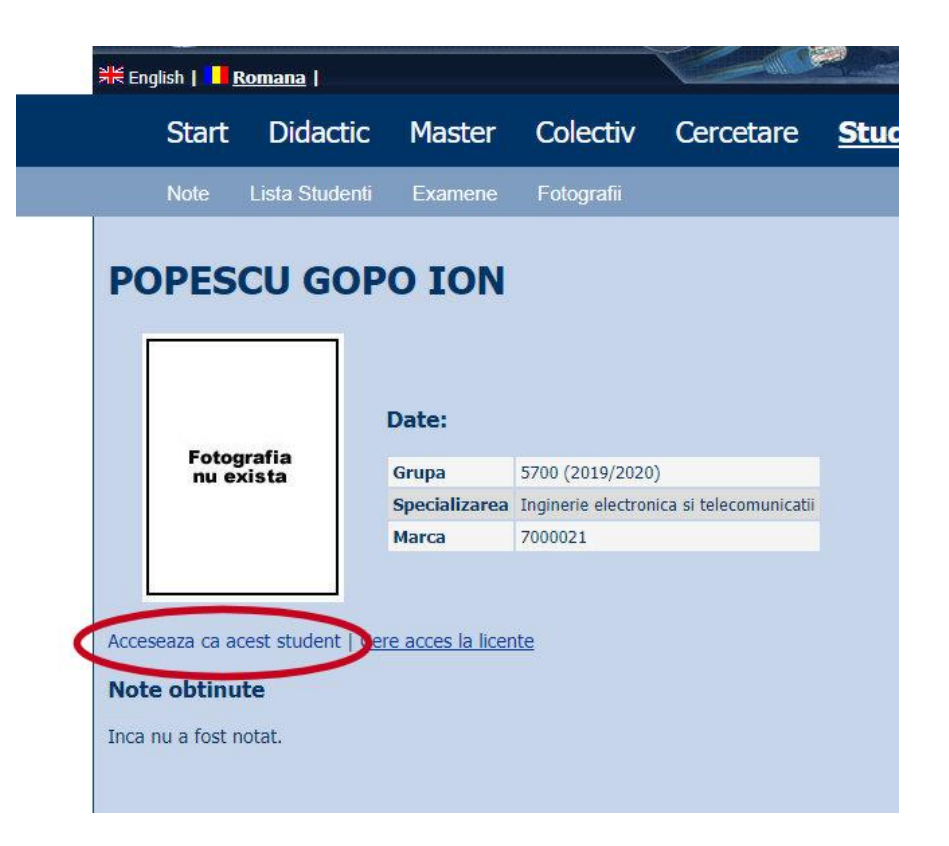

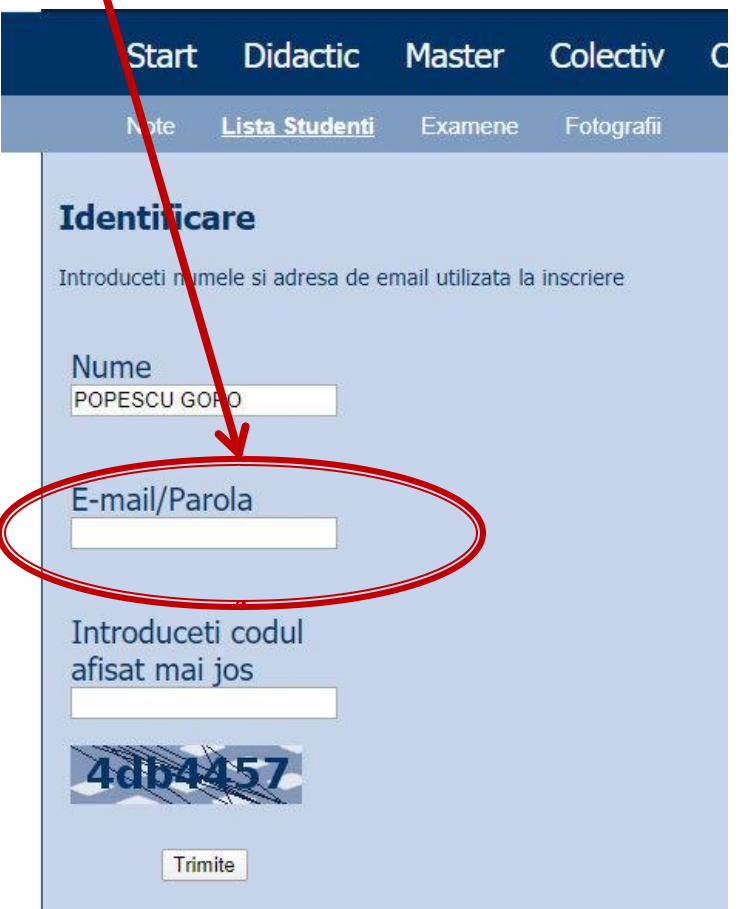

# **Online**

### ■ acces email/parola

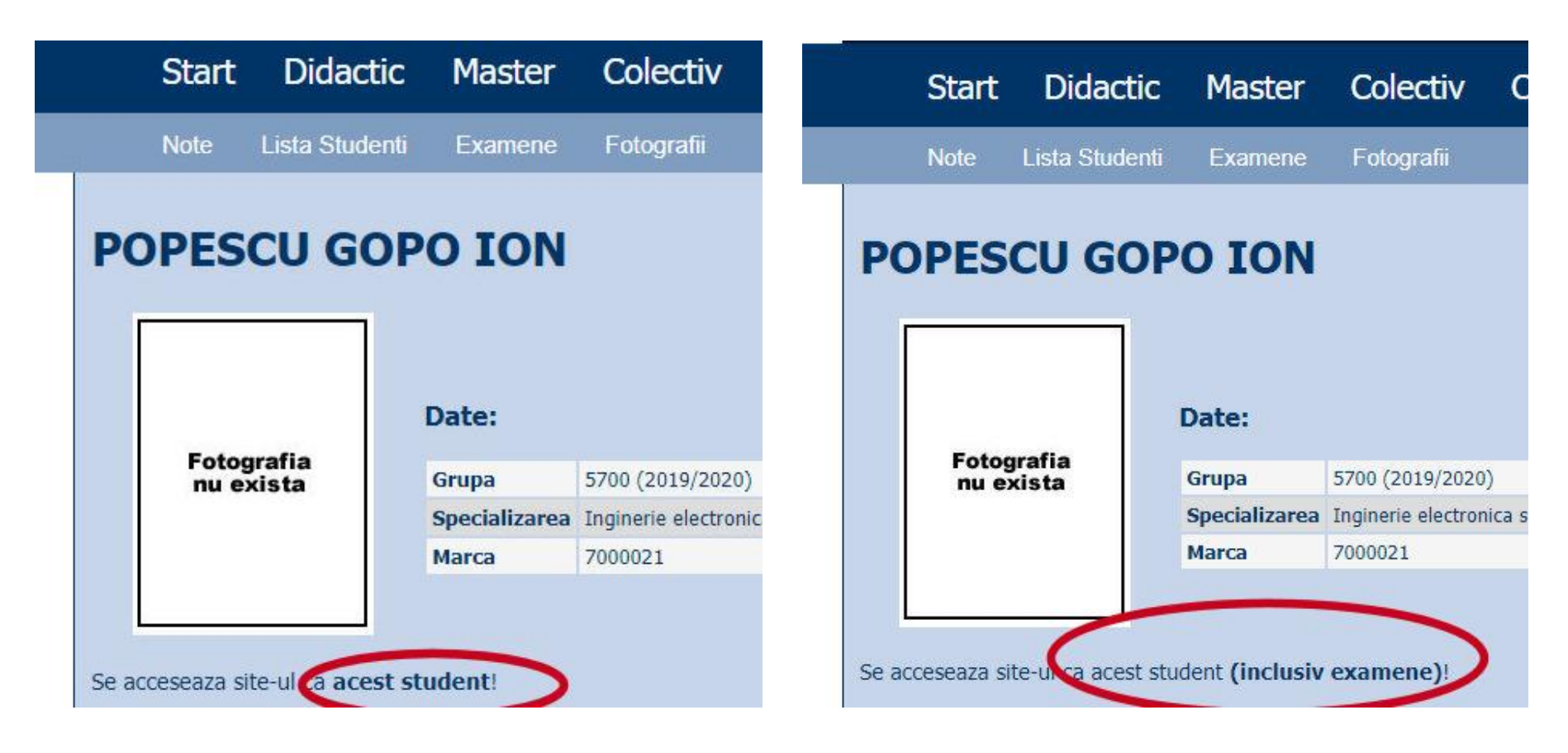

## **Parola**

### primita prin **email**

Important message from RF-OPTO Inbox x

#### Radu-Florin Damian

to me, POPESCU -

 $\overline{X}_{\Delta}$  Romanian  $\rightarrow$  > English  $\rightarrow$  Translate message

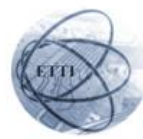

Laboratorul de Microunde si Optoelectronica Facultatea de Electronica, Telecomunicatii si Tehnologia Informatiei Universitatea Tehnica "Gh. Asachi" Iasi

#### In atentia: POPESCU GOPO ION

Parola pentru a accesa examenele pe server-ul rf-opto este Parola:

Identificati-va pe server, cu parola, cat mai rapid, pentru confirmare.

Memorati acest mesaj intr-un loc sigur, pentru utilizare ulterioara

#### Attention: POPESCU GOPO ION

The password to access the exams on the rf-opto server is Password:

Login to the server, with this password, as soon as possible, for confirmation.

Save this message in a safe place for later use

Reply

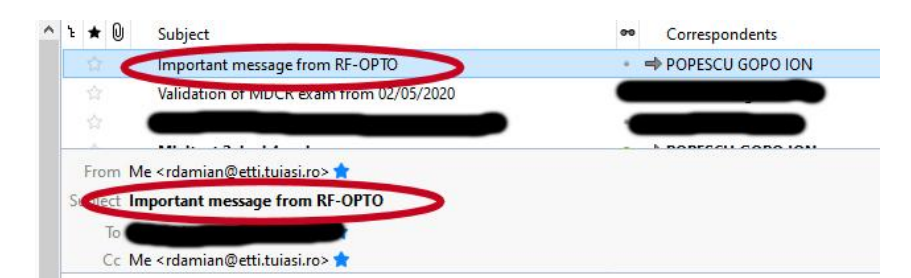

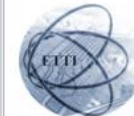

Laboratorul de Microunde si Optoelectronica Facultatea de Electronica, Telecomunicatii si Tehnologia Informatiei Universitatea Tehnica "Gh. Asachi" lasi

#### In atentia: POPESCU GOPO ION

Parola pentru a accesa examenele pe server-ul rf-opto este Parola:

Identificati-va pe server, cu parola, cat mai rapid, pentru confirmare.

Memorati acest mesaj intr-un loc sigur, pentru utilizare ulterioara

#### **Attention: POPESCU GOPO ION**

The password to access the exams on the rf-opto server is Password:

Login to the server, with this password, as soon as possible, for confirmation.

Save this message in a safe place for later use

## **Manual examen online**

- Aplicatia de examen online utilizata intens la:
	- **-** curs (prezenta)
	- **laborator (rezultate)**
	- **proiect (predare)**
	- examen

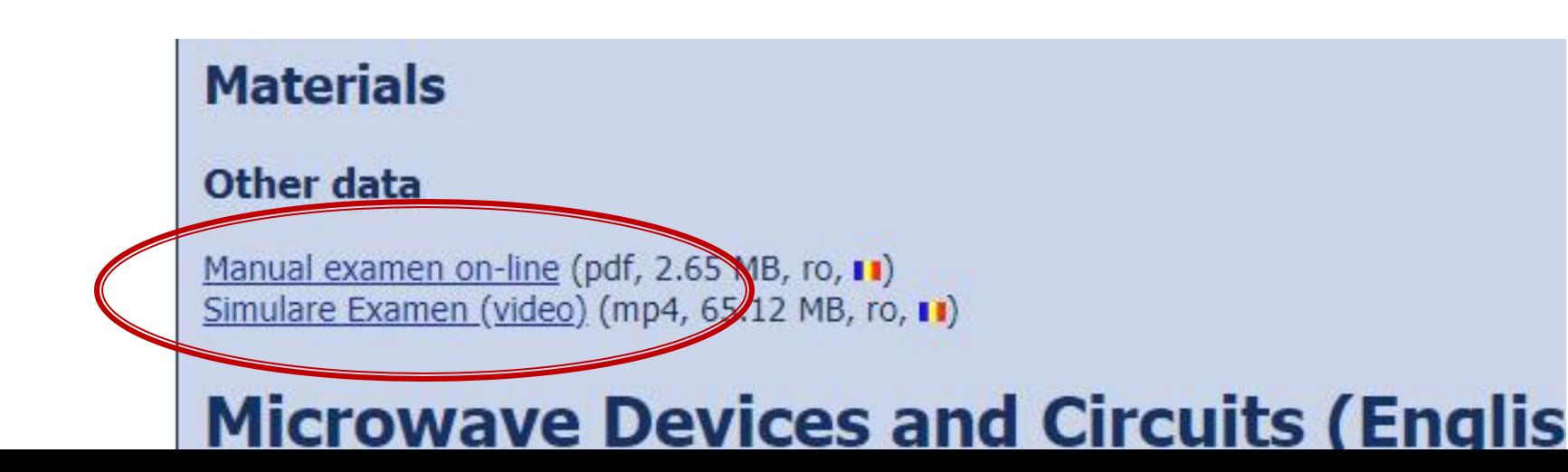

## **Examen online**

- **Example 1** intotdeauna **contratimp** 
	- **perioada lunga** (rezultate laborator)
	- perioada scurta (teste: 15min, examen: 2h)

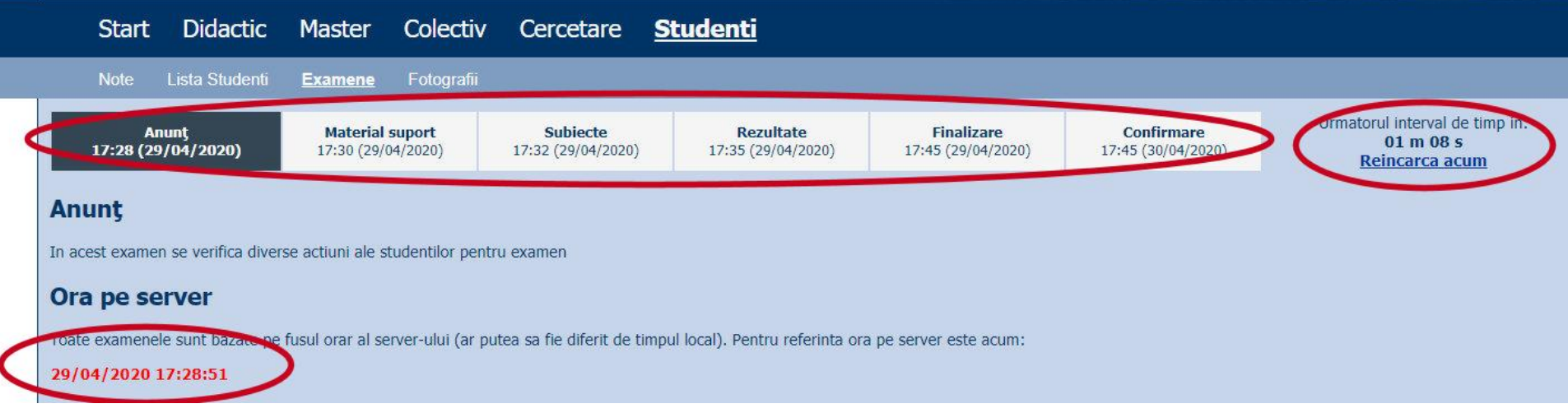

## Examen online laborator 1

**Examene online: 2022/2023** 

Disciplina: DCMR (Dispozitive si circuite de microunde pentru r

#### Pas<sub>3</sub>

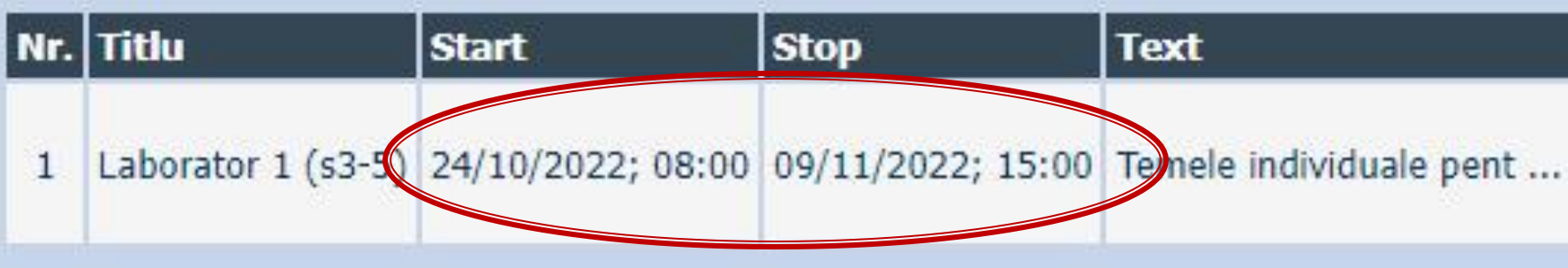

# rins

- **Linii de transmisie**
- **Adaptarea de impedanţa**
- **E** Cuploare directionale
- **Divizoare de putere**
- **Amplificatoare de microunde**
- **Filtre de microunde**
- **Oscilatoare de microunde ?**

# **Bibliografie**

- **http://rf-opto.etti.tuiasi.ro**
- **I** Irinel Casian-Botez: "Microunde vol. 1: Proiectarea de circuit", Ed. TEHNOPRES, 2008
- **David Pozar, Microwave Engineering, Wiley; 4th edition , 2011, ISBN : 978-1-118- 29813-8 (E), ISBN : 978-0-470-63155-3 (P)**

## Examen: Reprezentare logaritmică

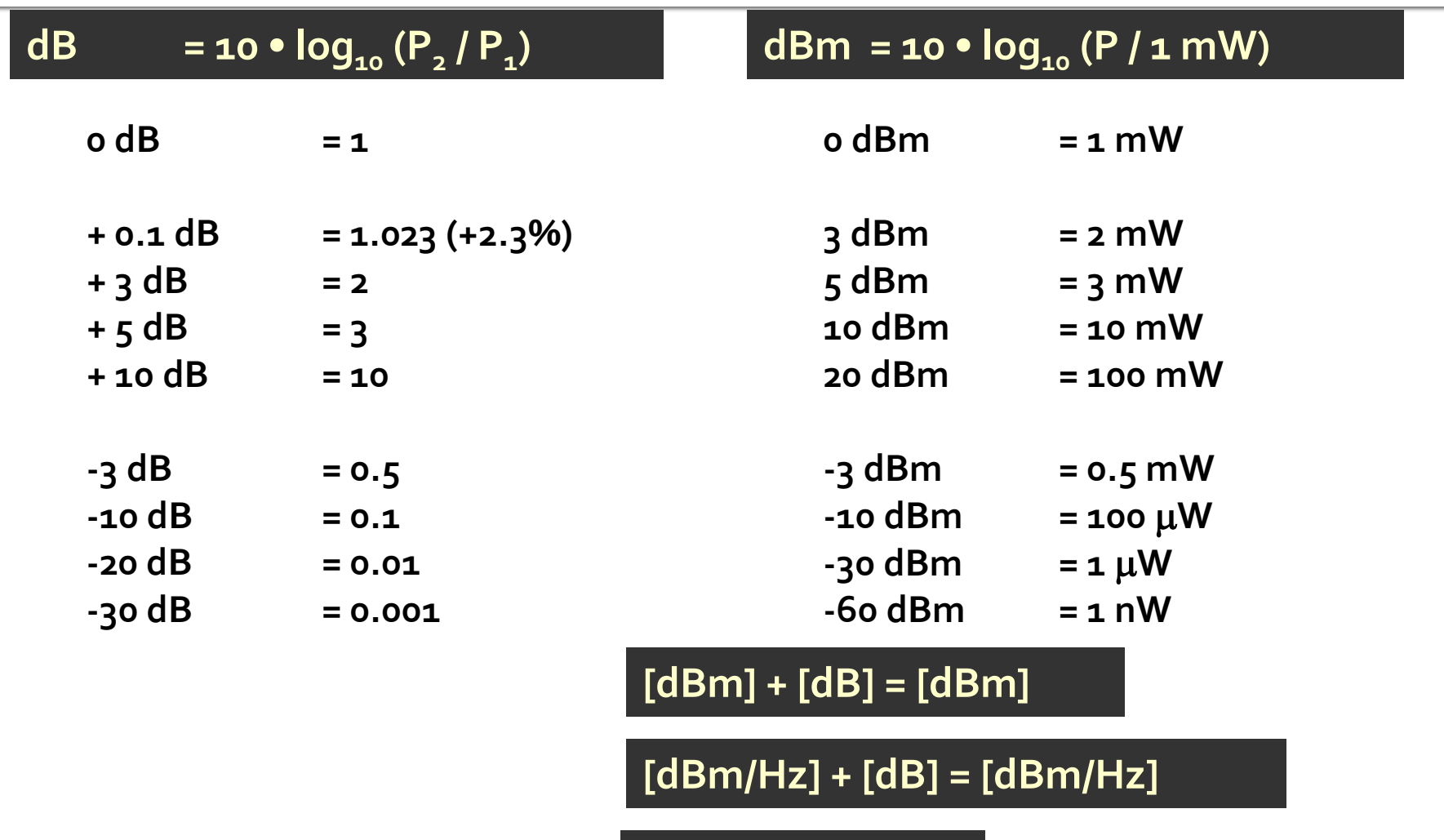

**[x] + [dB] = [x]** 

### **Examen**

• Operatii cu numere complexe! **z** = a + j · b ;  $j^2$  = -1

# Linii de transmisie in mod TEM

# rins

### **Linii de transmisie**

- **Adaptarea de impedanţa**
- **E** Cuploare directionale
- **Divizoare de putere**
- **Amplificatoare de microunde**
- **Filtre de microunde**
- **Oscilatoare de microunde ?**

# Lungime electrica

- Comportarea (descrierea) unui circuit depinde de lungimea sa electrica la frecventele de interes
	- E≈o → Kirchhoff
	- $\blacktriangleright$  E>o  $\rightarrow$  propagare

$$
E = \beta \cdot l = \frac{2\pi}{\lambda} \cdot l = 2\pi \cdot \left(\frac{l}{\lambda}\right)
$$

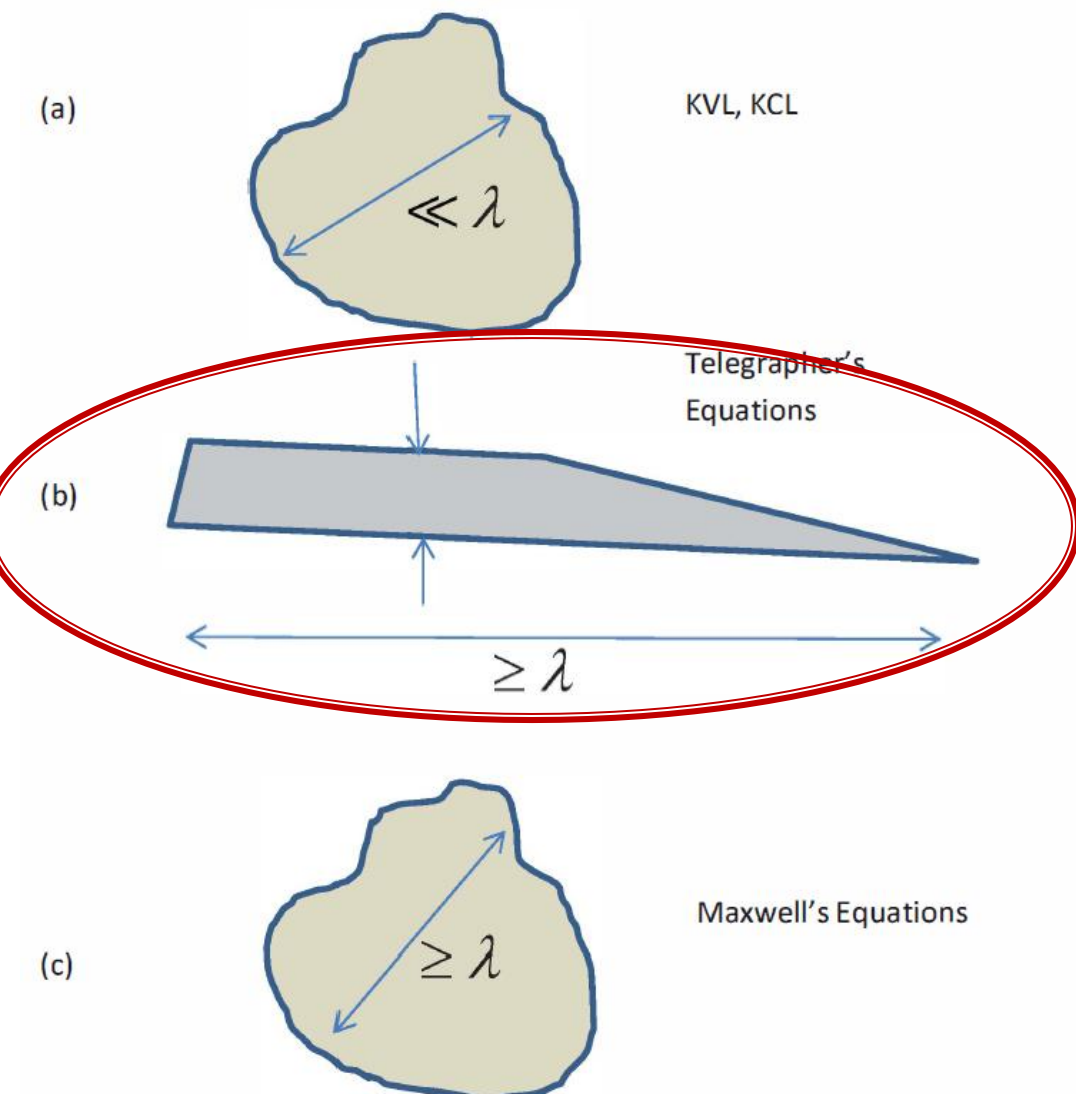

# Linie fara pierderi

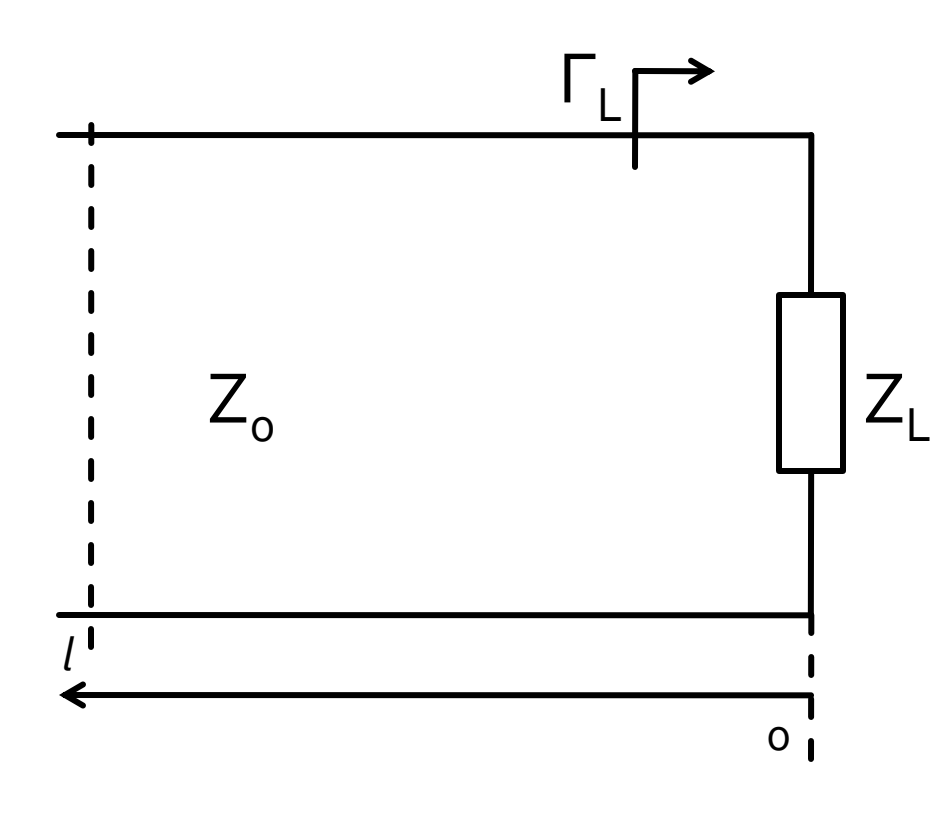

$$
V(z) = V_0^+ e^{-j \cdot \beta \cdot z} + V_0^- e^{j \cdot \beta \cdot z}
$$
  
\n
$$
I(z) = \frac{V_0^+}{Z_0} e^{-j \cdot \beta \cdot z} - \frac{V_0^-}{Z_0} e^{j \cdot \beta \cdot z}
$$
  
\n
$$
Z_L = \frac{V(0)}{I(0)}
$$
 
$$
Z_L = \frac{V_0^+ + V_0^-}{V_0^+ - V_0^-} \cdot Z_0
$$

 coeficient de reflexie in tensiune

$$
\Gamma = \frac{V_0^-}{V_0^+} = \frac{Z_L - Z_0}{Z_L + Z_0}
$$

 $\blacksquare$  Z<sub>o</sub> real

# Linie fara pierderi

umpedanta la intrarea liniei de impedanta caracteristica  $Z_{\alpha}$ , de lungime l, terminata cu impedanta  $Z_i$ 

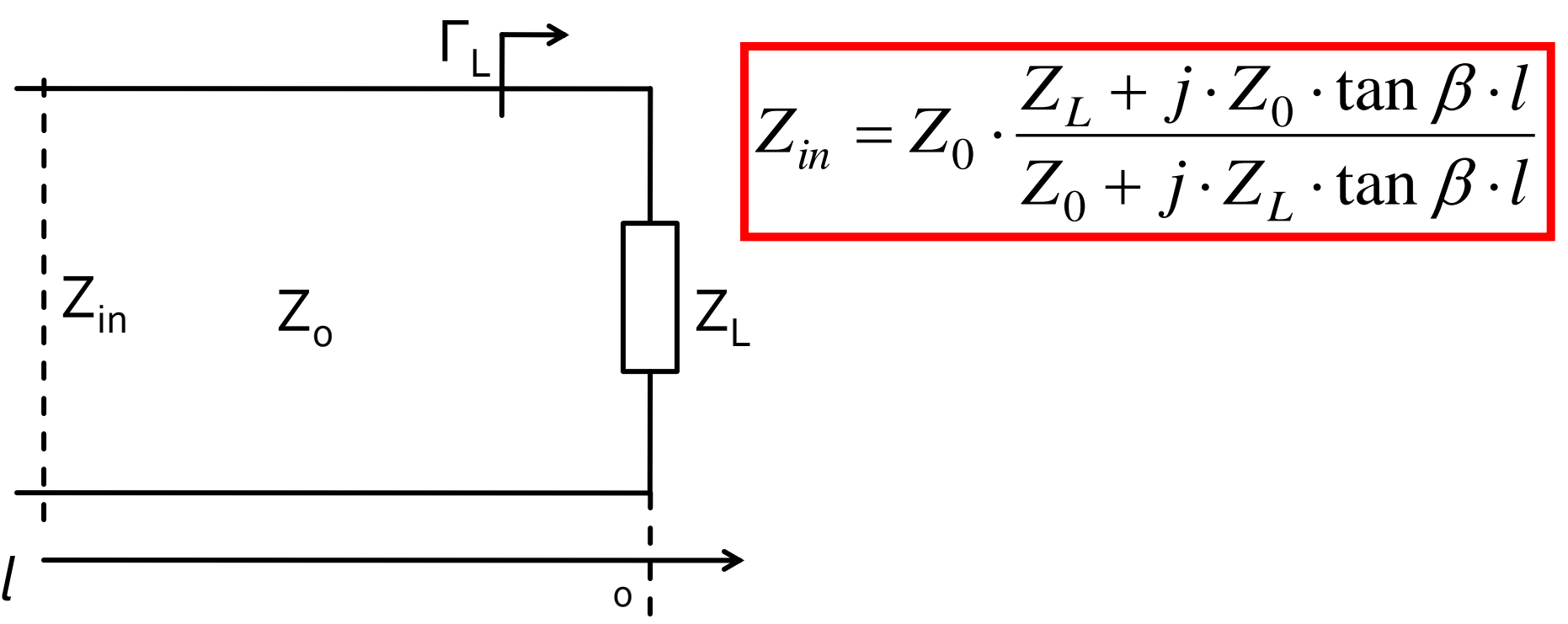

## Transfer de putereAdaptarea de impedanța

# rins

- **Linii de transmisie**
- **Adaptarea de impedanţa**
- **E** Cuploare directionale
- **Divizoare de putere**
- **Amplificatoare de microunde**
- **Filtre de microunde**
- **Oscilatoare de microunde ?**

# Adaptare dpdv al puterii

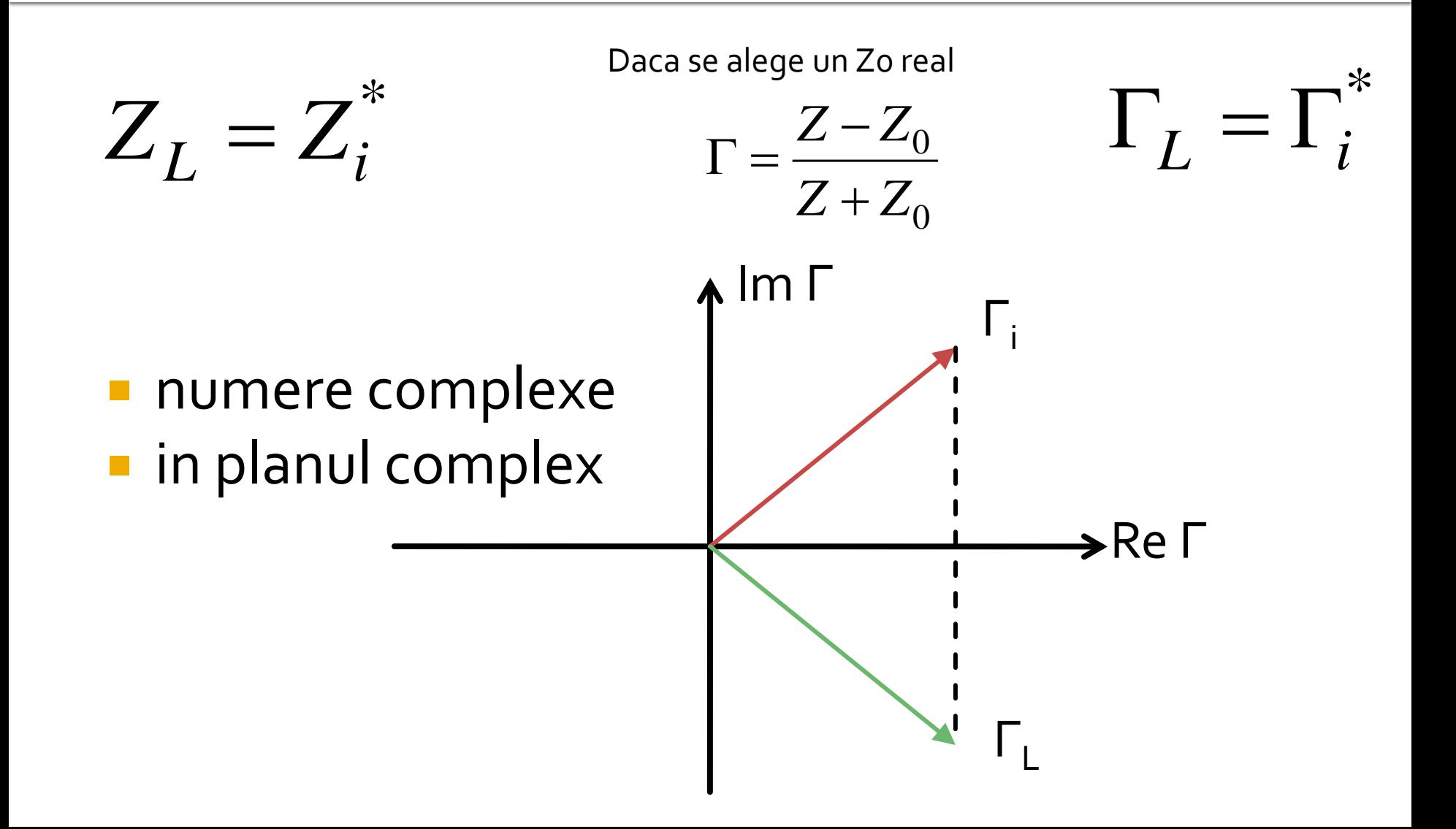

# Reflexie de putere / Model

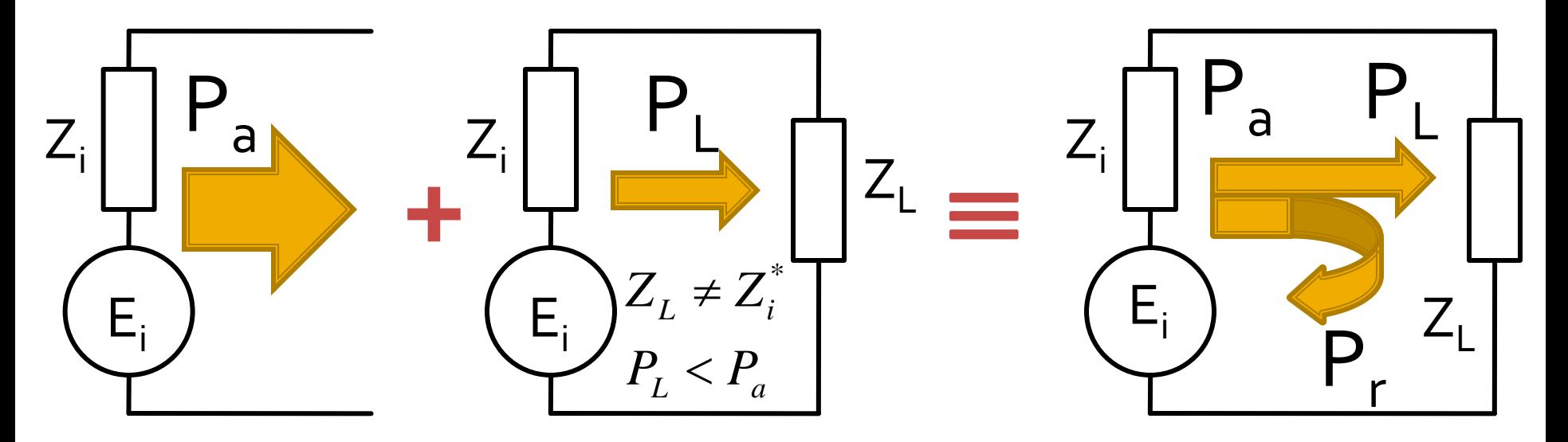

- Generatorul are posibilitatea de a oferi o anumita putere maxima de semnal  $P_a$
- Pentru o sarcina oarecare, acesteia i se ofera o putere de semnal mai mica  $P_1 < P_a$
- Se intampla **"ca si cum"** (model) o parte din putere se reflecta  $P_r = P_a - P_L$
- Puterea este o marime **scalara!**

## Transformatorul in sfert de lungime de unda

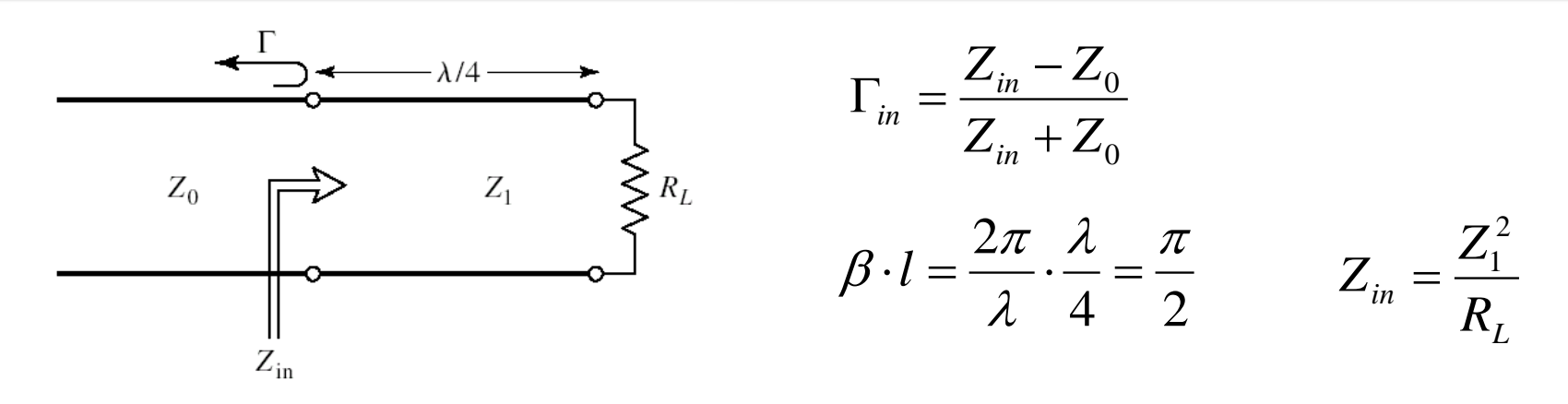

$$
\Gamma_{in} = \frac{Z_1^2 - Z_0 \cdot R_L}{Z_1^2 + Z_0 \cdot R_L} \qquad \qquad \Gamma_{in} = 0 \quad \Rightarrow \quad Z_1 = \sqrt{Z_0 R_L}
$$

 $\blacksquare$  Pe fider (Z<sub>o</sub>) avem doar unda progresiva

 $\blacksquare$  Pe linia in sfert de lungime de unda (Z $_1$ ) avem unda stationara

## Caracteristica de frecventa

ne intereseaza frecventa in jurul frecventei la care facem adaptarea (banda inqusta)

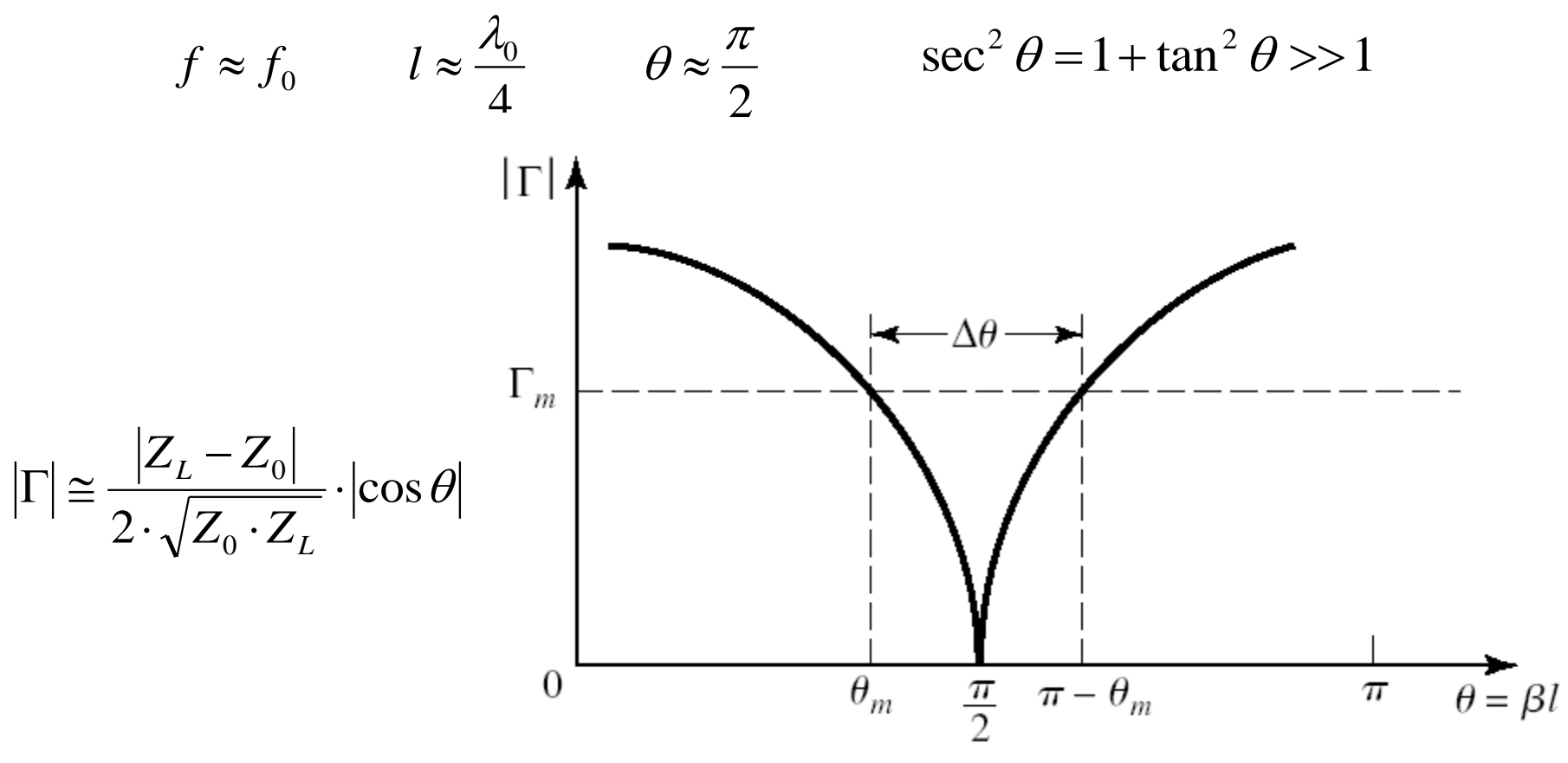

## Lab. 1Adaptarea de impedanța

# Sfert de lungime de unda

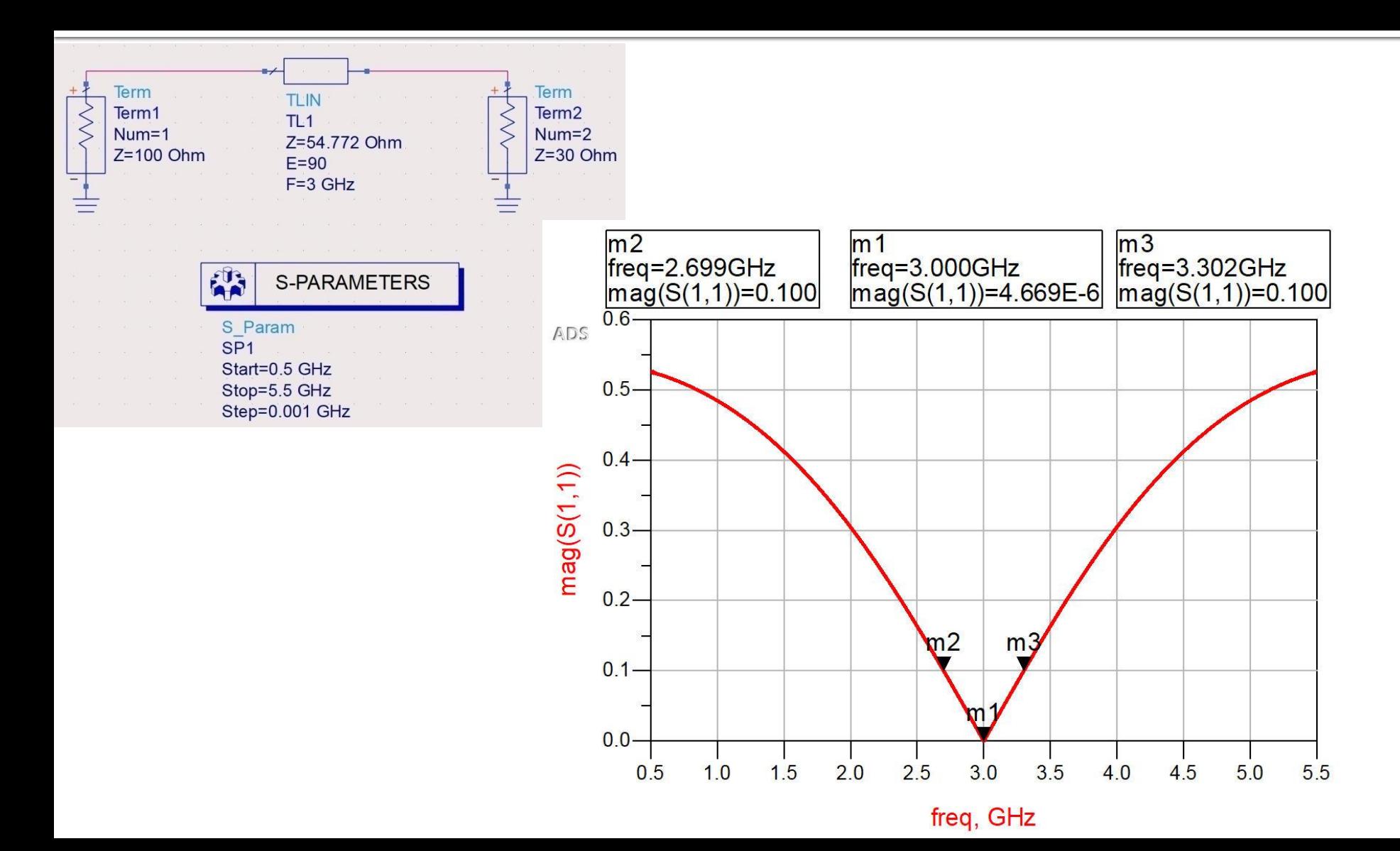

# **Binomial**

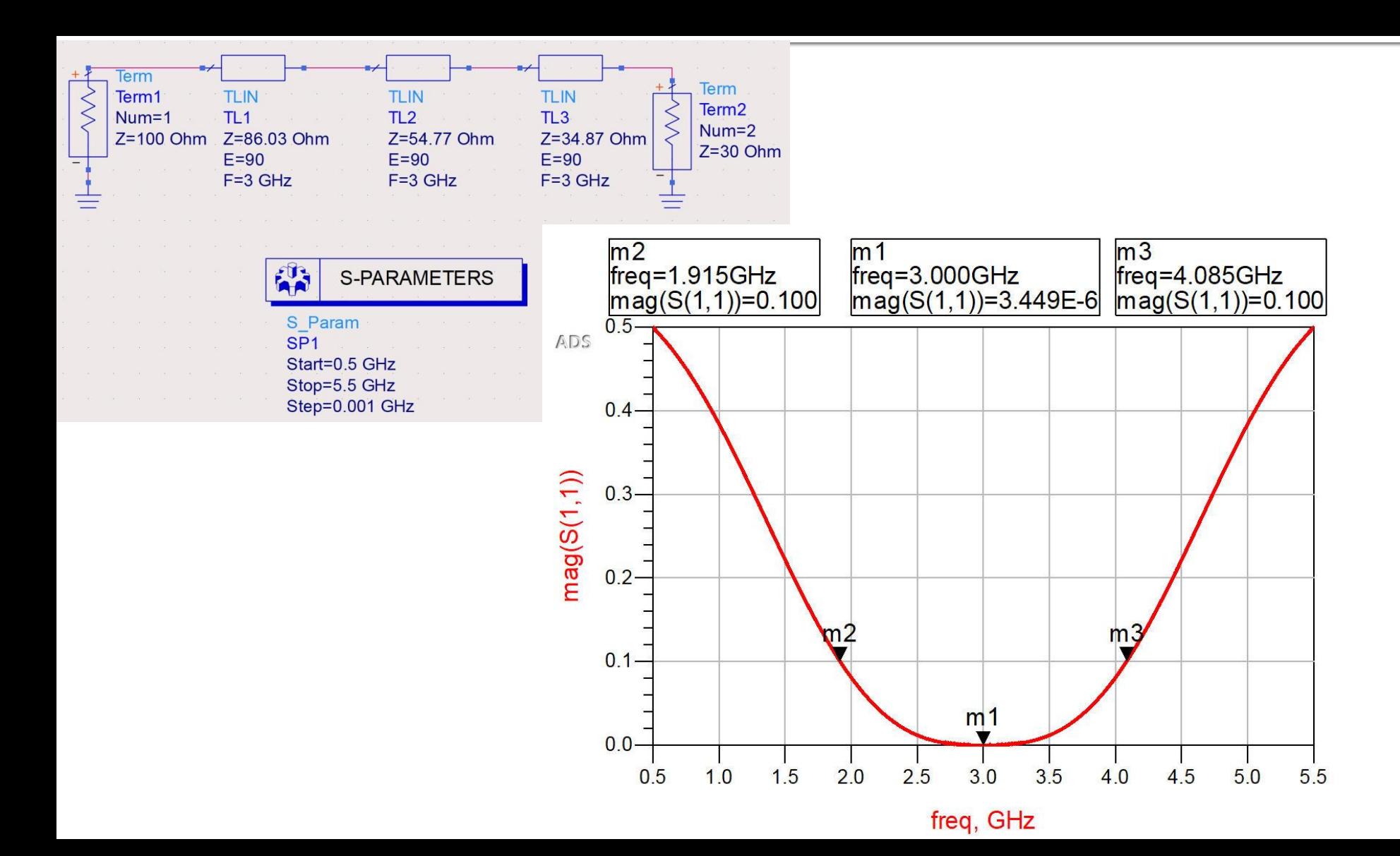

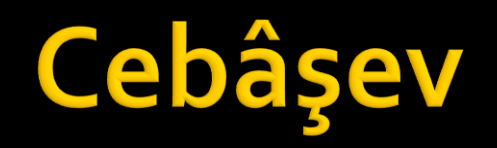

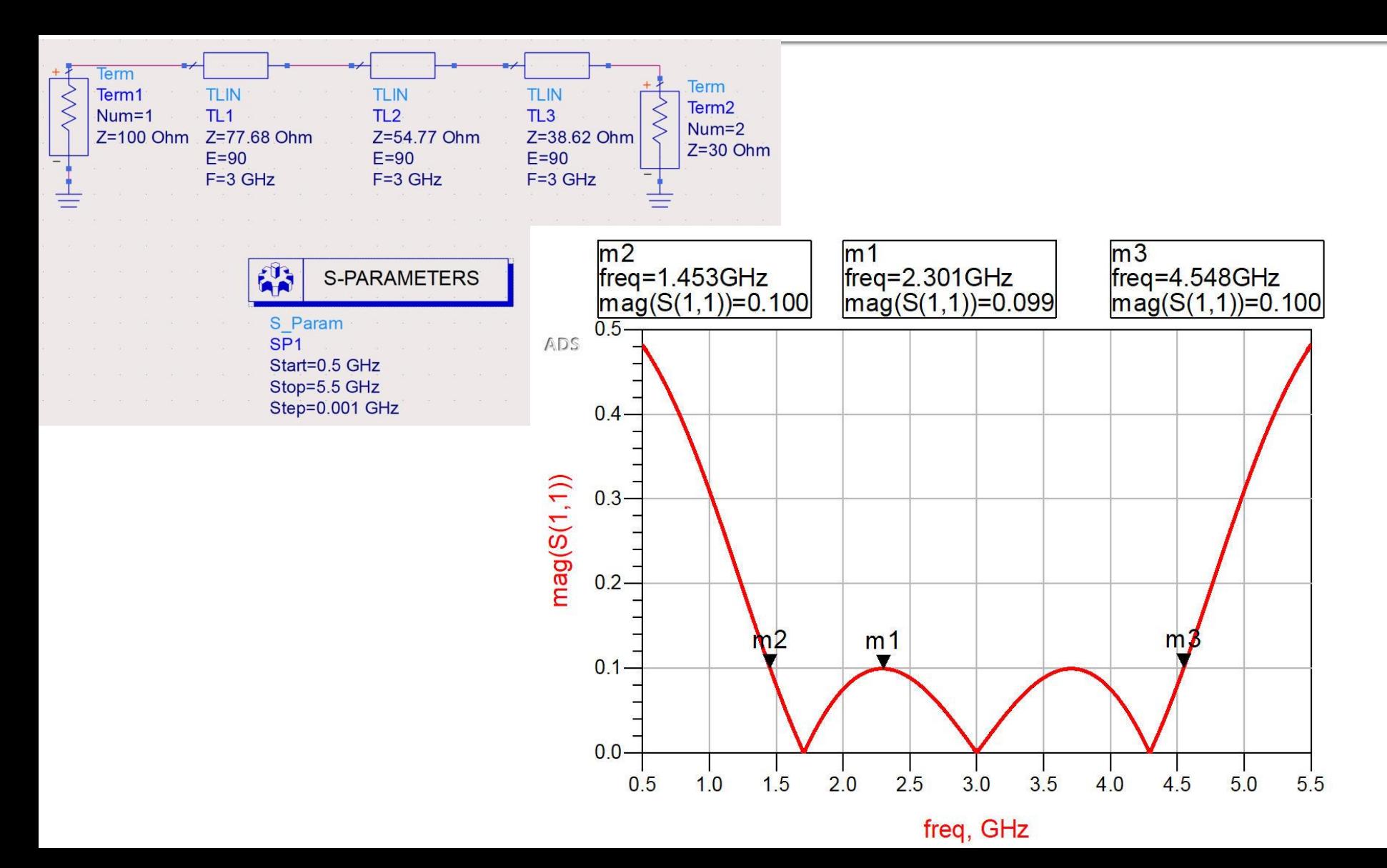

Analiza la nivel de retea a circuitelor de microunde

# prins

- **Linii de transmisie**
- **Adaptarea de impedanţa**
- **E** Cuploare directionale
- **Divizoare de putere**
- **Amplificatoare de microunde**
- **Filtre de microunde**
- **Oscilatoare de microunde ?**

# Analiza la nivel de bloc

- **are ca scop separarea unui circuit complex in** blocuri individuale
- acestea se analizeaza separat (decuplate de restul circuitului) si se caracterizeaza doar prin intermediul porturilor (**cutie neagra**)
- analiza la nivel de retea permite cuplarea rezultatelor individuale si obtinerea unui rezultat total pentru circuit

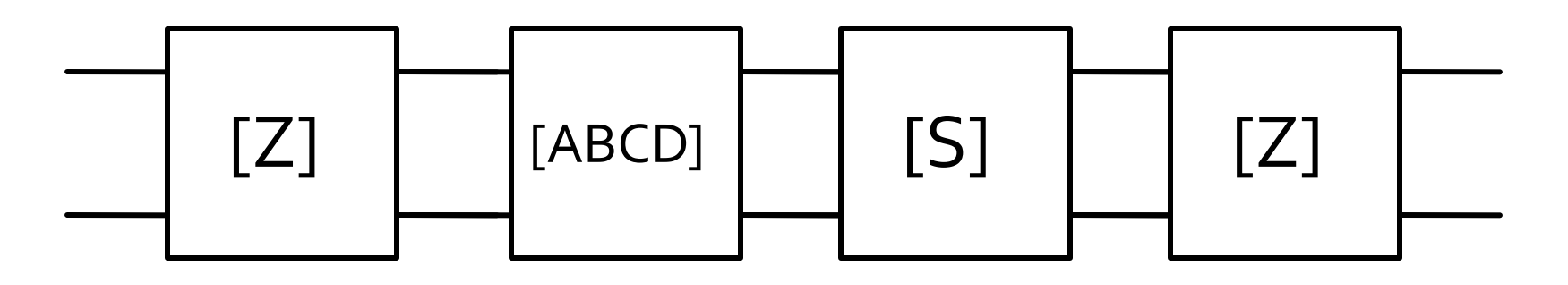

## Matricea impedanta

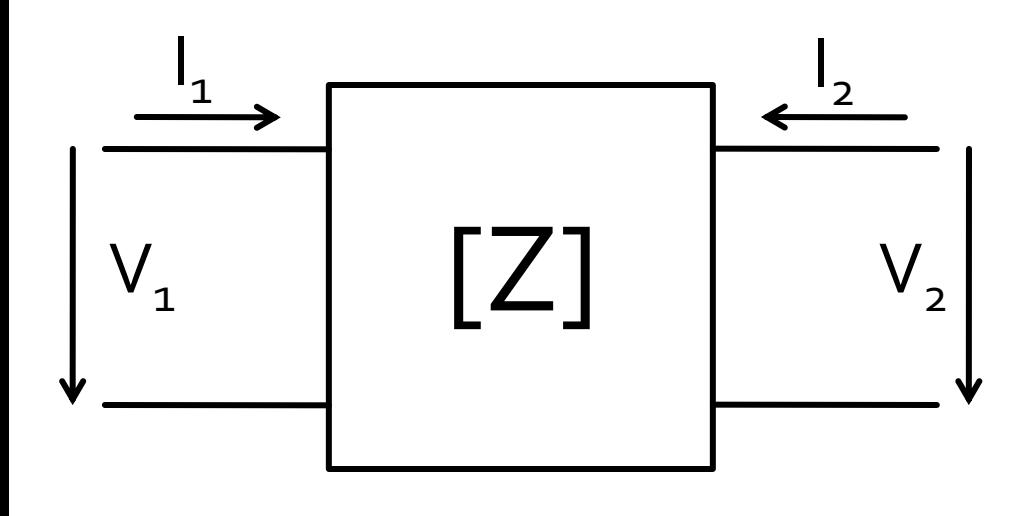

$$
\begin{bmatrix} V_1 \\ V_2 \end{bmatrix} = \begin{bmatrix} Z_{11} & Z_{12} \\ Z_{21} & Z_{22} \end{bmatrix} \cdot \begin{bmatrix} I_1 \\ I_2 \end{bmatrix}
$$

$$
V_1 = Z_{11} \cdot I_1 + Z_{12} \cdot I_2
$$
  

$$
V_2 = Z_{21} \cdot I_1 + Z_{22} \cdot I_2
$$

$$
V_1 = Z_{11} \cdot I_1 \big|_{I_2=0} \qquad Z_{11} = \frac{V_1}{I_1} \bigg|_{I_2=0} \qquad \text{Iutrare cu isirea in gol}
$$

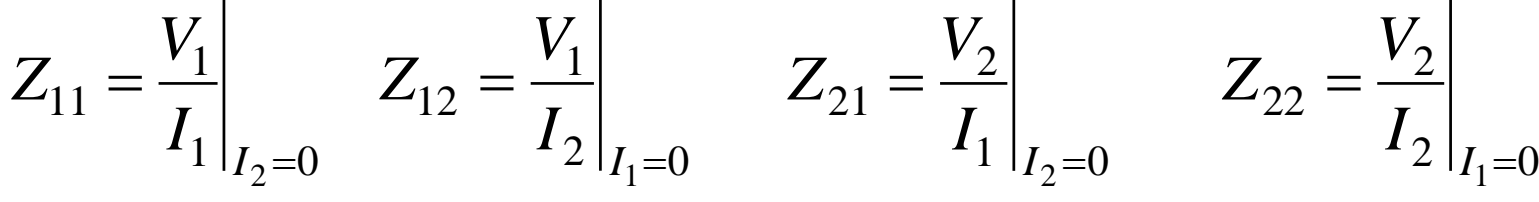
#### Matricea admitanta

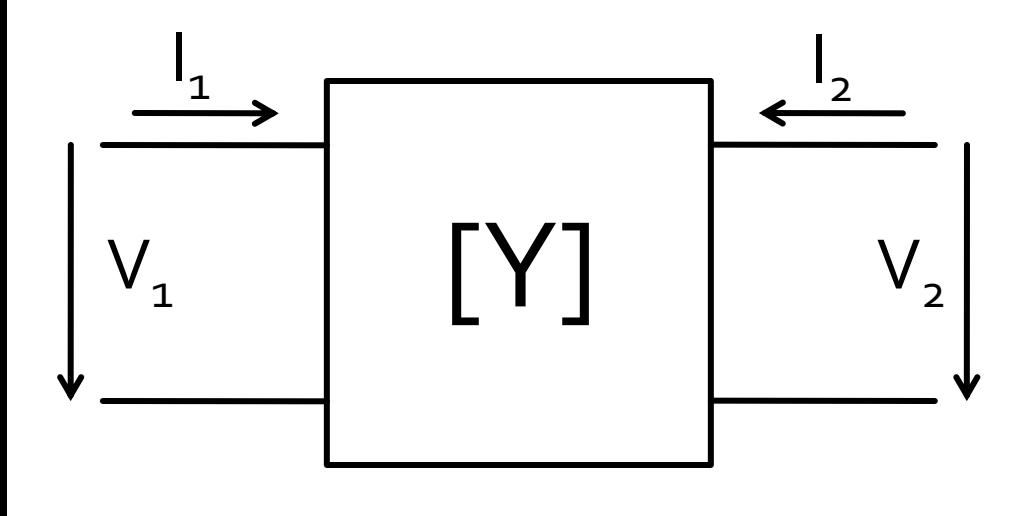

$$
\begin{bmatrix} I_1 \ I_2 \end{bmatrix} = \begin{bmatrix} Y_{11} & Y_{12} \ Y_{21} & Y_{22} \end{bmatrix} \cdot \begin{bmatrix} V_1 \ V_2 \end{bmatrix}
$$

$$
I_1 = Y_{11} \cdot V_1 + Y_{12} \cdot V_2
$$

$$
I_2 = Y_{21} \cdot V_1 + Y_{22} \cdot V_2
$$

$$
I_1 = Y_{11} \cdot V_1 \big|_{V_2 = 0} \qquad Y_{11} = \frac{I_1}{V_1} \big|_{V_2 = 0}
$$

 Y11 – admitanta de intrare cu iesirea in scurtcircuit

$$
Y_{11} = \frac{I_1}{V_1}\Big|_{V_2=0} \qquad Y_{12} = \frac{I_1}{V_2}\Big|_{V_1=0} \qquad Y_{21} = \frac{I_2}{V_1}\Big|_{V_2=0} \qquad Y_{22} = \frac{I_2}{V_2}\Big|_{V_1=0}
$$

## Matrici hibride

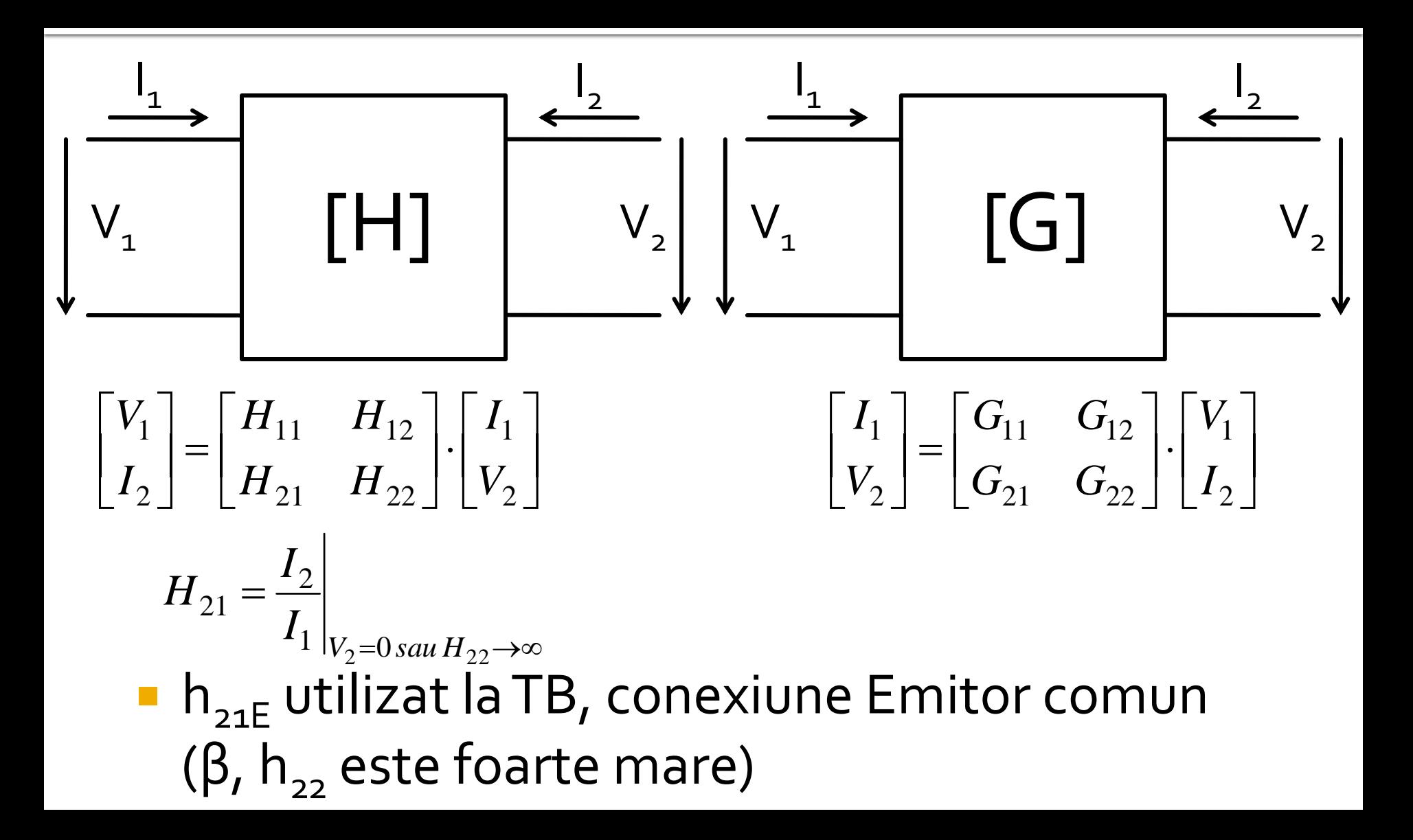

## Analiza la nivel de bloc

- **Fiecare matrice este potrivita pentru un anumit mod** de excitare a porturilor (V,I)
	- **n** matricea H in conexiune emitor comun pentru TB:  $I_B$ , V<sub>CE</sub>
	- matricile ofera marimile asociate in functie de marimile de "atac"
- traditional parametrii Z,Y,G,H sunt notati cu litera mica  $(z,y,q,h)$
- **In microunde se prefera notatia cu litera mare pentru** a nu exista confuzie cu parametrii raportati la o valoare de referinta

$$
z = \frac{Z}{Z_0} \qquad y = \frac{Y}{Y_0} = \frac{1/Z}{1/Z_0} = \frac{Z_0}{Z} = Z_0 \cdot Y
$$

$$
z_{11} = \frac{Z_{11}}{Z_0} \qquad y_{11} = \frac{Y_{11}}{Y_0} = Z_0 \cdot Y_{11}
$$

#### **Matricea ABCD – de transmisie**

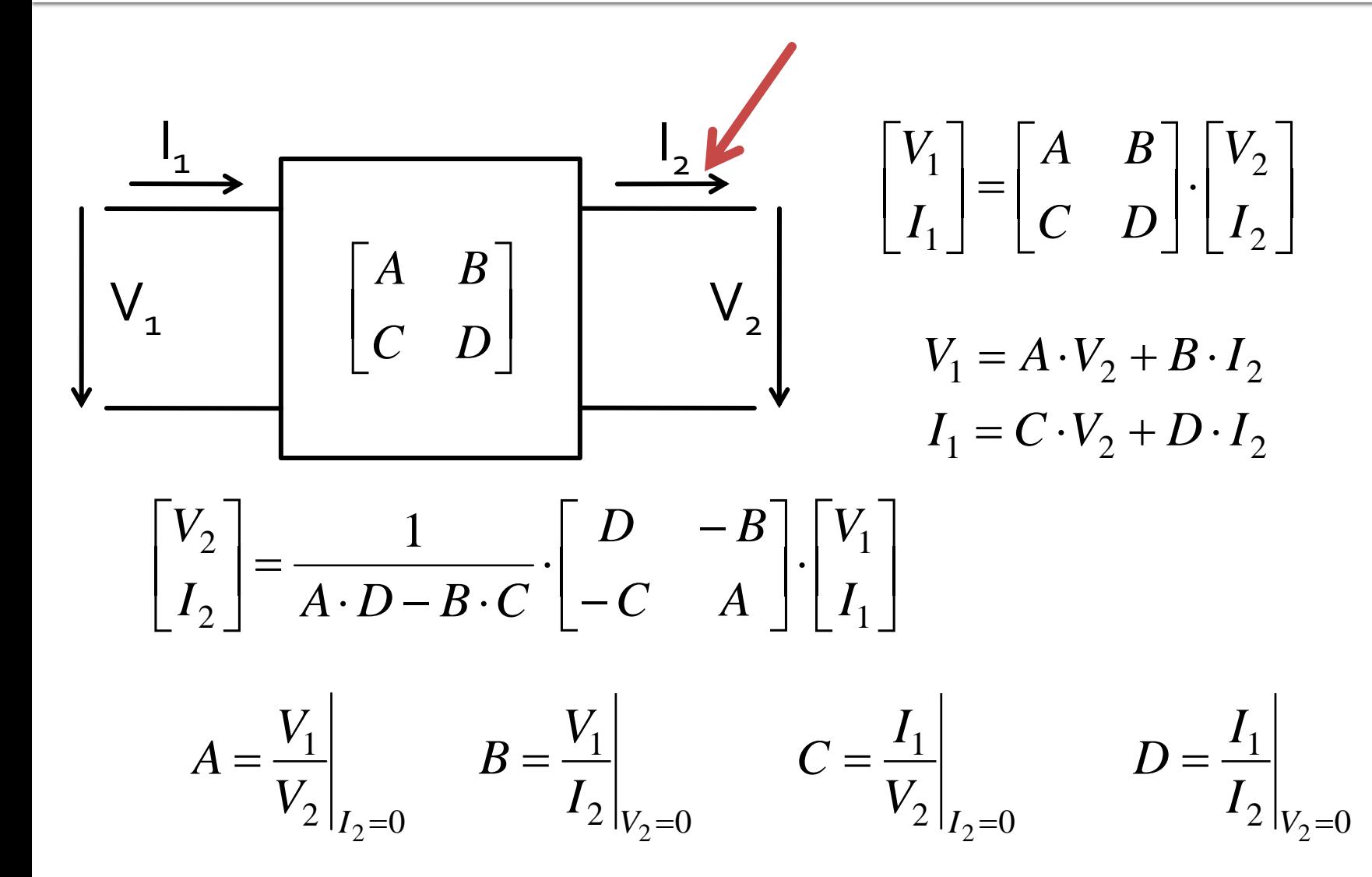

## **Matricea ABCD – de transmisie**

- introduce o legatura intre "intrare" si "iesire"
- permite inlatuirea usoara intre mai multe blocuri

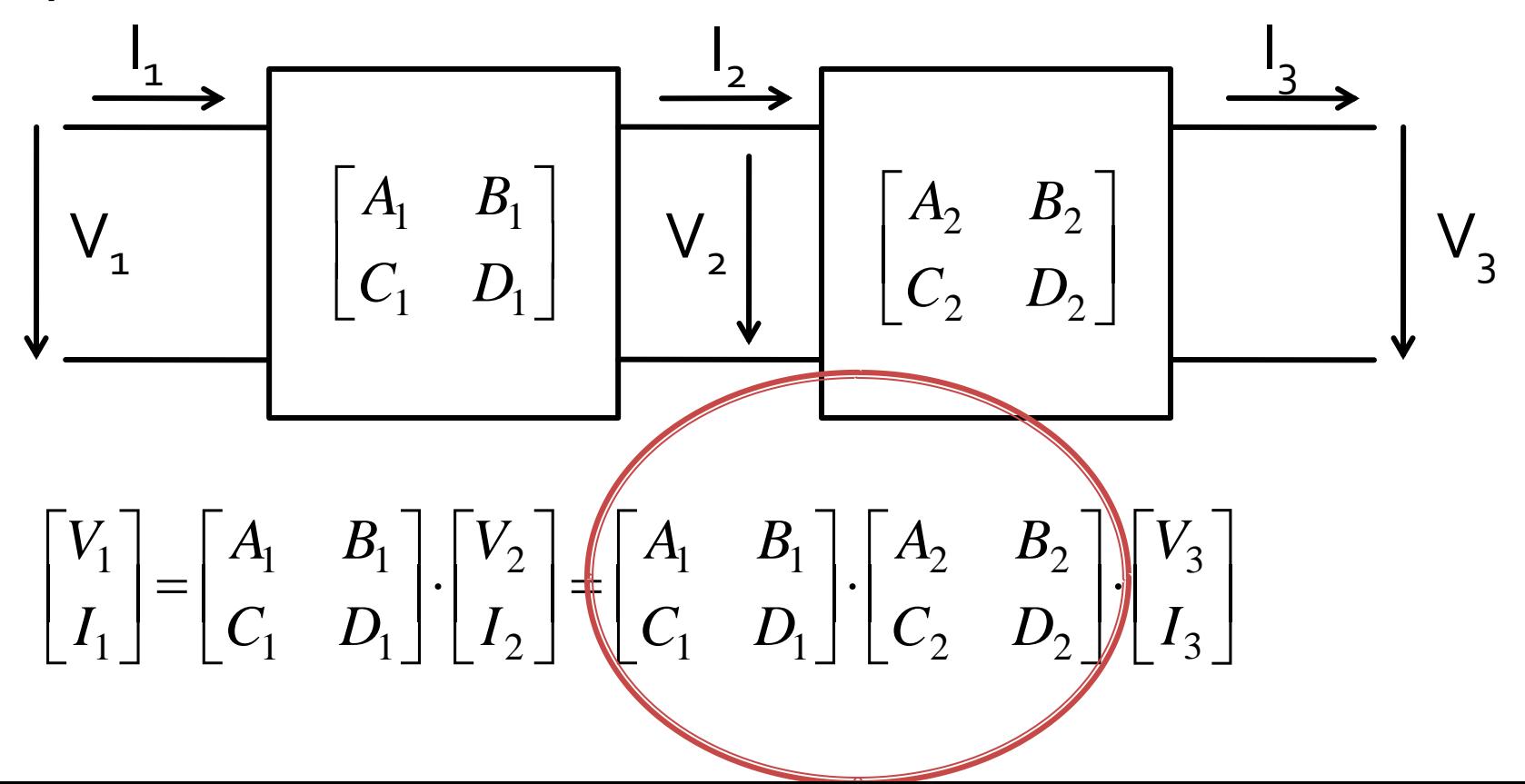

#### **Matricea ABCD – de transmisie**

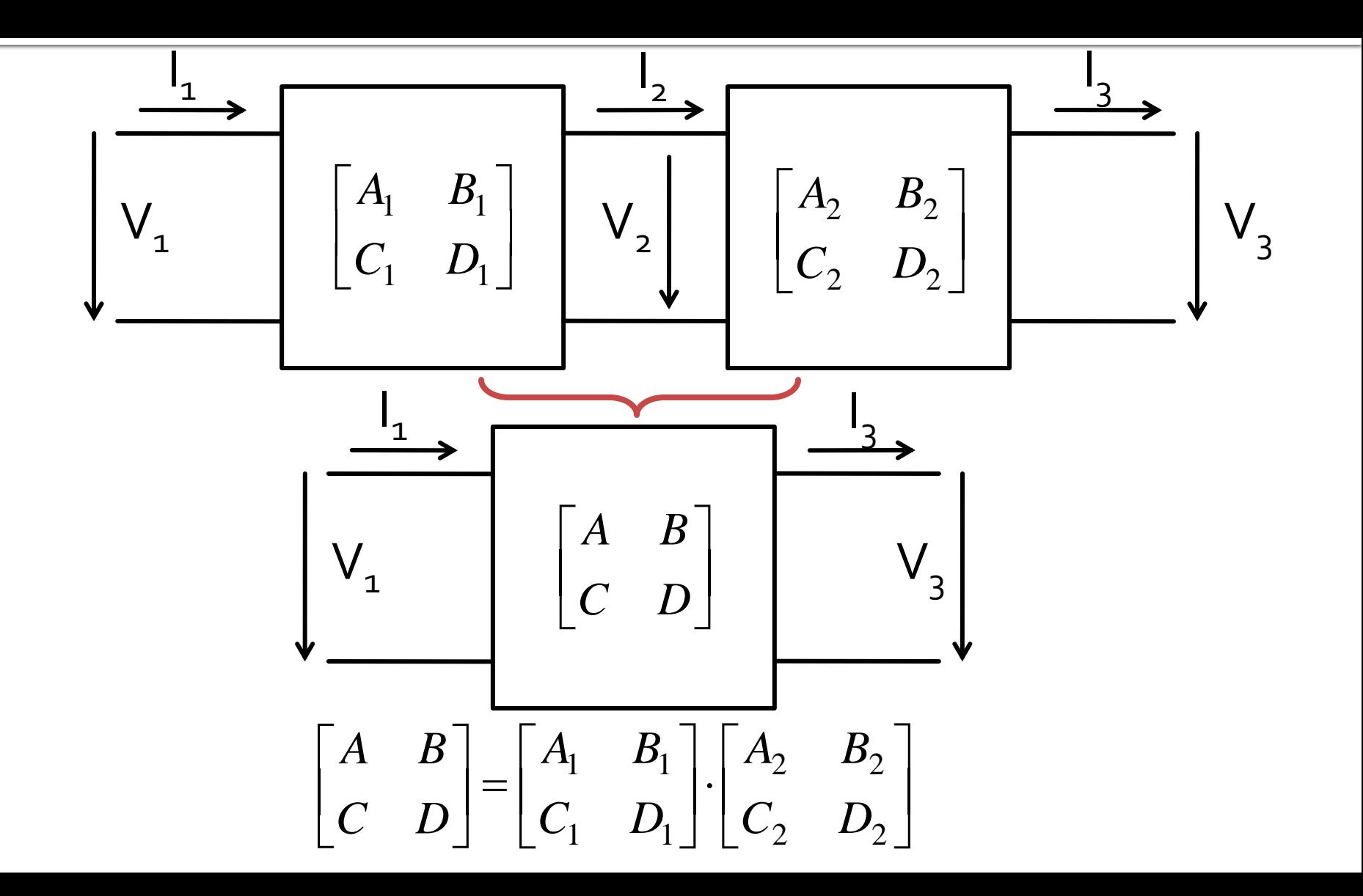

# **Matricea ABCD - de transmisie**

- potrivita **numai** pentru diporti (Z,Y pot fi usor extinse pentru multiporti/n-porturi)
- permite cuplarea facila a mai multor elemente
- **Permite calculul unor circuite complexe cu o** intrare si o iesire prin spargerea in blocuri individuale componente
- se pot crea "biblioteci" de matrici pentru blocuri mai des utilizate

#### **Impedanta serie**

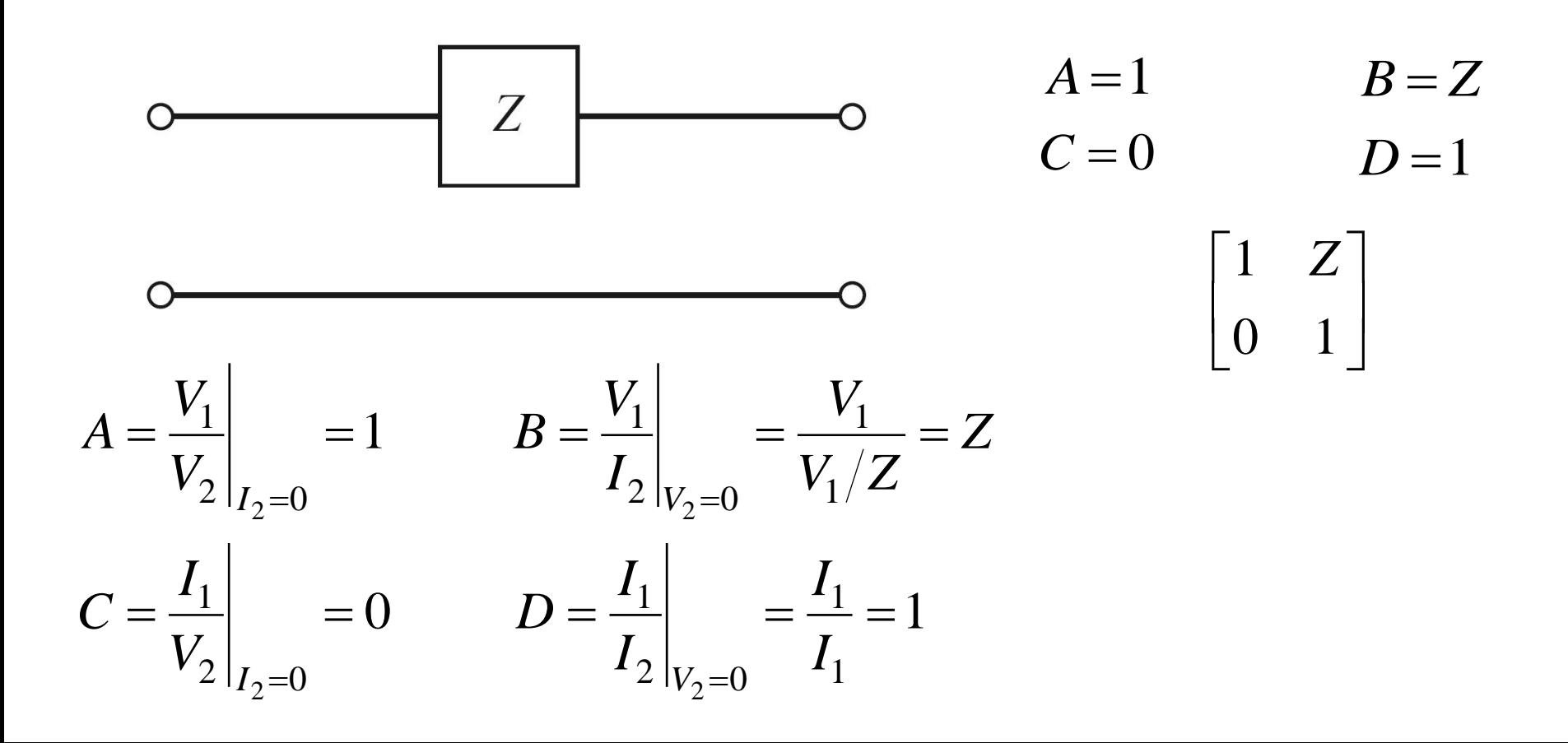

Admitanta paralel

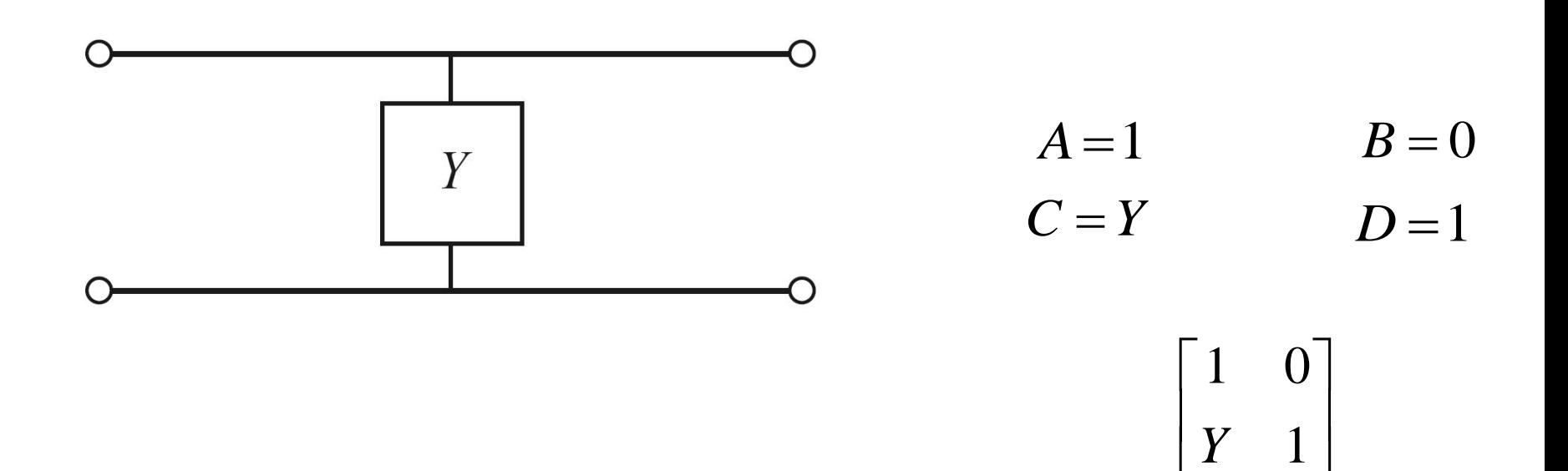

#### Sectiune de linie de transmisie

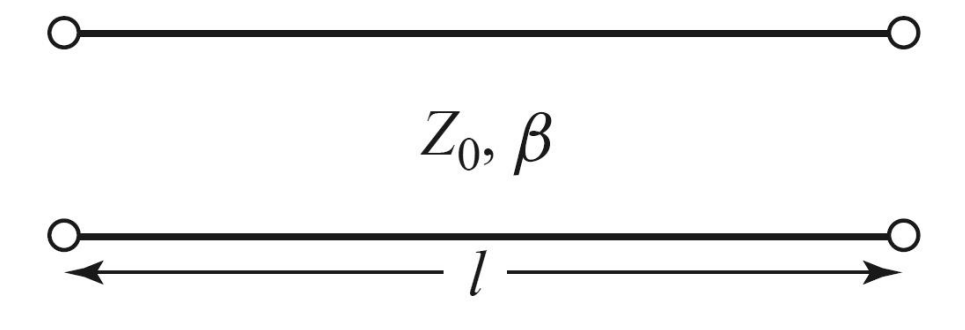

Verificare - tema!

 $Z_0 + j \cdot Z_L \cdot \tan \beta \cdot l$  $Z_L + j \cdot Z_0 \cdot \tan \beta \cdot l$  $Z_{in} = Z$ *L L*  $\overline{a}$  *in*  $-Z_0$   $\overline{Z_0 + j \cdot Z_L \cdot \tan \beta}$ .  $+ j \cdot Z_0 \cdot \tan \beta \cdot$  $=Z_0$ .  $\beta$  $\beta$ tan tan 0  $\overline{0}$ 0

 $A = \cos \beta \cdot l$  $C = j \cdot Y_0 \cdot \sin \beta \cdot l$  $B = j \cdot Z_0 \cdot \sin \beta \cdot l$  $D = \cos \beta \cdot l$  $\overline{\phantom{a}}$  $\overline{\mathsf{L}}$  $\overline{\phantom{a}}$  $\cdot Y_0 \cdot \sin \beta \cdot l$   $\cos \beta \cdot$  $\cdot l$   $j \cdot Z_0 \cdot \sin \beta$ .  $j \cdot Y_0 \cdot \sin \beta \cdot l$   $\cos \beta \cdot l$ *l*  $j \cdot Z_0 \cdot \sin \beta \cdot l$  $\beta \cdot l$   $\cos \beta$  $\beta \cdot l$   $j \cdot Z_0 \cdot \sin \beta$  $\sin \beta \cdot l$  cos  $\cos \beta \cdot l$   $j \cdot Z_0 \cdot \sin$ 0 0

 $\overline{\phantom{a}}$  $\rfloor$ 

 $\overline{\phantom{a}}$ 

#### **Transformator**

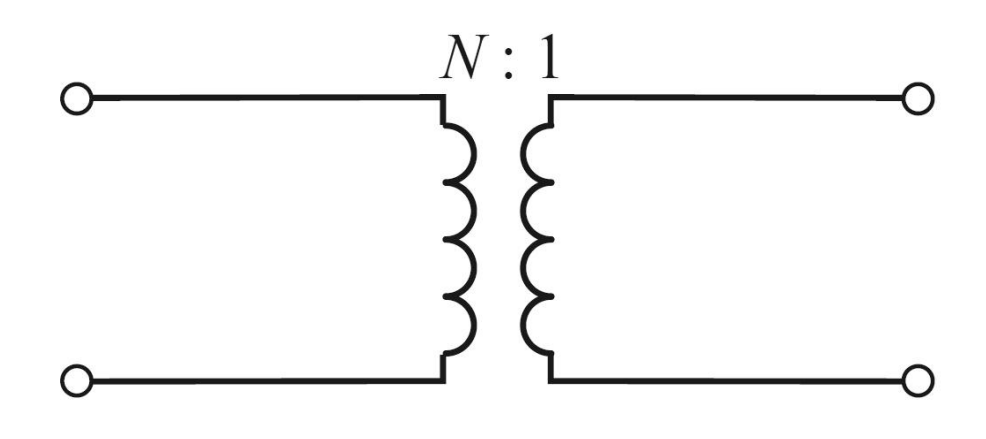

 $A = N$  $B=0$  $D = \frac{1}{N}$  $C=0$  $\begin{bmatrix} N & 0 \ 0 & \displaystyle \frac{1}{N} \end{bmatrix}$ 

 $\blacksquare$  diport  $\pi$ 

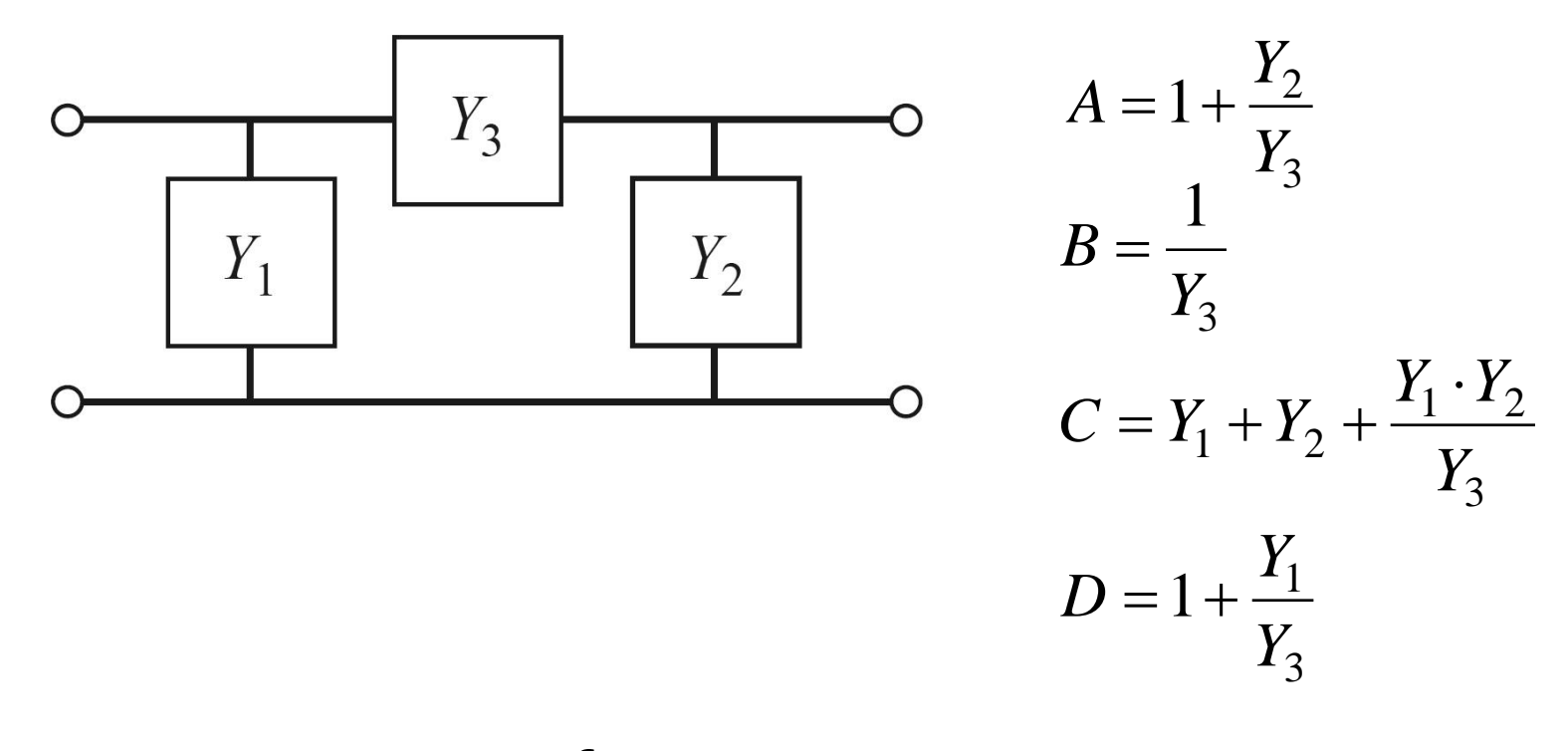

 $\blacksquare$  diport T

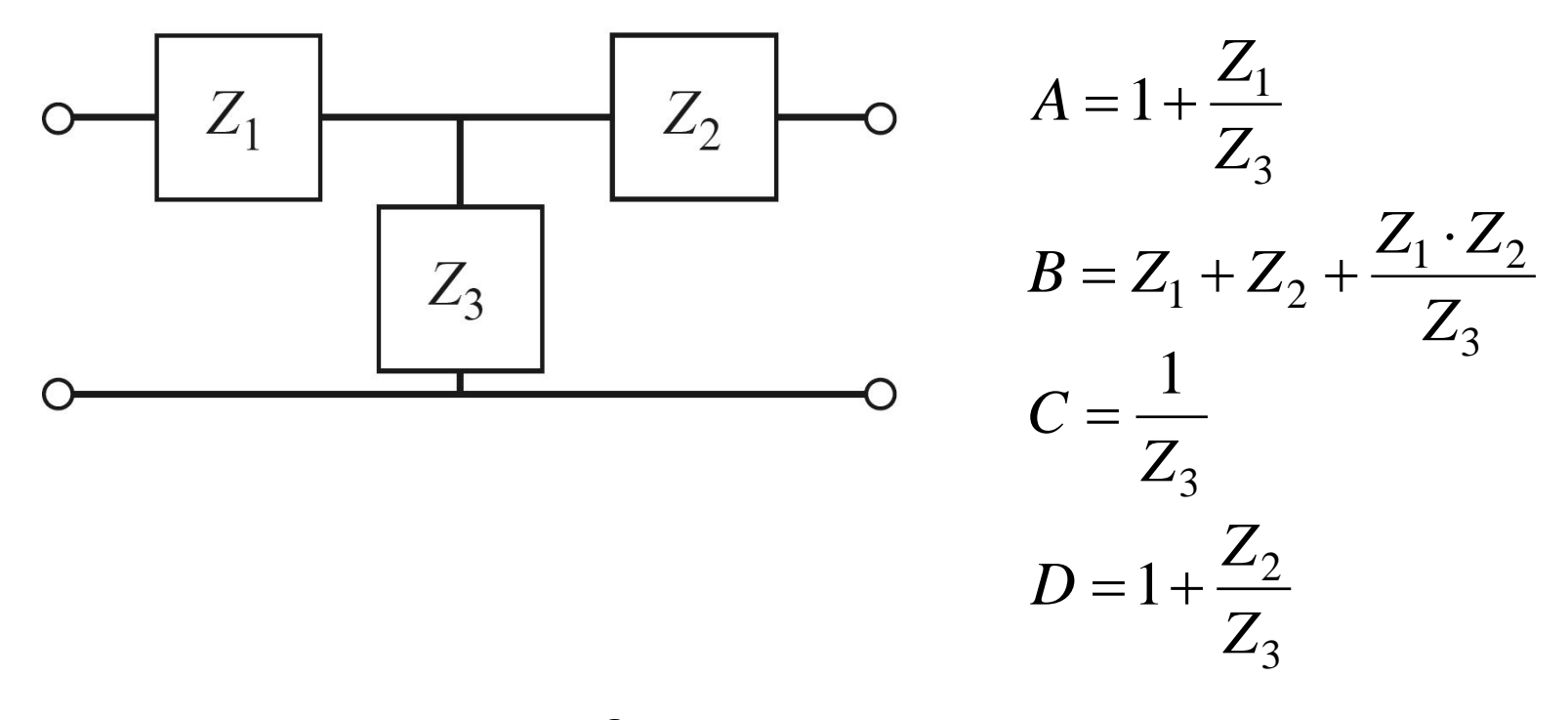

**Determinati tensiunea pe sarcina in circuitul** urmator

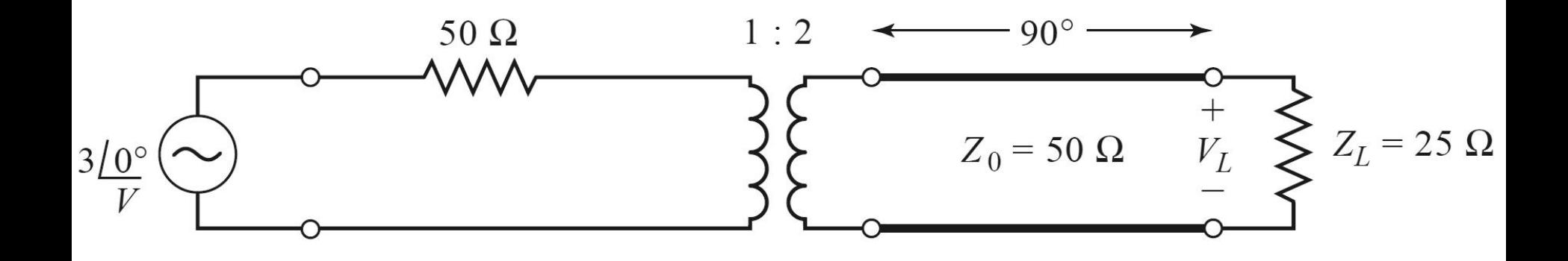

- Sectionare circuit in elemente simple
- Generatoarele raman in exterior
- Daca e necesar, se creaza porturi de intrare si iesire lasate in gol

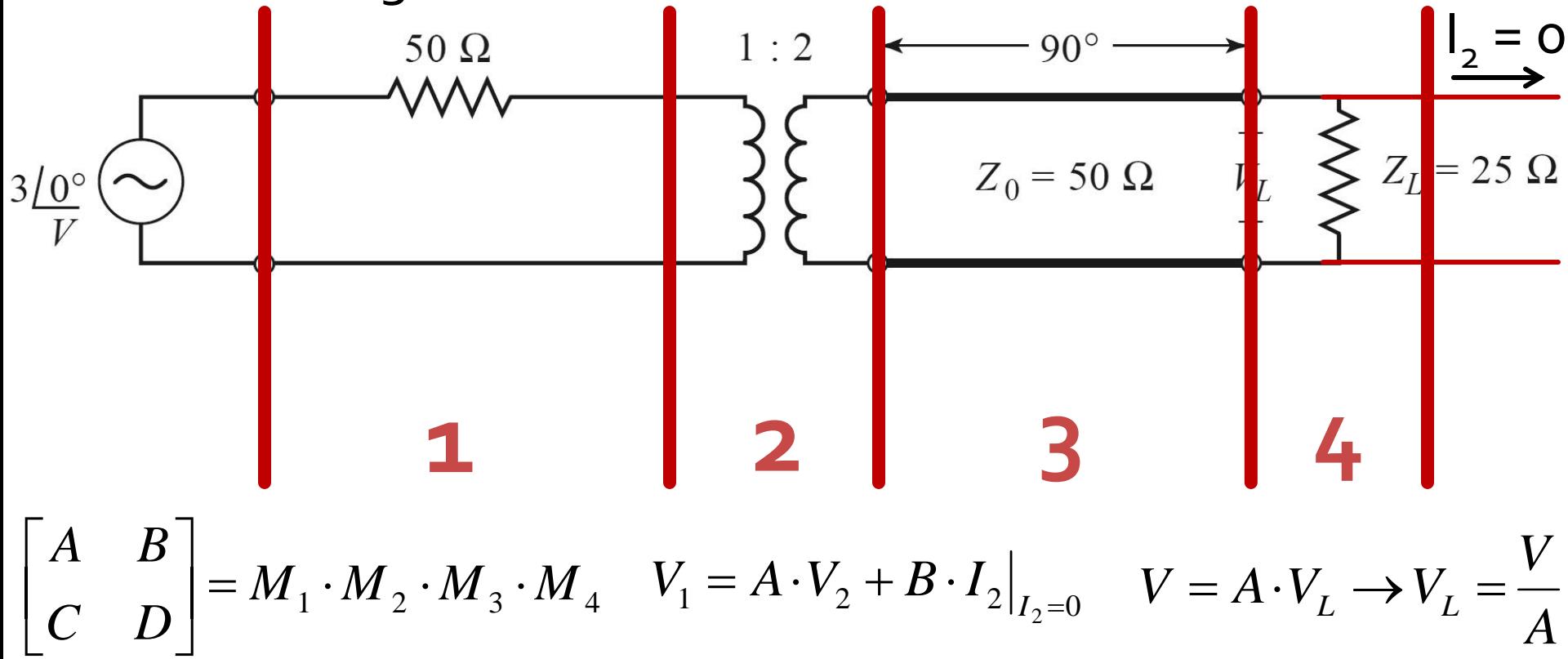

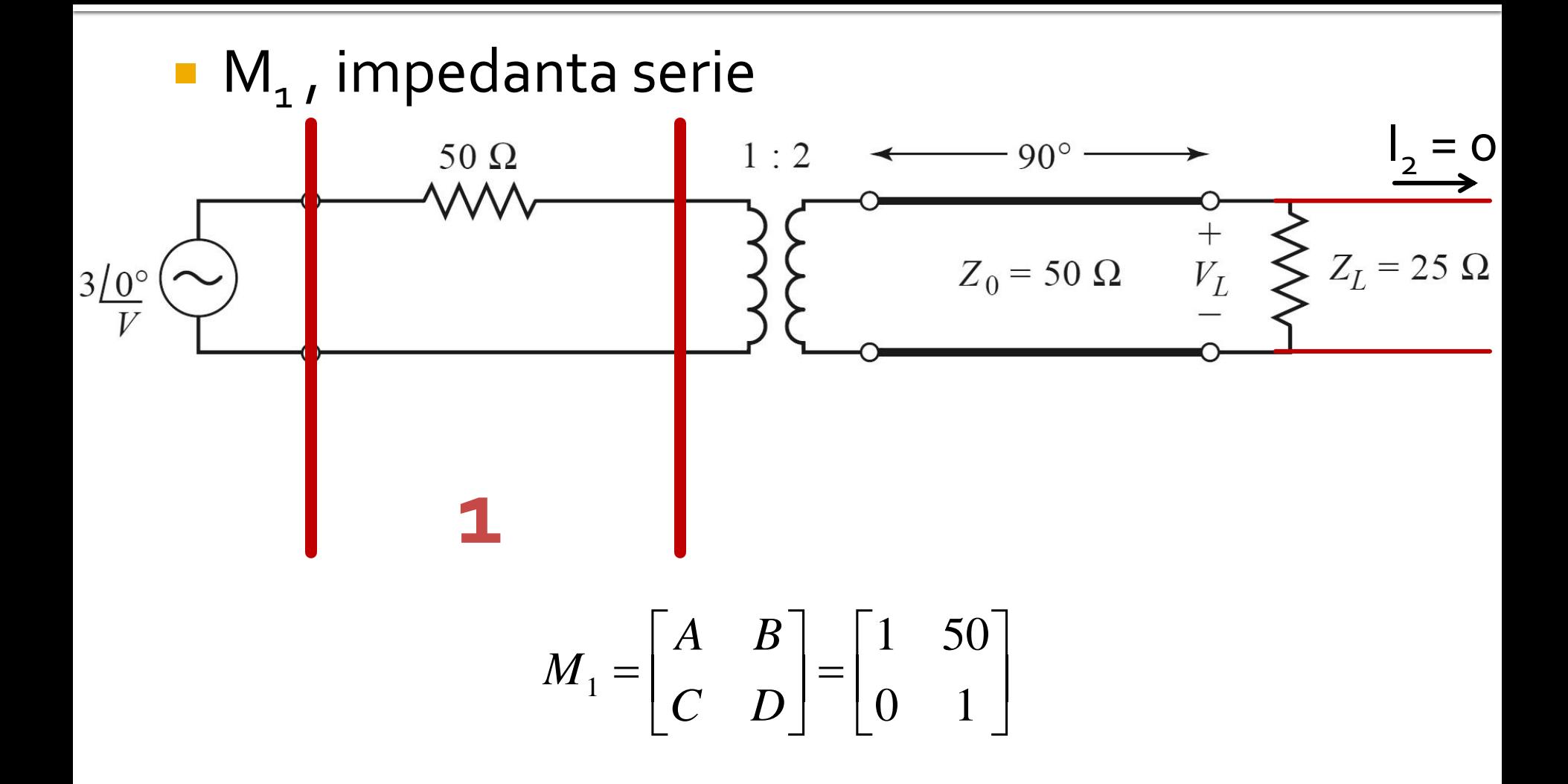

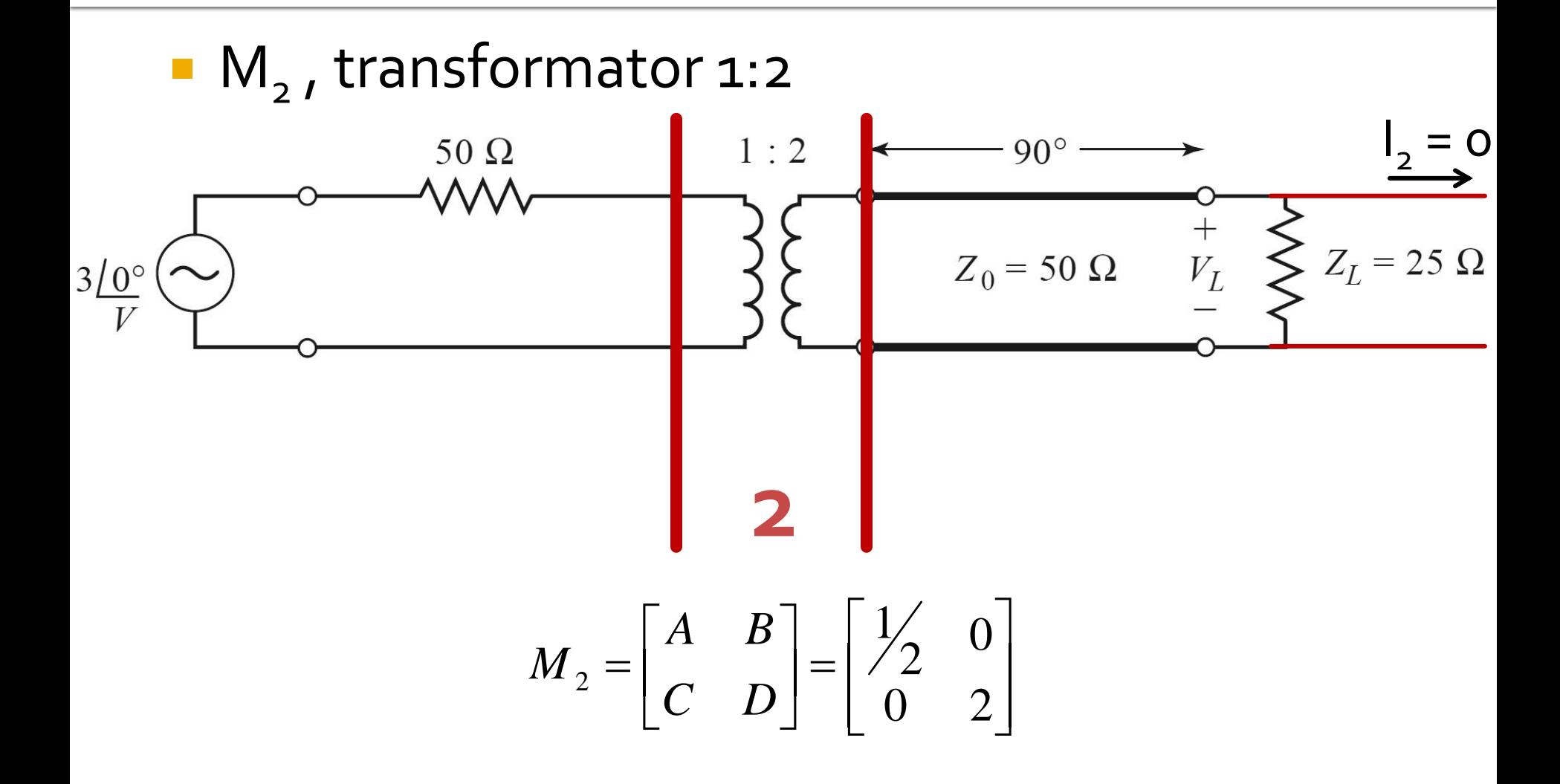

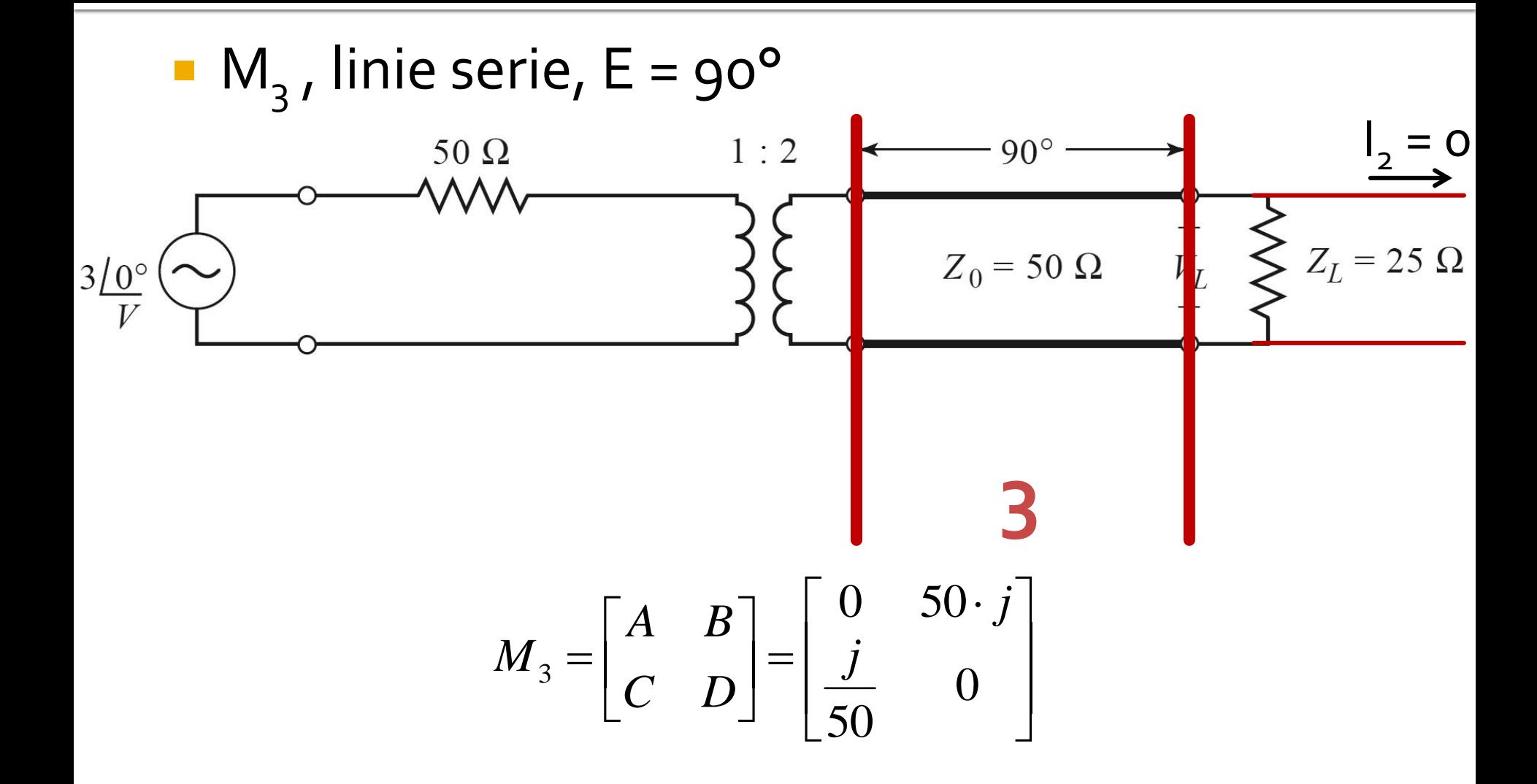

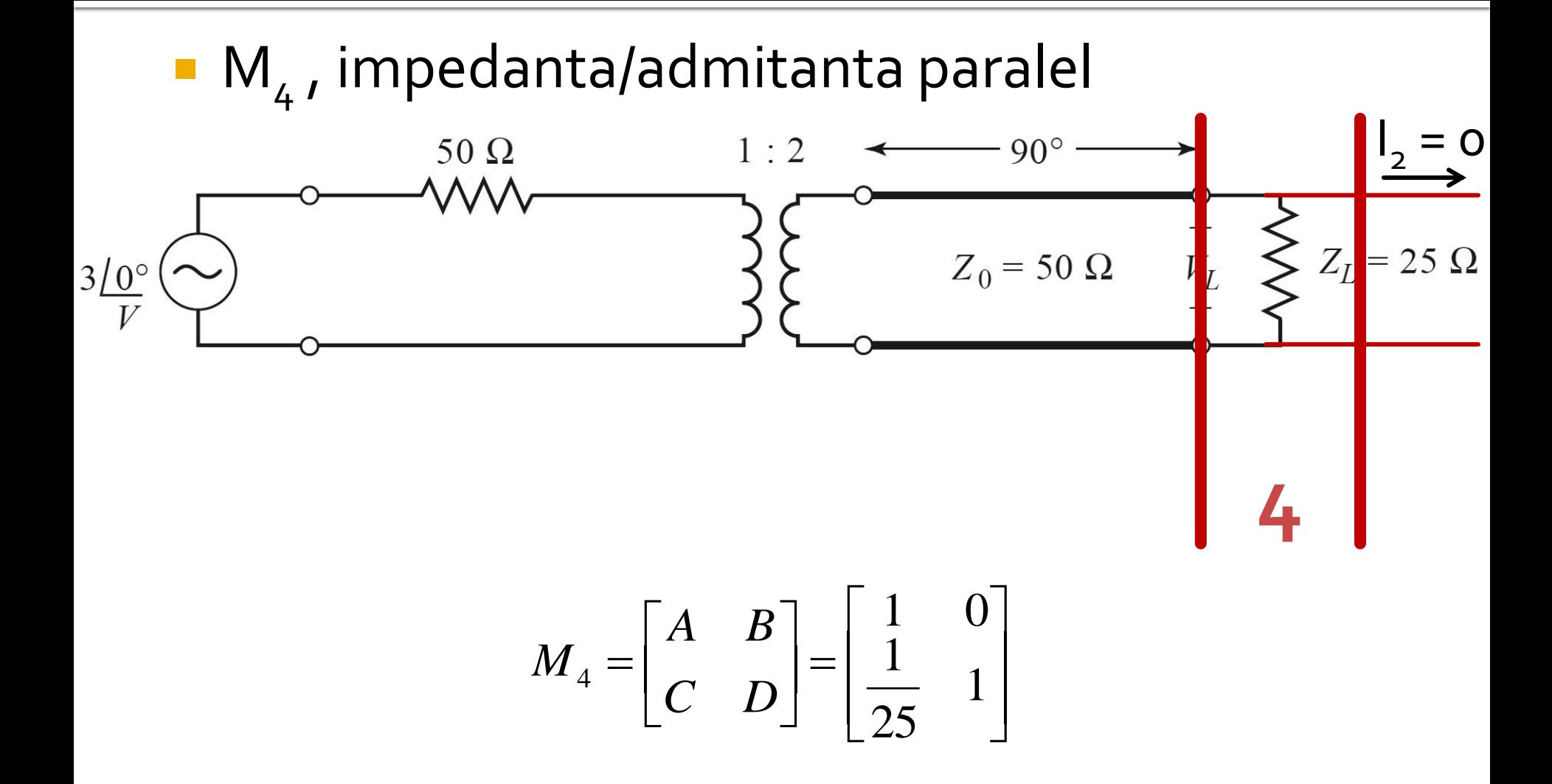

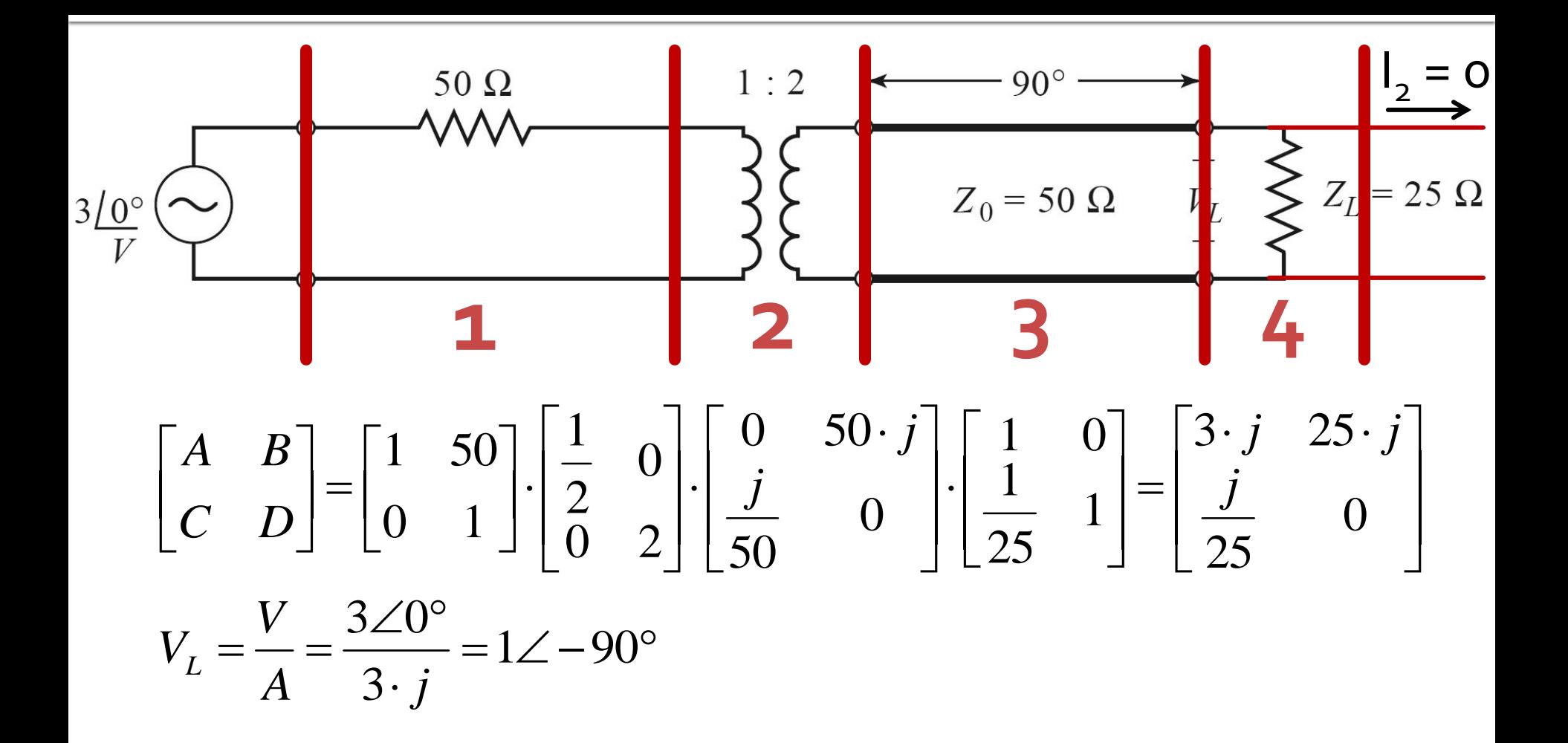

#### **Biblioteci de matrici ABCD**

#### TABLE 4.1 ABCD Parameters of Some Useful Two-Port Circuits

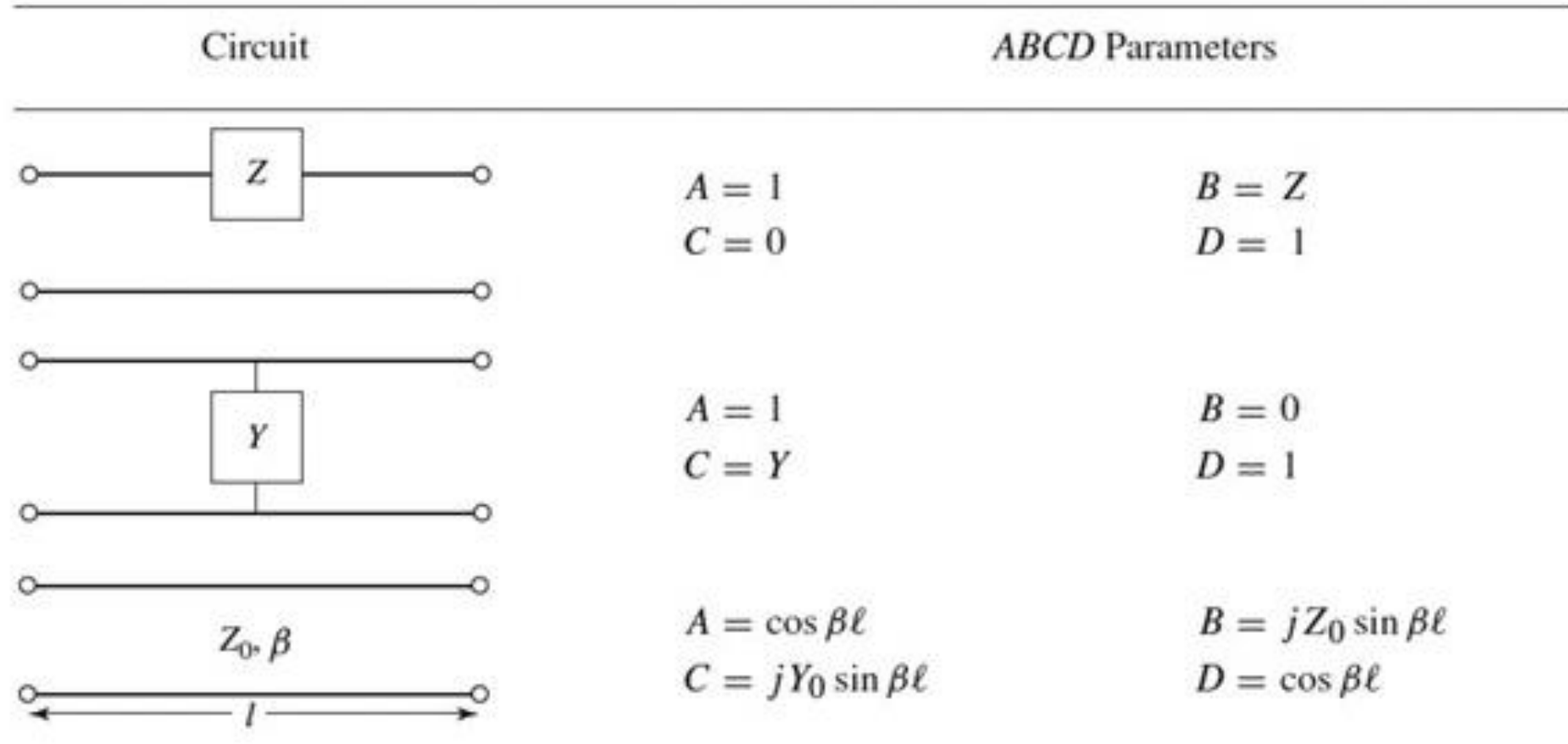

## **Biblioteci de matrici ABCD**

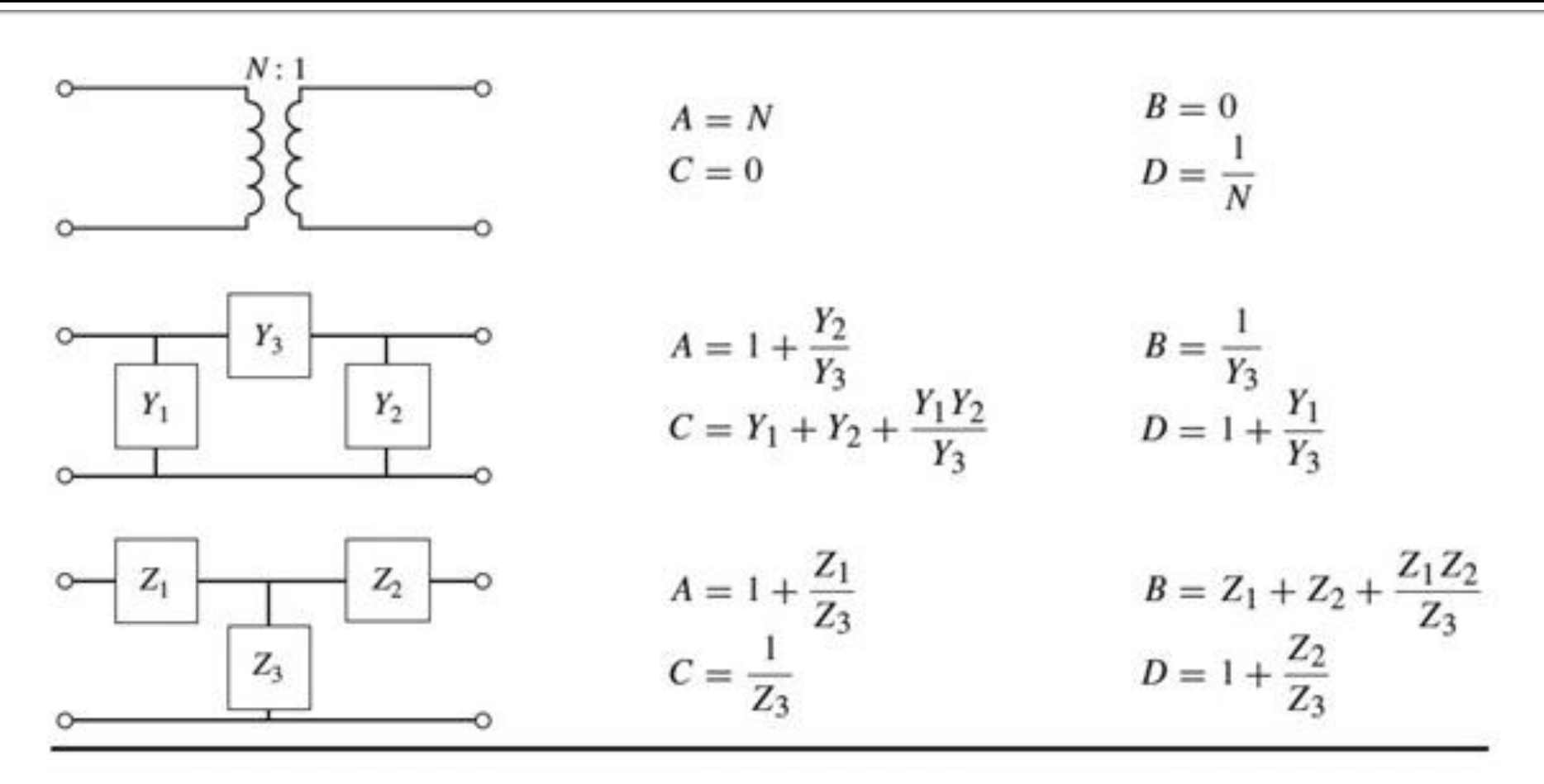

Table 4.1 © John Wiley & Sons, Inc. All rights reserved.

**Continuare** 

# Analiza la nivel de rețea a circuitelor de microunde

# **Matricea S (repartitie)**

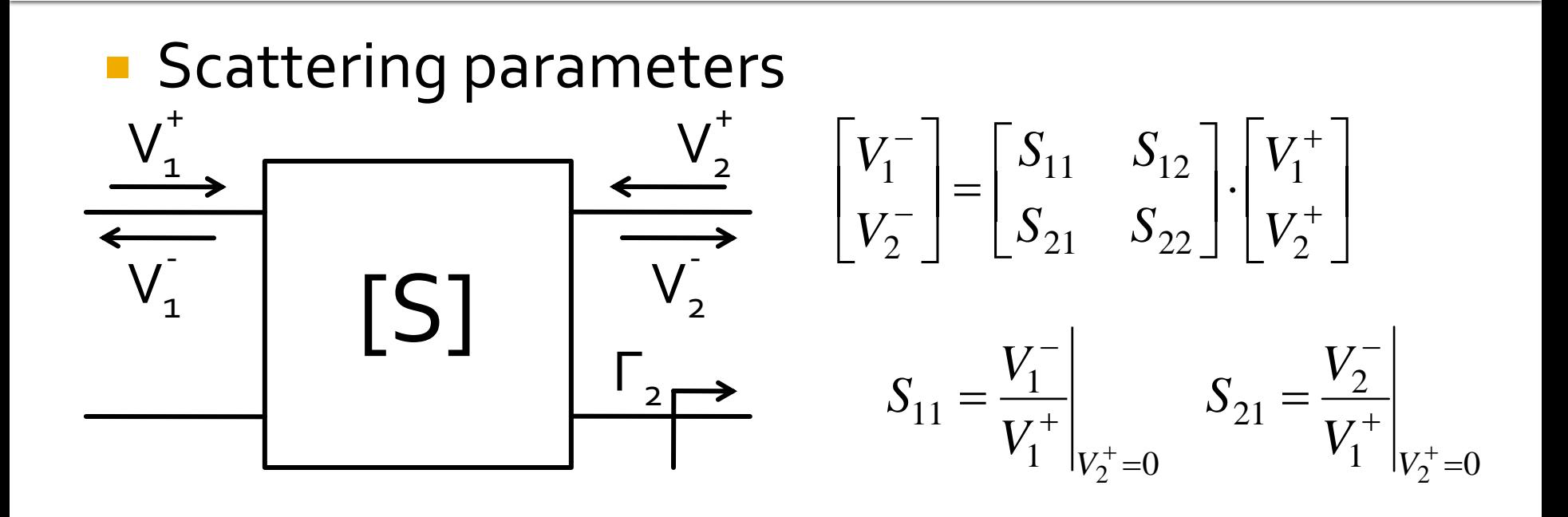

 $V_2^+ = 0$  are semnificatia: la portul 2 este conectata impedanta care realizeaza conditia de adaptare (complex conjugat)

$$
\Gamma_2 = 0 \rightarrow V_2^+ = 0
$$

# **Matricea S (repartitie)**

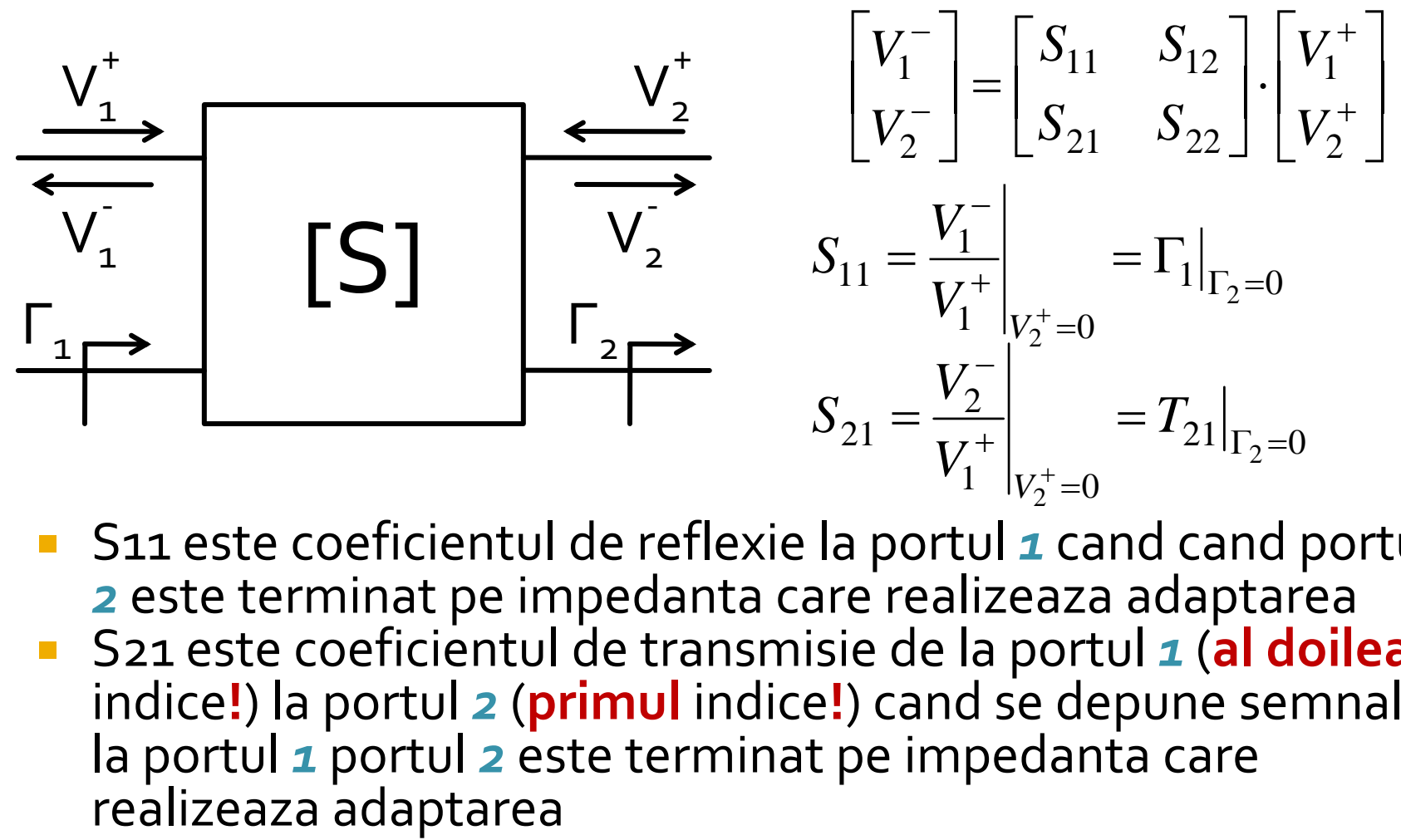

 S11 este coeficientul de reflexie la portul *1* cand cand portul *2* este terminat pe impedanta care realizeaza adaptarea S21 este coeficientul de transmisie de la portul *1* (**al doilea** indice**!**) la portul *2* (**primul** indice**!**) cand se depune semnal la portul *1* portul *2* este terminat pe impedanta care<br>realizeaza adaptarea

# **Matricea S (repartitie)**

■ Matricea S poate fi extinsa (generalizata) pentru multiporti (n-porturi)

$$
S_{ii} = \frac{V_i^-}{V_i^+}\Big|_{V_k^+ = 0, \forall k \neq i}
$$
  

$$
S_{ij} = \frac{V_i^-}{V_j^+}\Big|_{V_k^+ = 0, \forall k \neq j}
$$

- S<sub>ii</sub> este coeficientul de reflexie la portul *i* cand toate celelalte porturi sunt conectate la impedanta care realizeaza adaptarea
- Sij este coeficientul de transmisie de la portul *j* (**al doilea** indice**!**) la portul *i* (**primul** indice**!**) cand se depune semnal la portul *j* si toate celelalte porturi sunt conectate la impedanta care realizeaza adaptarea

# **Proprietati [S]**

■ Daca portul i este conectat la o linie cu impedanta caracteristica  $Z_{\text{o}i}$ Curs 3 Legatura cu matricea Z  $V(z) = V_0^+ e^{-j \cdot \beta \cdot z} + V_0^- e^{j \cdot \beta \cdot z}$  $I(z) = \frac{V_0}{Z} e^{-j\cdot\beta \cdot z} - \frac{V_0}{Z} e^{-j\cdot\beta \cdot z} - \frac{V_0}{Z} e^{j\cdot\beta \cdot z}$ *Z V e Z V*  $I(z) = \frac{V_0}{Z} e^{-j \cdot \beta z} - \frac{V_0}{Z} e^{j \cdot \beta z}$  $\overline{a}$  $-j \cdot \beta$ .  $\ddot{}$  $=\frac{v_0}{\sigma}e^{-j\cdot\beta\cdot z}-\frac{v_0}{\sigma}e^{j\cdot\beta}$ 0 0 0 0  $V_i = V_i^+ + V_i^$ *i i i i*  $i$ <sup>-</sup> $\overline{Z_{0i}}$ <sup>-</sup> $\overline{Z}$ *V Z V I*  $_{0i}$   $\omega_0$  $+$   $V^ =\frac{v_i}{\sqrt{2}}$  $[Z] \cdot [I] = [Z_0]^{-1} \cdot [Z] \cdot [V^+] - [Z_0]^{-1} \cdot [Z] \cdot [V^-]$ 0 1  $\begin{bmatrix} 0 \end{bmatrix}^{-1}\cdot \big[\boldsymbol{Z}\big]\cdot \big[\boldsymbol{V}^+\big] - \big[\boldsymbol{Z}_0\big]^{-1}\cdot \big[\boldsymbol{Z}\big]\cdot \big[\boldsymbol{V}^-\big] \qquad \qquad \big[\boldsymbol{V}\big] \!=\! \big[\boldsymbol{V}^+\big] \!+\! \big[\boldsymbol{V}^-\big]$  $[Z_0]^{-1} \cdot [Z] \cdot [V^+] - [Z_0]^{-1} \cdot [Z] \cdot [V^-] = [V^+] + [V^-]$   $([Z] - [Z_0]) \cdot [V^+] = ([Z] + [Z_0]) \cdot [V^-]$  $[S] = ([Z] - [Z_0]) \cdot ([Z] + [Z_0])^{-1}$  $0$  ])  $\cdot$  ([Z ]  $\pm$  [Z  $\rm{0}$  $S = ([Z] - [Z_0]) \cdot ([Z] + [Z_0])^{-1}$  $|Z_0|$  $\overline{\phantom{a}}$  $\overline{\phantom{a}}$  $\overline{\phantom{a}}$  $\rfloor$  $\overline{\phantom{a}}$  $\overline{\phantom{a}}$  $\overline{\phantom{a}}$  $\overline{\phantom{a}}$  $\overline{\mathsf{L}}$  $\mathbf{r}$  $=$  $Z_{0n}$ *Z Z* 0 01 0 0 0  $\ddotsc$  $\ddot{\cdot}$   $\ddot{\cdot}$   $\ddot{\cdot}$   $\ddot{\cdot}$  $\cdots$  $[Z]\cdot[I] = [V]$ 0 1 0  $|V^{-}| = [S] \cdot |V^{+}|$ In planul de referinta al portului, z=0

#### Deplasare a planului de referinta

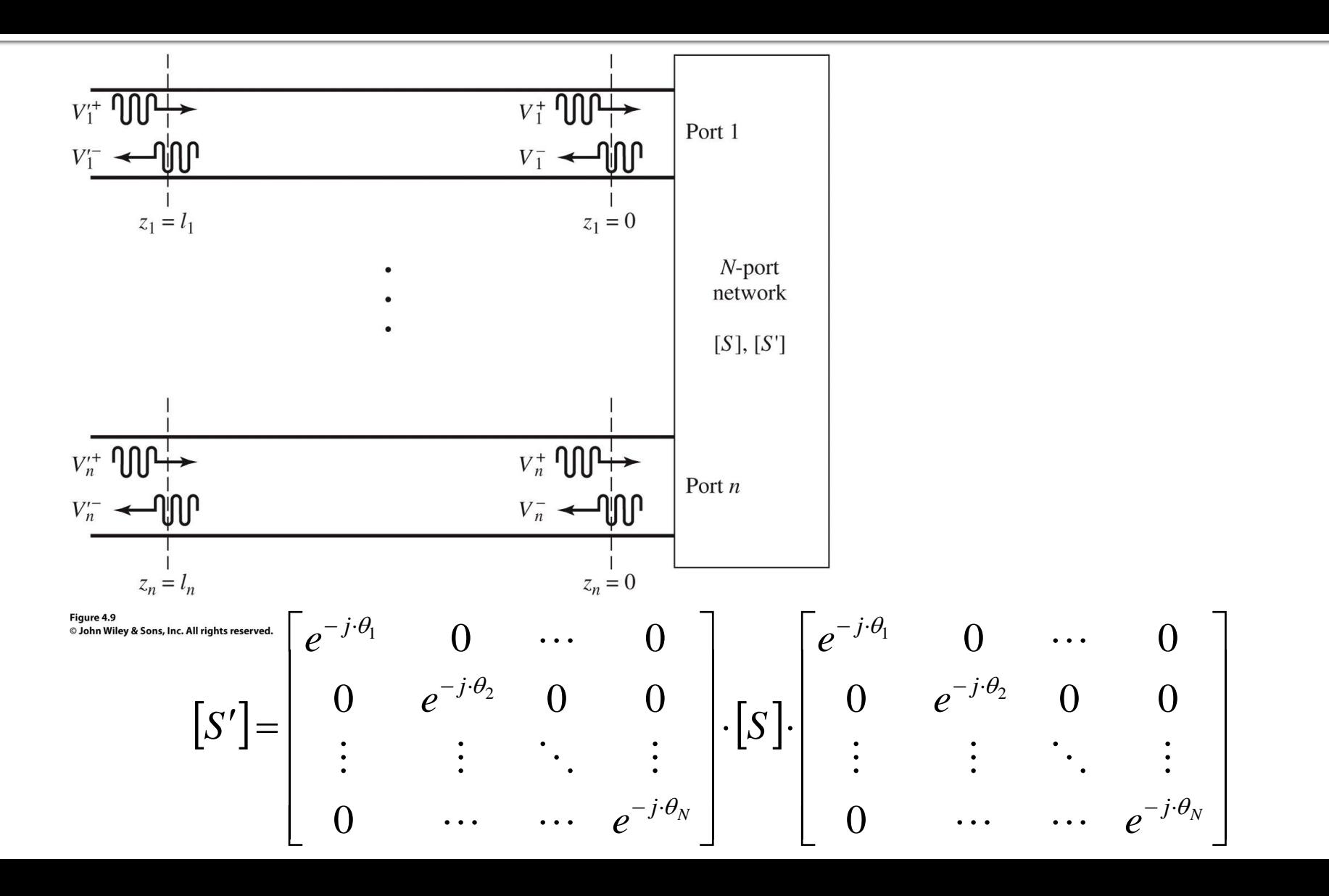

# **Proprietati [S]**

**Circuite reciproce (fara circuite active, ferite) Circuite fara pierderi**  $Z_{ij} = Z_{ji}, \forall j \neq i$  $Y_{ij} = Y_{ji}, \forall j \neq i$  $S_{ij} = S_{ji}, \forall j \neq i$   $[S] = [S]^t$  $\text{Re}\left\{Z_{ij}\right\}=0, \forall i, j$  $\text{Re}\langle Y_{ij}\rangle = 0, \forall i, j$  $S_{ki}\cdot S_{kj}^*=\delta_{ij}^{}, \forall i,j$ *N*  $k=1$  $\sum S_{ki} \cdot S_{kj}^* = \delta_{ij}, \forall i,$  $\sum S_{ki} \cdot S_{ki}^* = 1$  $k=1$ *N*  $S_{ki} \cdot S_{ki}^*$  $S_{ki} \cdot S_{ki}^* = 0, \forall i \neq j$ *N*  $k=1$  $\sum S_{ki} \cdot S_{kj}^* = 0, \forall i \neq j$  $[S^* \cdot [S]^t = [1]$ 

# **Matricea S generalizata**

 Amplitudinile totale ale tensiunii si curentului in functie de amplitudinile undelor incidenta si reflectate pentru o linie

$$
V = V_0^+ + V_0^- \qquad I = \frac{1}{Z_0} \cdot (V_0^+ - V_0^-)
$$

planul de referinta al portului, z=0

Aflam amplitudinile undelor de tensiune

$$
V_0^+ = \frac{V + Z_0 \cdot I}{2} \qquad \qquad V_0^- = \frac{V - Z_0 \cdot I}{2}
$$

Puterea oferita sarcinii la iesirea din linie:

$$
P_{L} = \frac{1}{2} \cdot \text{Re}\left\{V \cdot I^{*}\right\} = \frac{1}{2 \cdot Z_{0}} \cdot \text{Re}\left\{\left|V_{0}^{+}\right|^{2} - V_{0}^{+} \cdot V_{0}^{-*} + V_{0}^{+*} \cdot V_{0}^{-} - \left|V_{0}^{-}\right|^{2}\right\}
$$
\n
$$
P_{L} = \frac{1}{2 \cdot Z_{0}} \cdot \left(\left|V_{0}^{+}\right|^{2} - \left|V_{0}^{-}\right|^{2}\right) \qquad (z - z^{*}) = \text{Im}
$$

# **Matricea S generalizata**

Puterea oferita sarcinii la iesirea din linie:

$$
P_{L} = \frac{1}{2 \cdot Z_{0}} \cdot \left( \left| V_{0}^{+} \right|^{2} - \left| V_{0}^{-} \right|^{2} \right)
$$

**Restrictii** 

- **Rezultat valid pentru Zo real**
- Necesita prezenta unei linii cu impedanta caracteristica Zo intre generator si sarcina

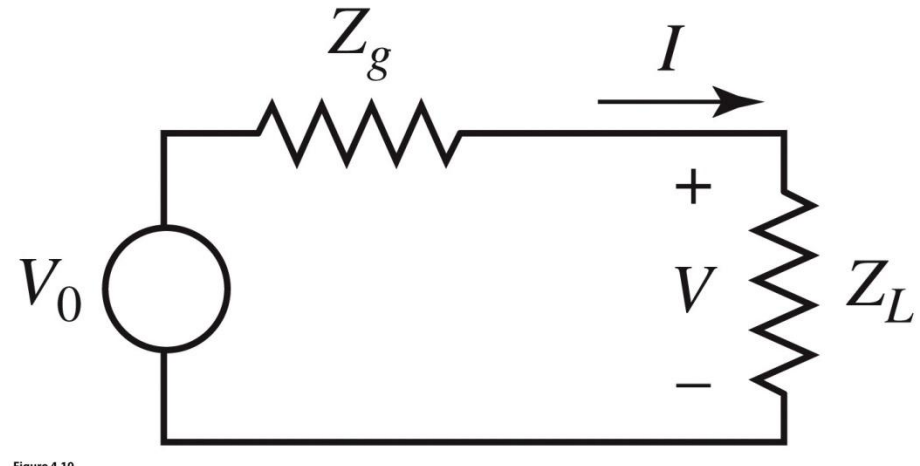

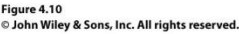

# **Matricea S generalizata**

#### **Definim undele de putere**

*R R R*  $V + Z_R \cdot I$ *a*  $\ddot{\phantom{0}}$  $+Z_R$ .  $=$ 2 *R R R*  $V - Z_R^* \cdot I$ *b*  $\ddot{\phantom{0}}$  $-\overline{Z}^*_{R}$  .  $=$ 2 \* unda incidenta de putere unda reflectata de putere

$$
Z_R = R_R + j \cdot X_R
$$

O impedanta de referinta oarecare, complexa

#### **Tensiuni si curenti**

$$
V = \frac{Z_R^* \cdot a + Z_R \cdot b}{\sqrt{R_R}}
$$

$$
I = \frac{a - b}{\sqrt{R_R}}
$$

## Reflexie de putere / Model / C4

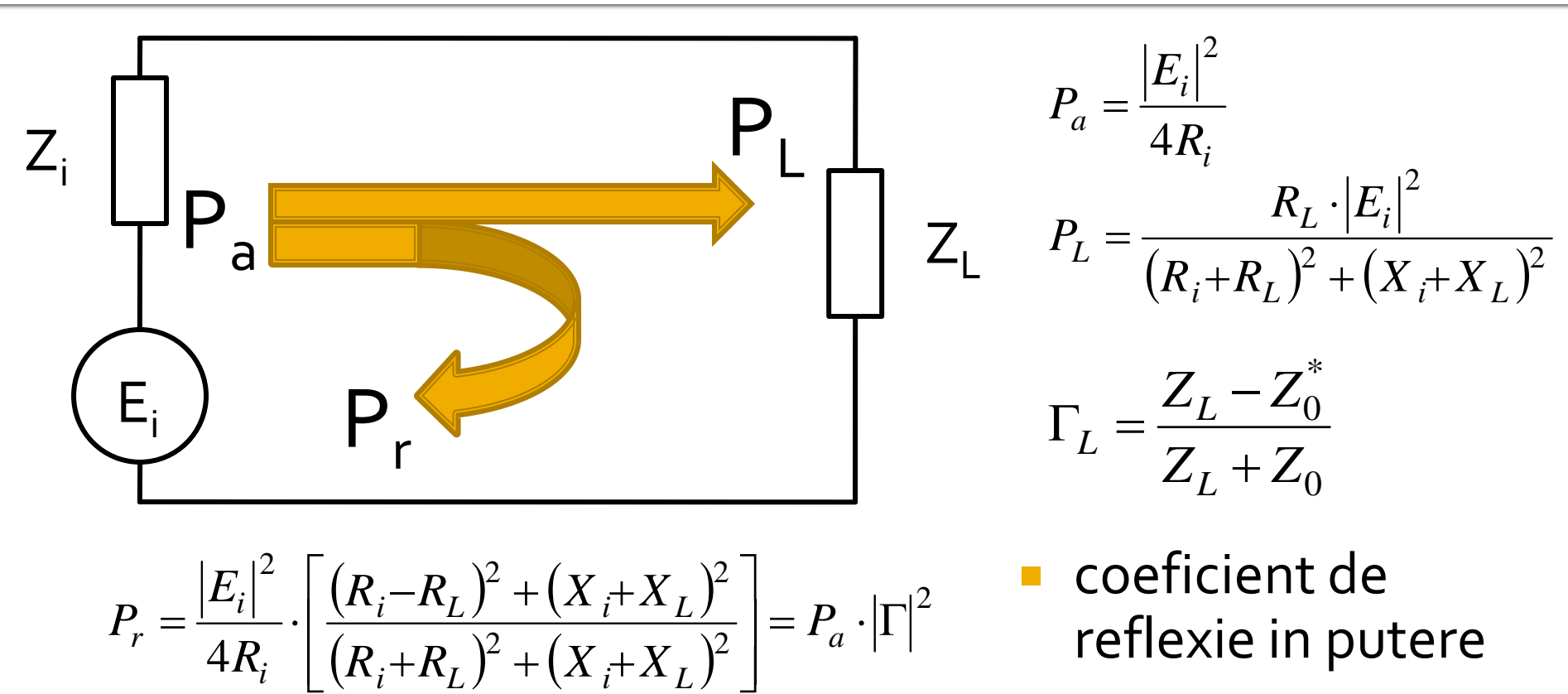

$$
P_r = \frac{|E_i|^2}{4R_i} \cdot \left[ \frac{(R_i - R_L)^2 + (X_i + X_L)^2}{(R_i + R_L)^2 + (X_i + X_L)^2} \right] = P_a \cdot |\Gamma|^2
$$

 coeficient de reflexie in putere

#### Unde de putere

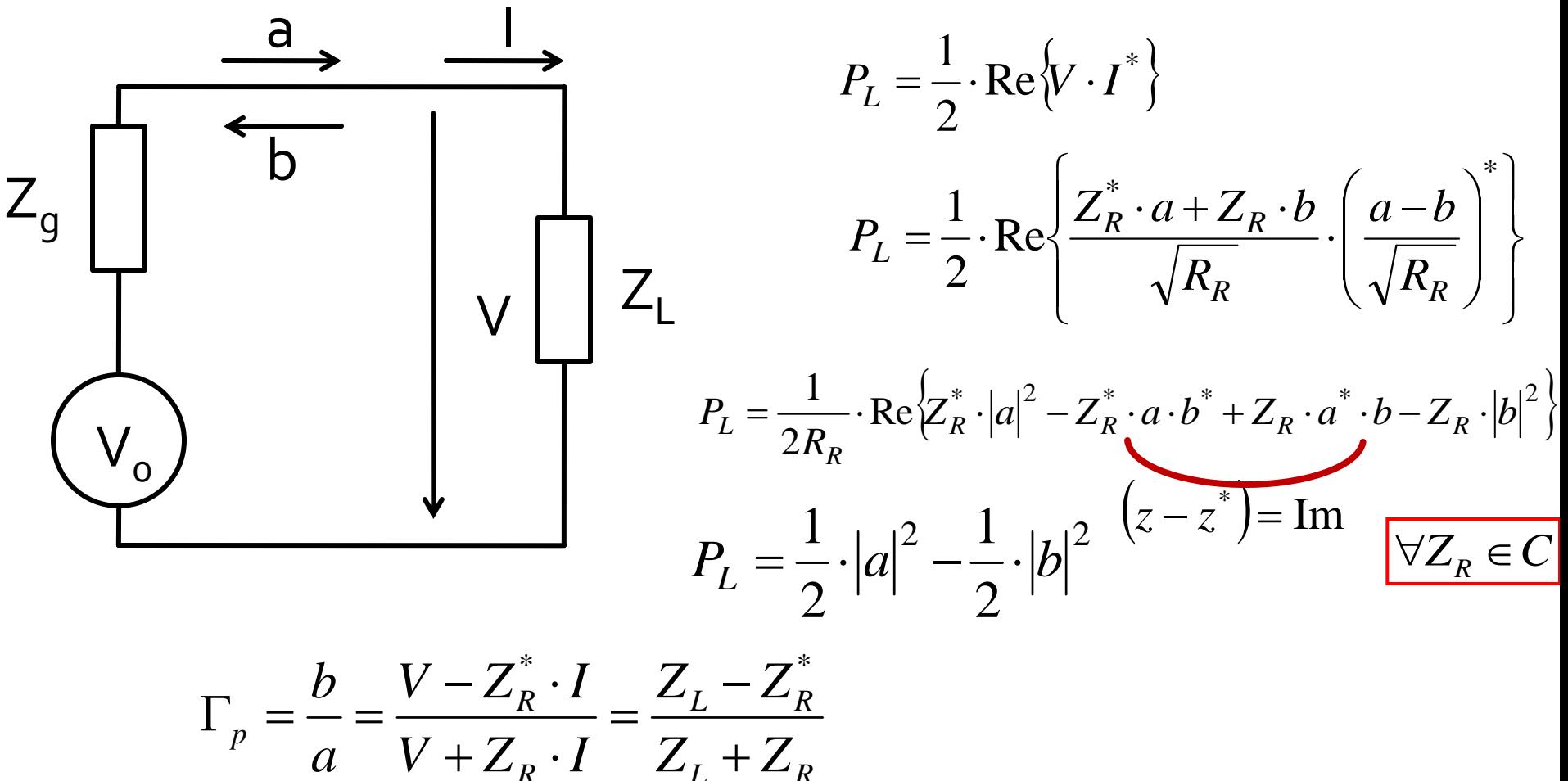

*L R RR*  $p = a^{-1}V + Z_R \cdot I = Z_L + Z$  $V + Z_R \cdot I$  $\frac{b}{a} = \frac{V - Z_R^* \cdot I}{V + Z_R \cdot I} = \frac{Z_L - Z_L}{Z_L + Z_R}$ 

#### Unde de putere

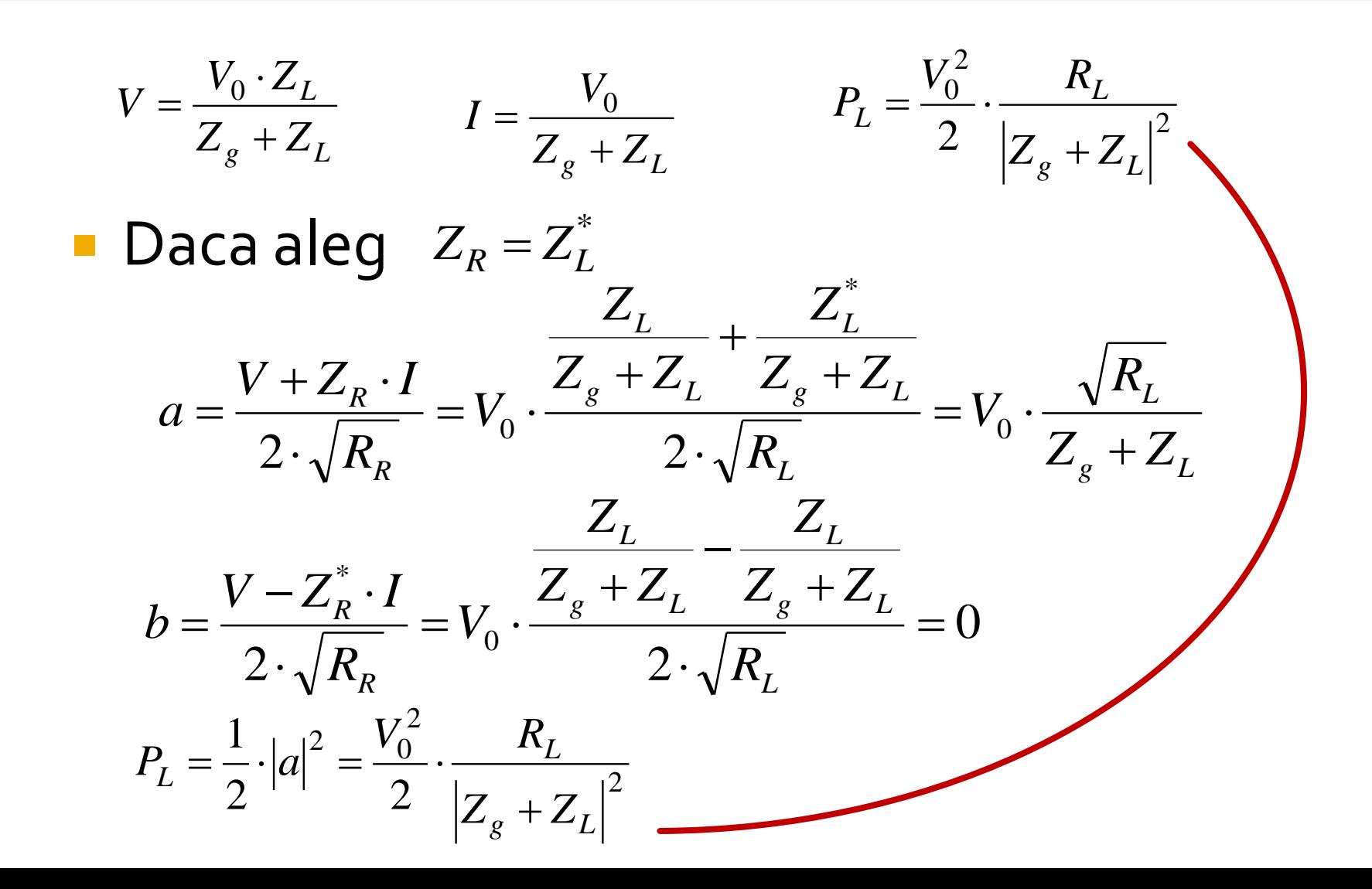

## Unde de putere

■ Daca in plus generatorul este adaptat conjugat cu sarcina **Reflexie in putere C4**  $Z_g = Z_L^*$ *L*  $\frac{L_{\text{max}}}{2} - \frac{1}{2}$   $\left| \frac{a}{a} \right| - \frac{1}{8 \cdot R}$ *V*  $P_{L\max} = \frac{1}{2} \cdot |a|$ .  $=\frac{1}{2}$ .  $|a|^2 =$  $2^{|\cdot|}$  8  $1_{-1}^{2}$   $V_0^2$  $\begin{array}{cc} 2 & V_0 \end{array}$ max  $P_r = P_a\cdot\left|\Gamma\right|^2 \qquad P_L = P_a - P_r = P_a - P_a\cdot\left|\Gamma\right|^2 = P_a\cdot\left(1-\left|\Gamma\right|^2\right)$  $Z_L = Z_i^*$   $P_{L\text{max}} \equiv P_a$  $Z + Z_0$ \*  $Z - Z_0^*$  $\Gamma =$  $Z_L \neq Z_i^*$ 

**Reflexie in putere C5** 2  $_{\text{max}}$  =  $\mathbf{r}_a$  –  $\frac{1}{2}$ 1  $P_{L_{\text{max}}} = P_a = \frac{1}{2} \cdot |a|^2$   $P_L = \frac{1}{2} \cdot |a|^2 - \frac{1}{2} \cdot |b|^2$ 2 1 2 1  $P_{L} = \frac{1}{2} \cdot |a|^{2} - \frac{1}{2} \cdot |b|$  $L \t R$  $L \t R$ *R R*  $\overline{p}$   $\overline{q}$   $\overline{V}$   $\overline{V}$   $\overline{Z}$   $\overline{Z}$   $\overline{$  $Z_L - Z$  $V + Z_R \cdot I$  $V - Z_R^* \cdot I$ *a b*  $\ddot{}$ —  $=$  $+Z_{R}$ .  $-\overline{Z}^*_{\scriptscriptstyle R}$  .  $\Gamma_n = \frac{U}{I}$  $*$   $\mathbf{Z}$   $\mathbf{Z}^*$ 2  $1 + 2 = |r|^2$ 2 1 2 1  $P_L = \frac{1}{2} \cdot |a|^2 - \frac{1}{2} \cdot |a|^2 \cdot \left| \Gamma_p \right|^2$   $P_L = P_a \cdot \left( 1 - \left| \Gamma_p \right|^2 \right)$   $P_r = P_a \cdot \left| \Gamma_p \right|^2 = \frac{1}{2} \cdot |b|^2$ 2 1  $P_r = P_a \cdot \left| \Gamma_p \right|^2 = \frac{1}{2} \cdot \left| b \right|$
## Unde de putere

Definitii de unde pentru n-porti

$$
[Z_R] = \begin{bmatrix} Z_{R1} & \cdots & 0 \\ \vdots & \ddots & \vdots \\ 0 & \cdots & Z_{Rn} \end{bmatrix} \qquad [F] = \begin{bmatrix} 1/2\sqrt{R_{R1}} & \cdots & 0 \\ \vdots & \ddots & \vdots \\ 0 & \cdots & 1/2\sqrt{R_{Rn}} \end{bmatrix}
$$

 $[a] = [F] \cdot ([V] + [Z_R] \cdot [I])$  $[b] = [F] \cdot ([V] - [Z_R]^* \cdot [I])$  $[Z] \cdot [I] = [V]$ 

#### Unde de putere pentru multiporti

$$
[b] = [F] \cdot ([Z] - [Z_R]^*) \cdot ([Z] + [Z_R])^{-1} \cdot [F]^{-1} \cdot [a]
$$

legatura intre undele de putere incidenta si reflectata  $[b] = [S_n] \cdot [a]$  $[S_p] = [F] \cdot ([Z] - [Z_R]^*) \cdot ([Z] + [Z_R])^{-1} \cdot [F]^{-1}$  $[S] = ([Z] - [Z_0]) \cdot ([Z] + [Z_0])^{-1}$ **u** tipic  $\left[\left[S_{p}\right]\right] = \left[S\right]$  coincid!!!  $Z_{0i} = Z_{Bi} = R_{0i}, \forall i$ 

 $R_0 = 50\Omega$ 

## **Matricea S (repartitie)**

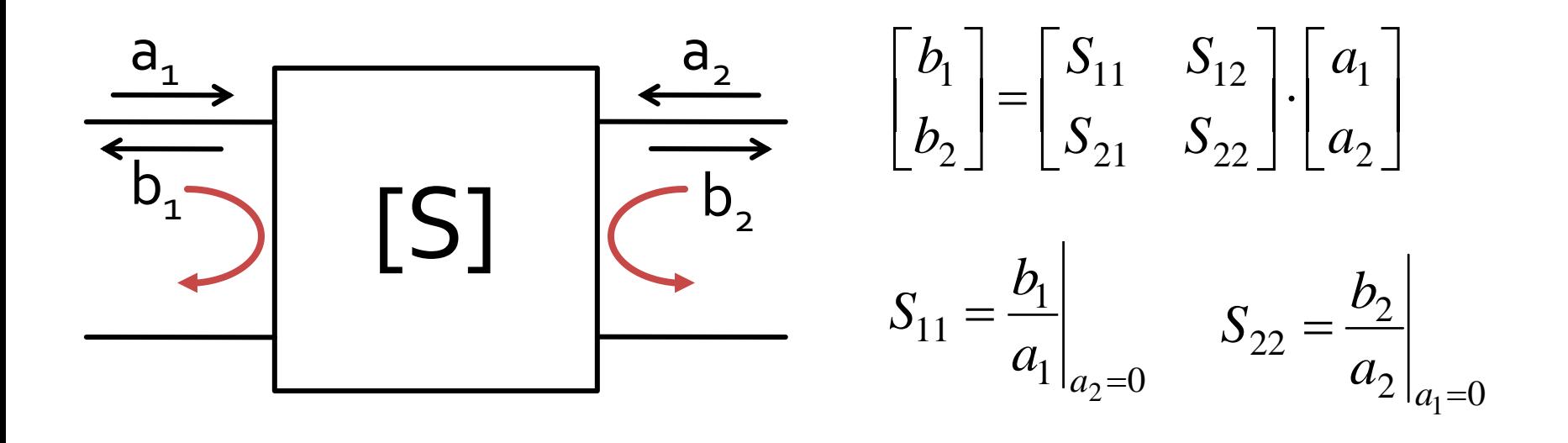

 $\blacksquare$  S<sub>11</sub> si S<sub>22</sub> sunt coeficienti de reflexie la intrare si iesire cand celalalt port este adaptat

## **Matricea S (repartitie)**

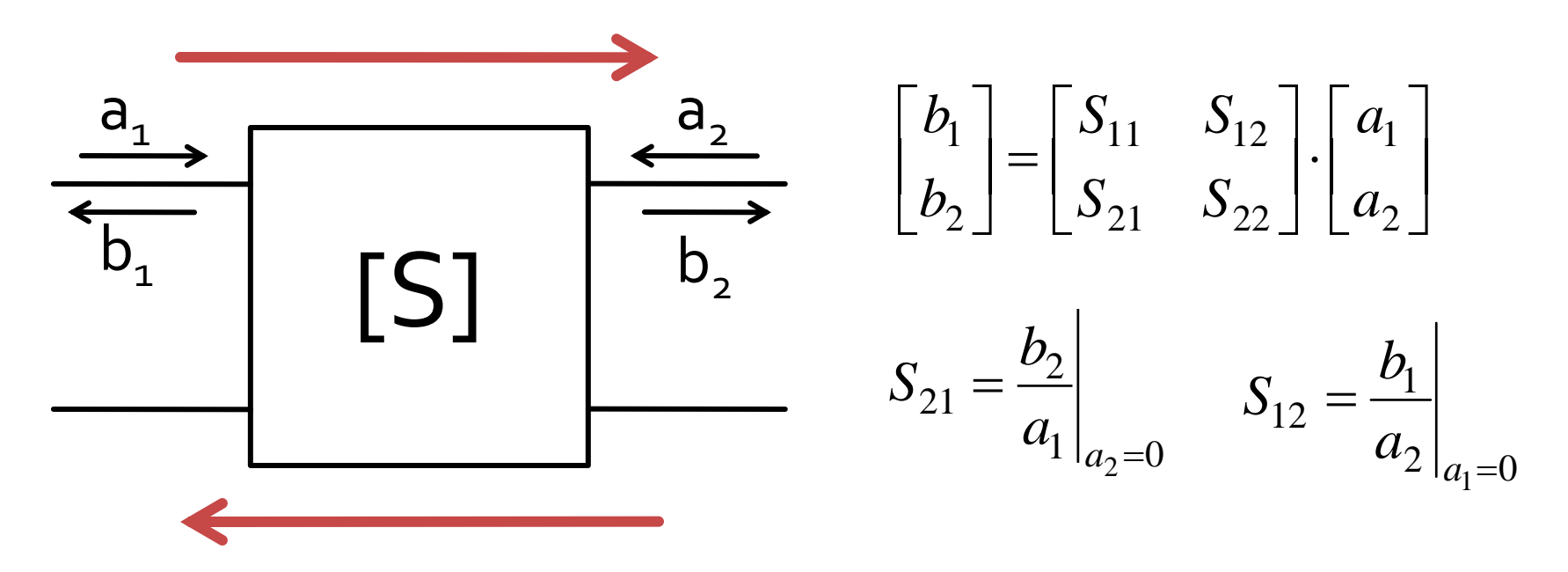

 $\blacksquare$  S<sub>21</sub> si S<sub>12</sub> sunt amplificari de semnal cand celalalt port este adaptat

## **Matricea S (repartitie)**

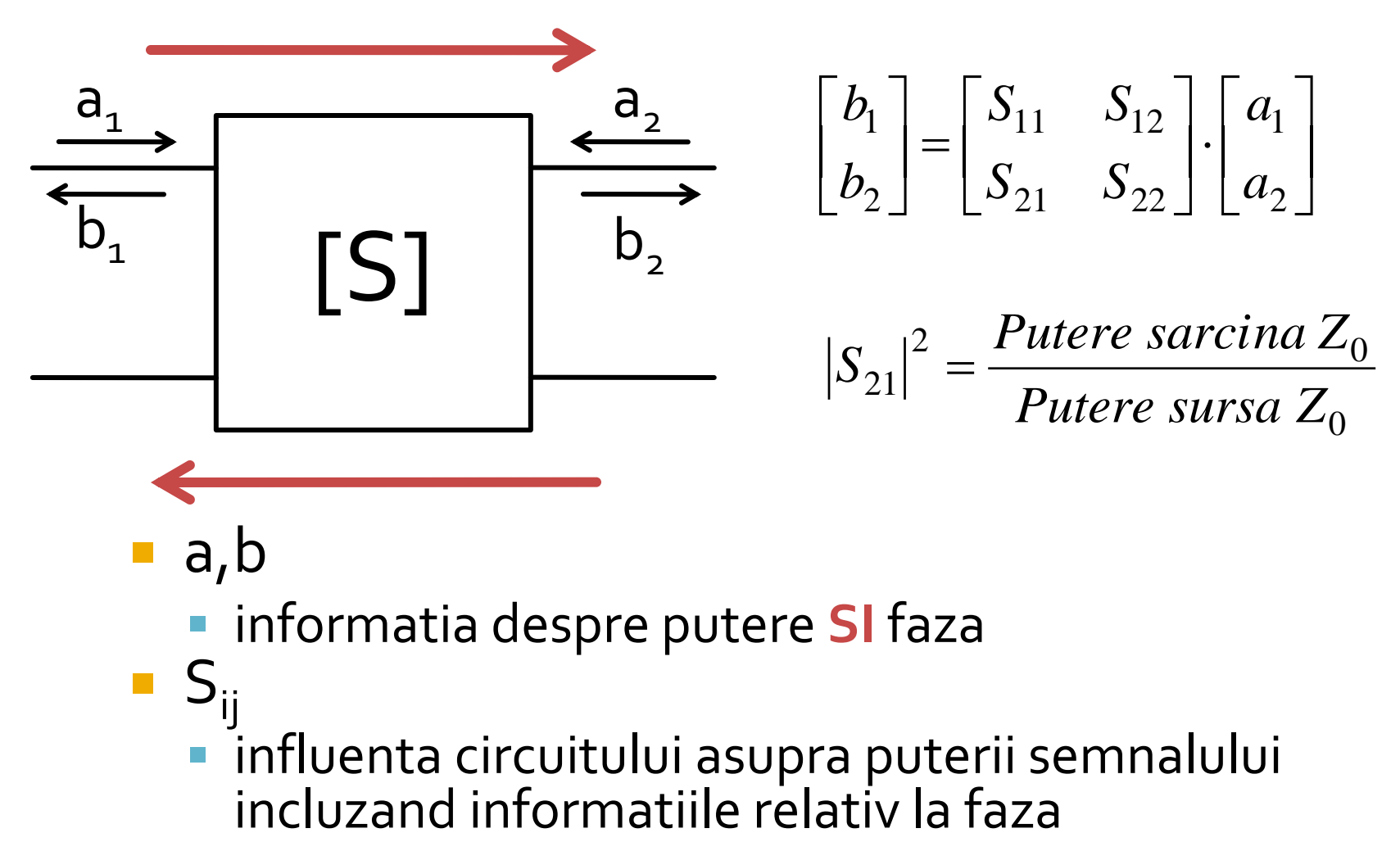

- a,b
	- informatia despre putere **SI** faza
- $S_{ii}$ influenta circuitului asupra puterii semnalului

## **Masurare S - VNA**

#### **• Vector Network Analyzer**

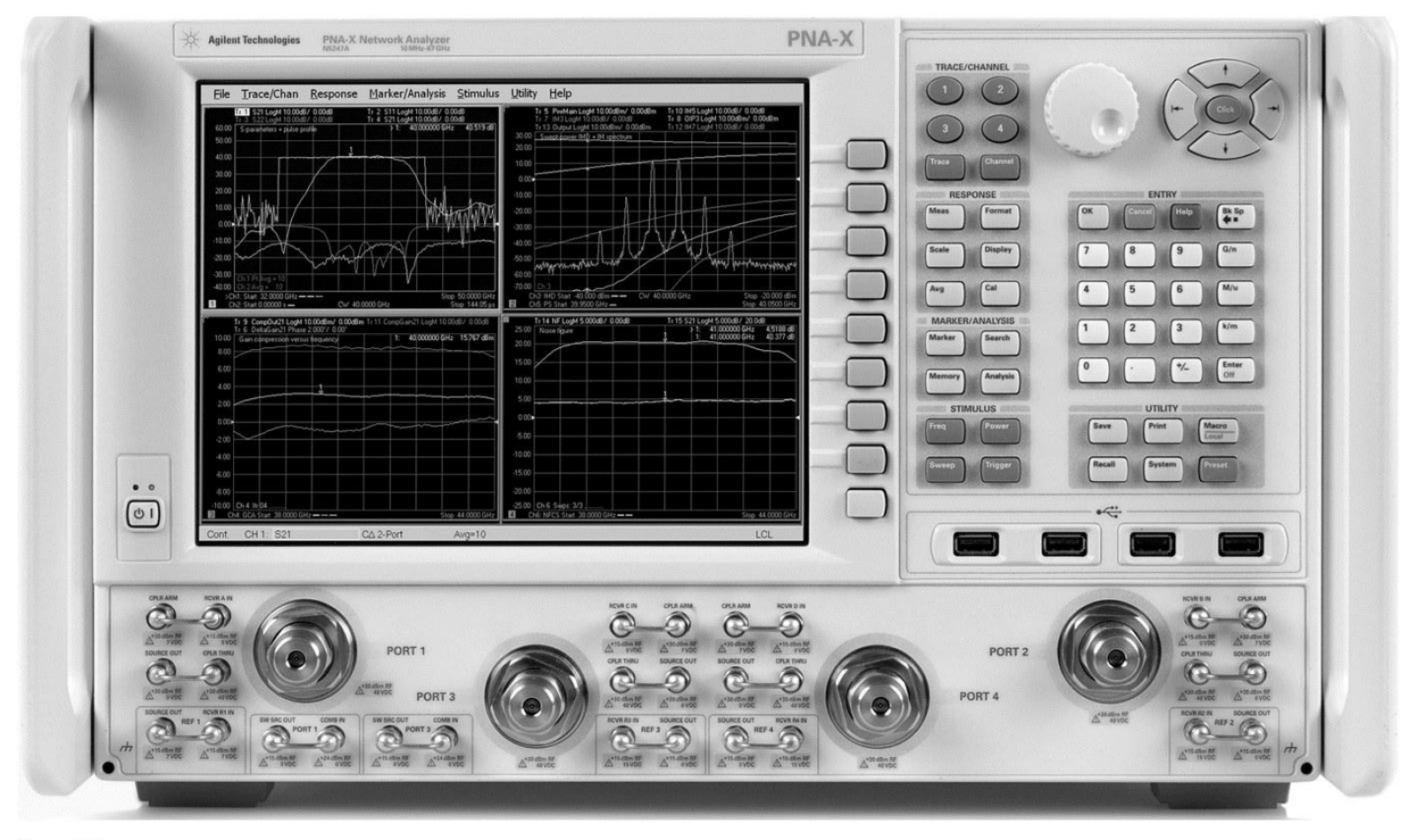

Figure 4.7 **Courtesy of Agilent Technologies** 

## Legatura dintre parametrii S si parametrii ABCD

$$
A = \sqrt{\frac{Z_{01}}{Z_{02}}} \frac{\left(1 + S_{11} - S_{22} - \Delta S\right)}{2S_{21}}
$$
  
\n
$$
B = \sqrt{Z_{01}Z_{02}} \frac{\left(1 + S_{11} + S_{22} + \Delta S\right)}{2S_{21}}
$$
  
\n
$$
C = \frac{1}{\sqrt{Z_{01}Z_{02}}} \frac{1 - S_{11} - S_{22} + \Delta S}{2S_{21}}
$$
  
\n
$$
D = \sqrt{\frac{Z_{02}}{Z_{01}}} \frac{1 - S_{11} + S_{22} - \Delta S}{2S_{21}}
$$

$$
S_{11} = \frac{AZ_{02} + B - CZ_{01}Z_{02} - DZ_{01}}{AZ_{02} + B + CZ_{01}Z_{02} + DZ_{01}}
$$
  
\n
$$
S_{12} = \frac{2(AD - BC)\sqrt{Z_{01}Z_{02}}}{AZ_{02} + B + CZ_{01}Z_{02} + DZ_{01}}
$$
  
\n
$$
S_{21} = \frac{2\sqrt{Z_{01}Z_{02}}}{AZ_{02} + B + CZ_{01}Z_{02} + DZ_{01}}
$$
  
\n
$$
S_{22} = \frac{-AZ_{02} + B - CZ_{01}Z_{02} + DZ_{01}}{AZ_{02} + B + CZ_{01}Z_{02} + DZ_{01}}
$$

$$
Z_{01} \t 2S_{21}
$$

$$
\Delta S = S_{11}S_{22} - S_{12}S_{21}
$$

# Analiza pe mod par/impar

- utila/necesara pentru multiporti
- exemplu, rezistori, circuit cu 2 porturi

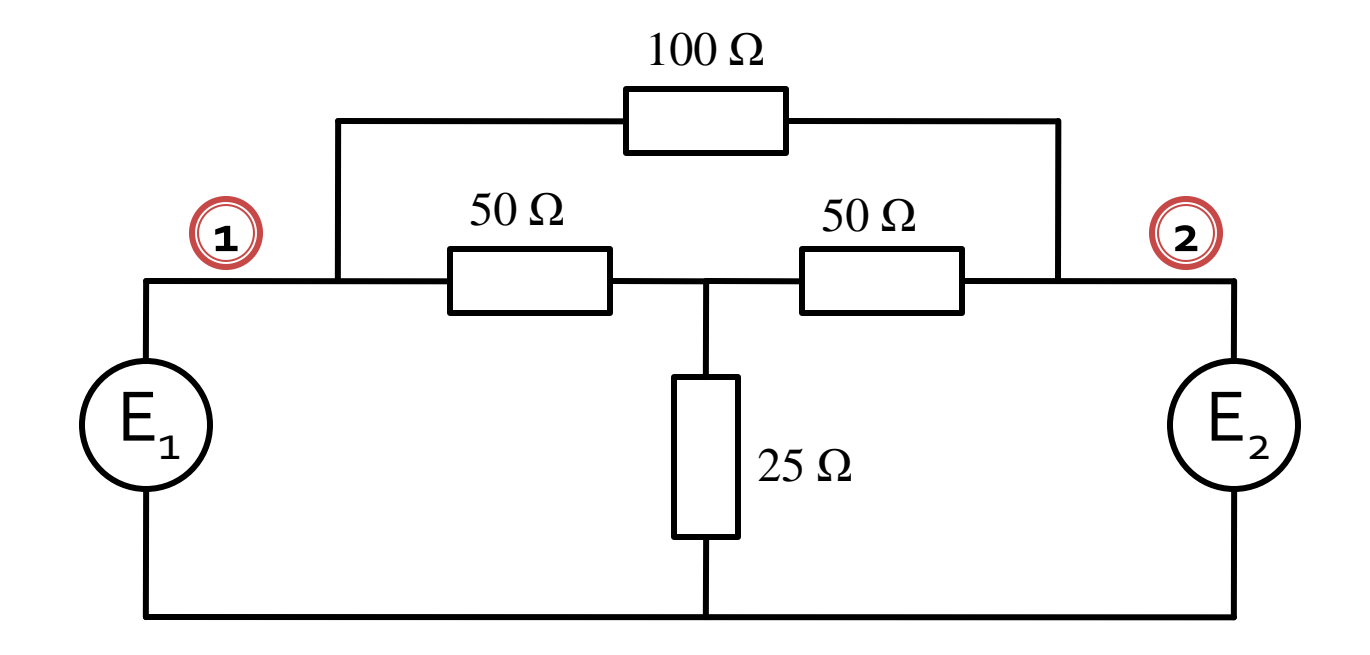

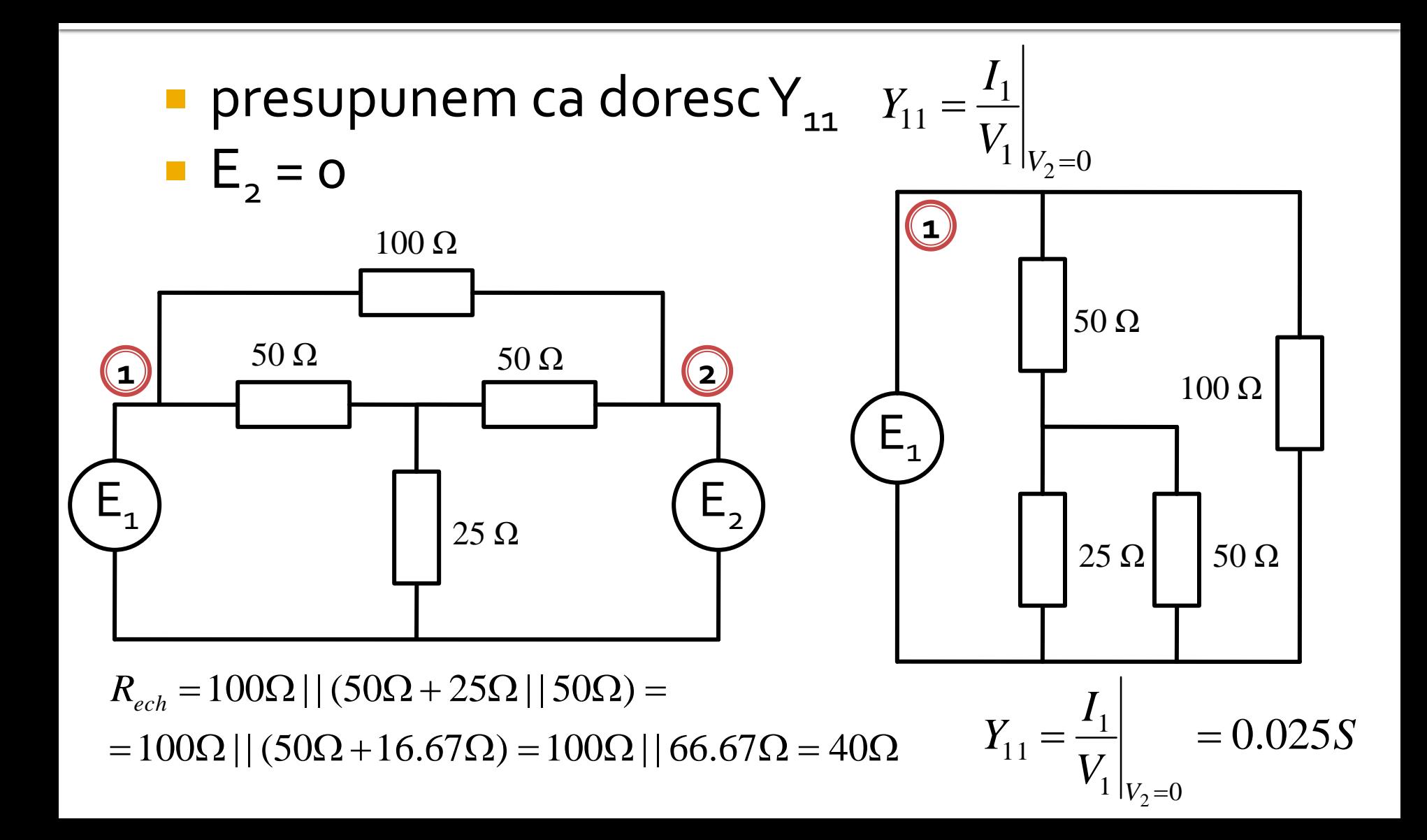

- analiza pe mod par/impar beneficiaza de existenta in circuit a unor plane de simetrie
	- initiale
	- create

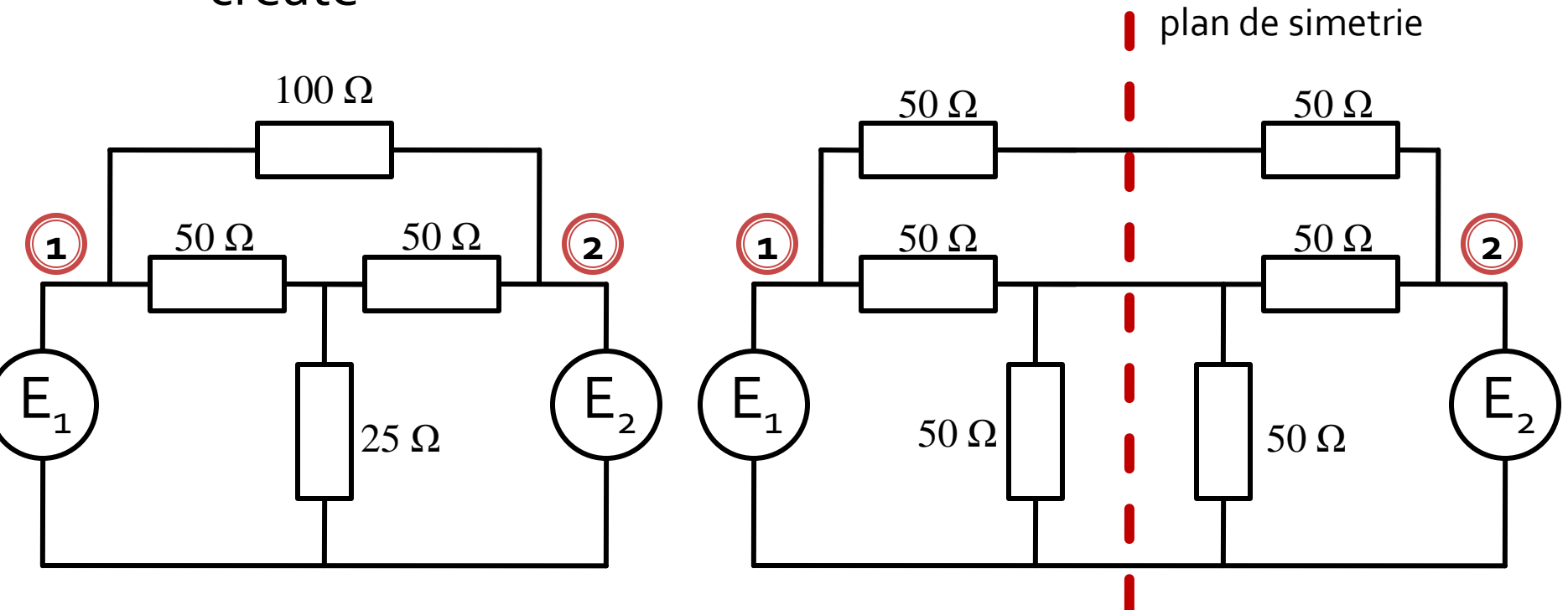

- la atacul porturilor cu surse simetrice/antisimetrice planele de simetrie se transforma in
	- gol virtual
	- masa virtuala

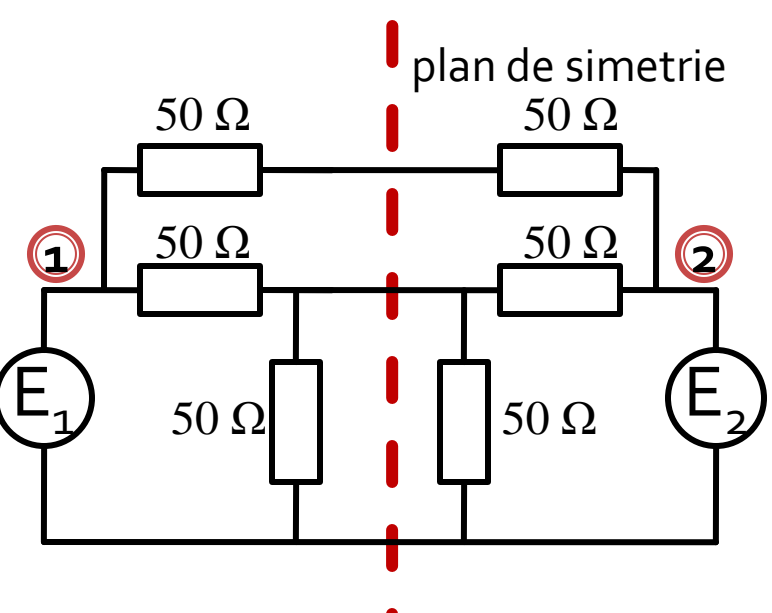

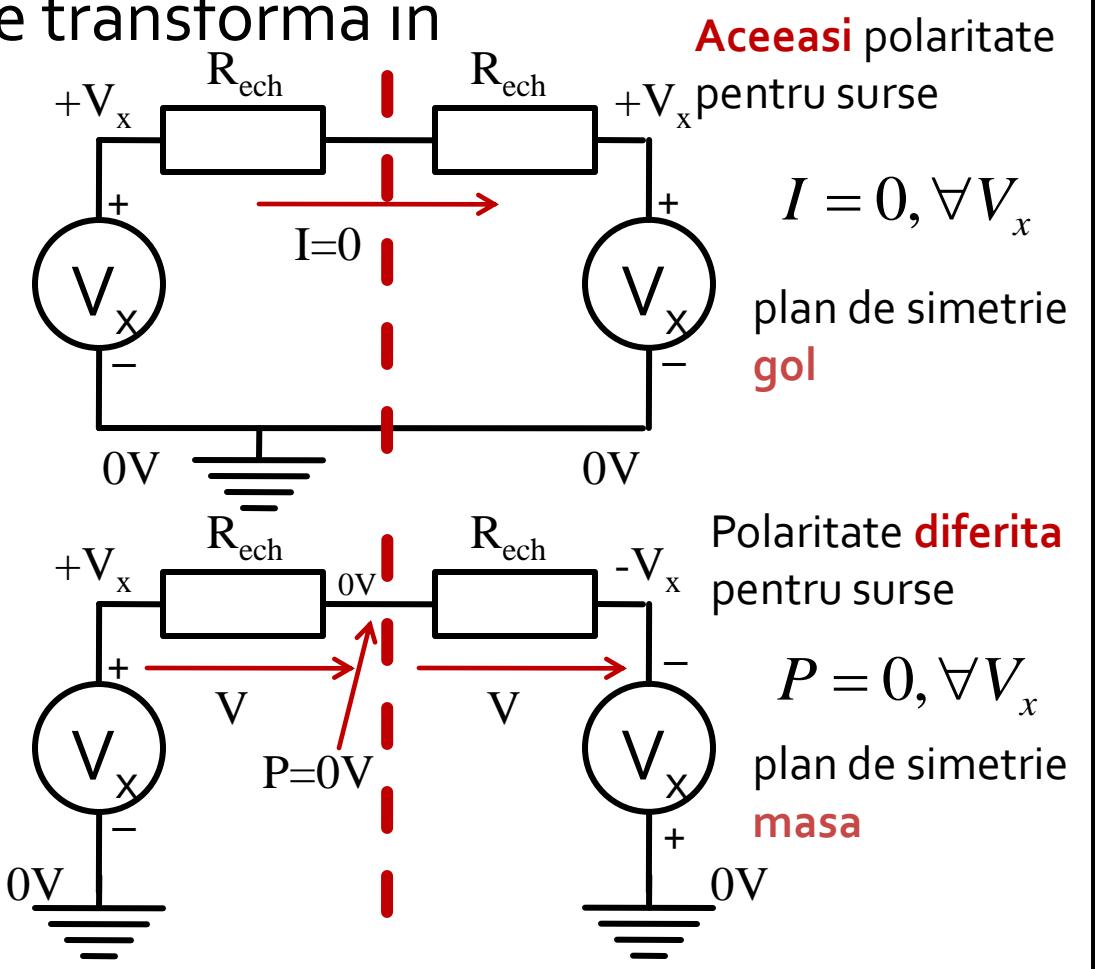

orice combinatie de 2 surse poate fi echivalata pentru circuitele liniare cu o suprapunere:

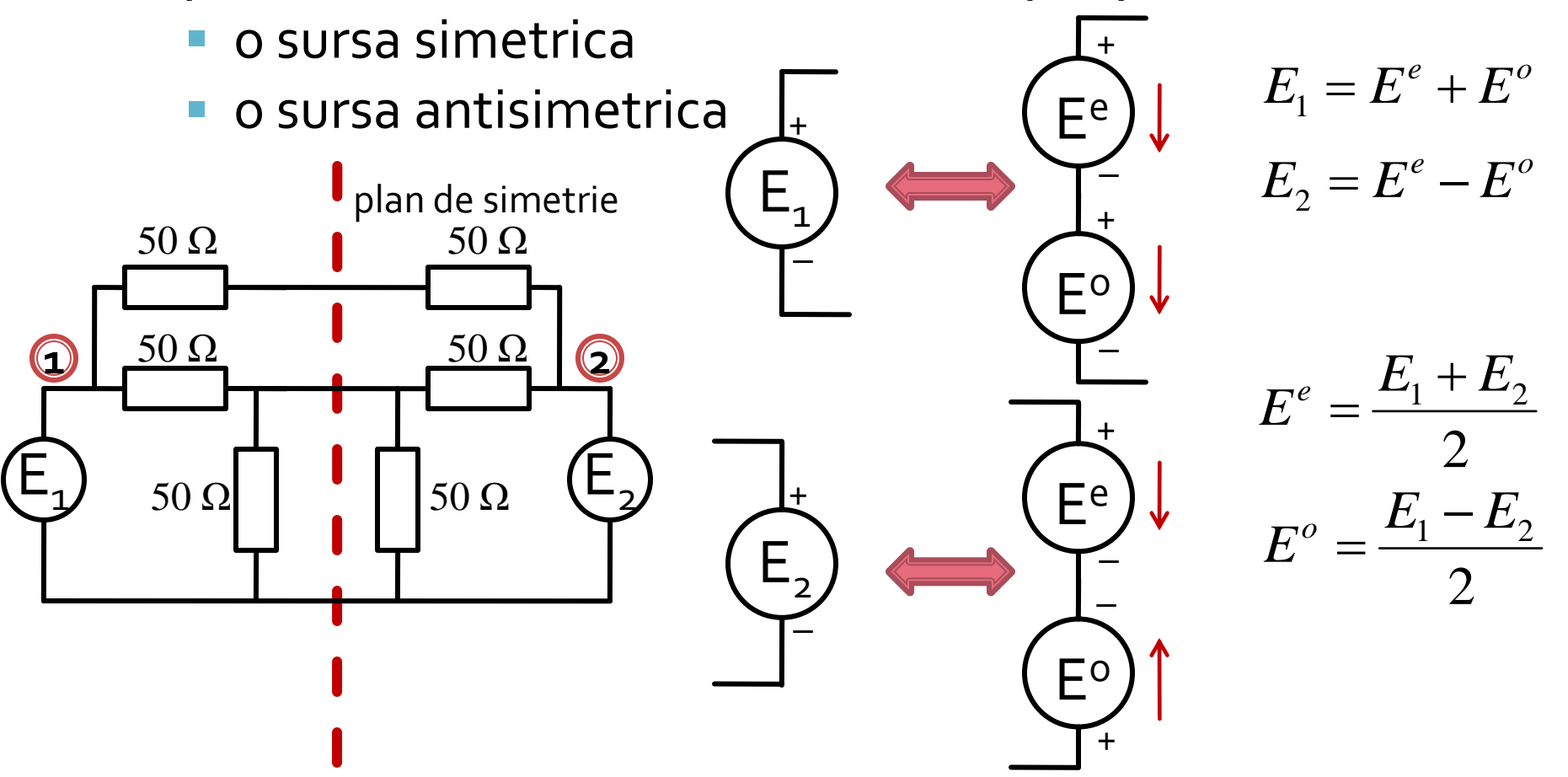

**In circuite liniare putem aplica suprapunerea** efectelor

**Efect ( Sursa1 + Sursa2 ) = Efect ( Sursa1 ) + Efect ( Sursa2 )** 

**Efect ( PAR + IMPAR ) = Efect ( PAR ) + Efect ( IMPAR ) OARECARE**

**Putem beneficia de avantajele simetriilor!!**

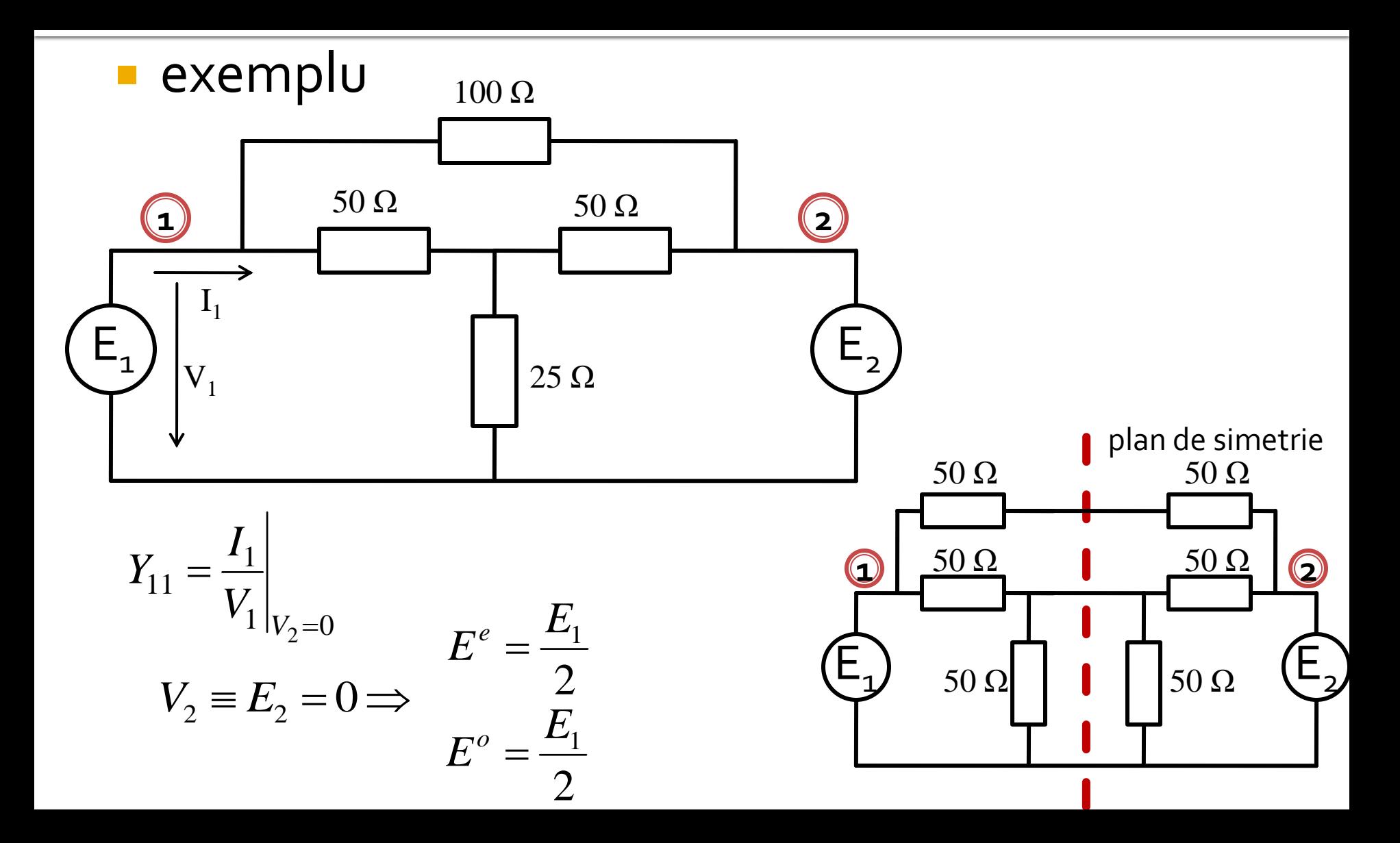

#### **analiza pe mod par/impar**

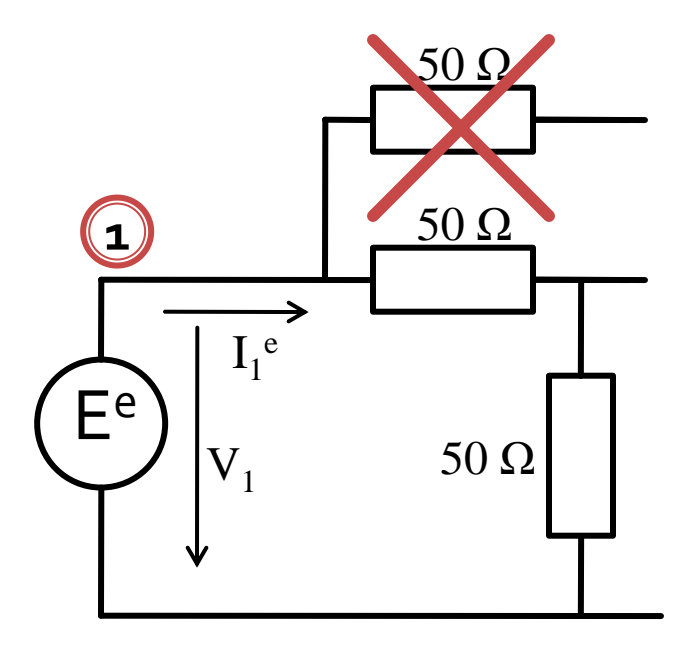

 $\Omega$  $=$  $\Omega$  $=\frac{L}{\Box}$  $100\Omega$  200  $\Gamma_{\rm i}/2$   $\quad$   $\quad$   $E_{\rm i}$ 1  $E_{\scriptscriptstyle 1}/2 \quad \quad E$ *R E*  $I_1^e = \frac{L}{R}$ *ech e e*

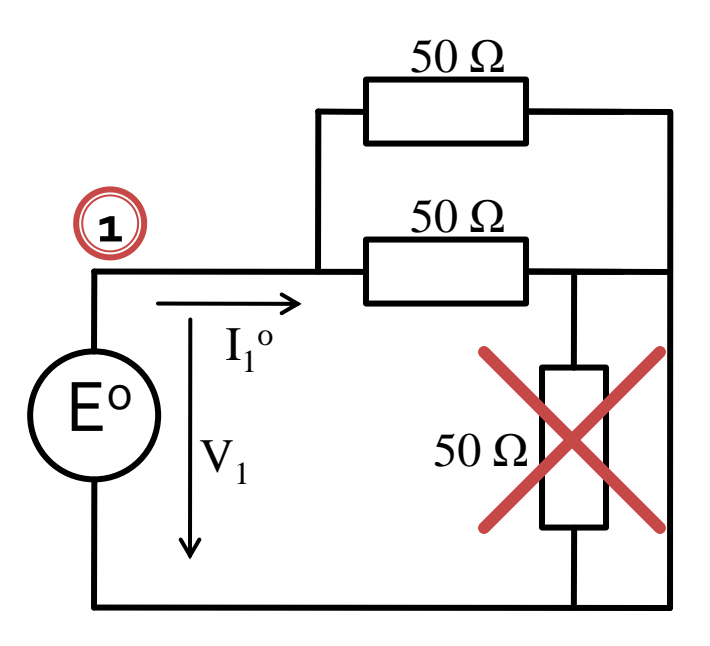

$$
R_{ech}^{e} = 50\Omega + 50\Omega = 100\Omega
$$
  
\n
$$
I_{1}^{e} = \frac{E}{R_{ech}^{e}} = \frac{E_{1}/2}{100\Omega} = \frac{E_{1}}{200\Omega}
$$
  
\n
$$
I_{1}^{o} = \frac{E^{o}}{R_{ech}^{o}} = \frac{E_{1}/2}{25\Omega} = \frac{E_{1}}{50\Omega}
$$

**PAR** → plan de simetrie gol **IMPAR** → plan de simetrie masa

#### **Suprapunerea efectelor**

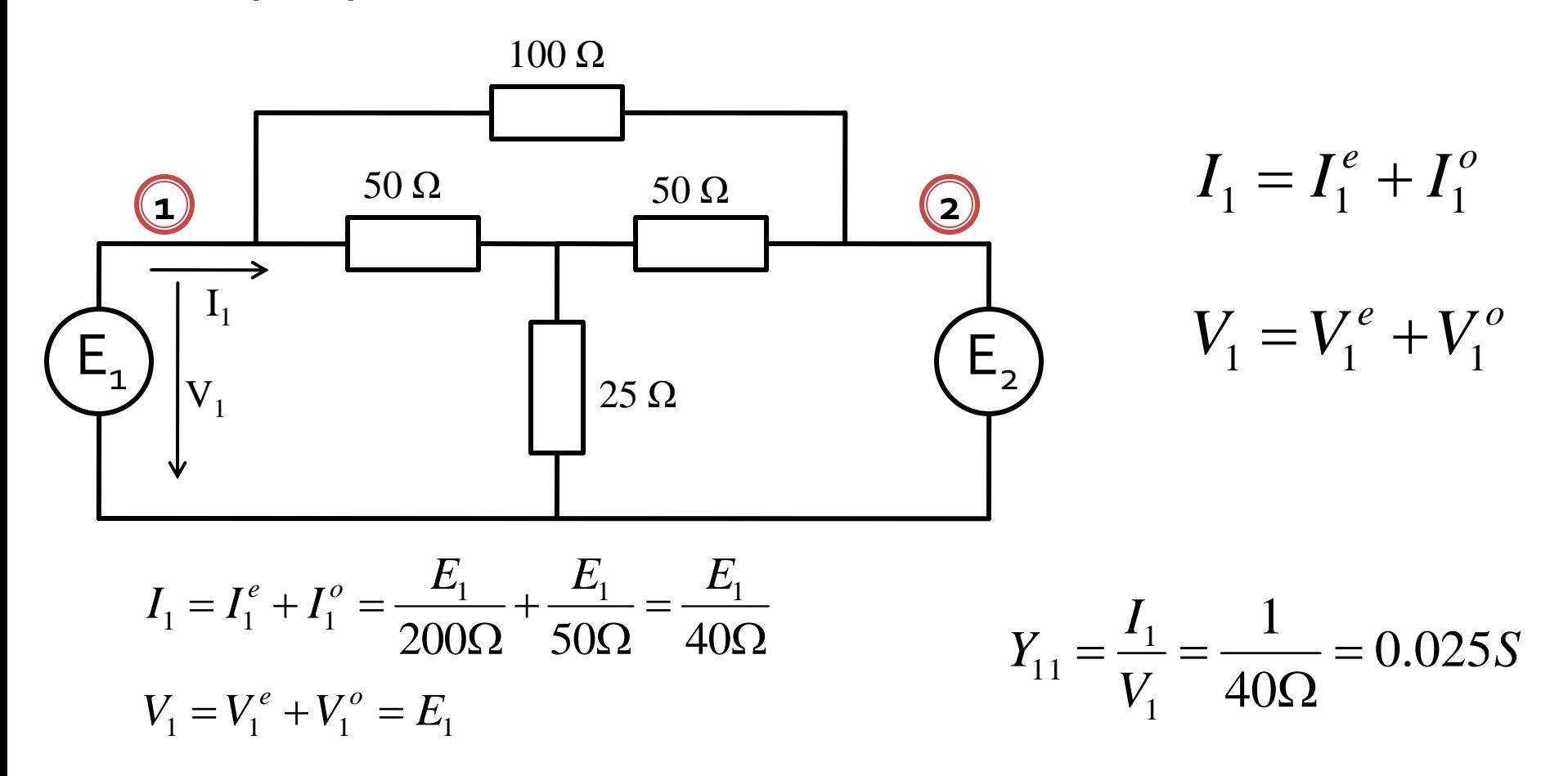

- **In circuite liniare putem aplica suprapunerea** efectelor
- avantaje
	- reducerea complexitatii circuitului
	- reducerea numarului de porturi (**principalul** avantaj)

**Efect ( PAR + IMPAR ) = Efect ( PAR ) + Efect ( IMPAR )** 

**Putem beneficia de avantajele simetriilor!!**

Puncte suplimentare

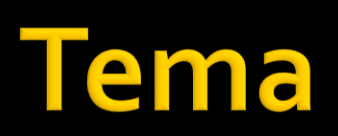

#### Tema

- Scrieti pe o foaie de hartie (si scanati/foto) relatiile pentru modalitatea de determinare a matriciiABCD pentru:
	- admitanţă paralel
	- linie de transmisie
	- **transformator**
	- diport π
	- diport T

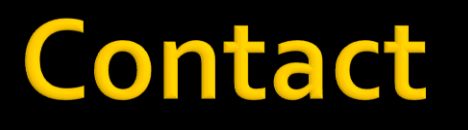

**Laboratorul de microunde si optoelectronica http://rf-opto.etti.tuiasi.ro rdamian@etti.tuiasi.ro**